# **ADECUACION DEL BANCO PARA LA COMPROBACIÓN DE LAS LEYES BASICAS DE LA RADIACIÓN EN EL LABORATORIO DE TRANSFERENCIA DE CALOR.**

## **JAIME RUEDA SANCHEZ EFRÉN JIOVANNY MUÑOZ SUÁREZ**

**UNIVERSIDAD INDUSTRIAL DE SANTANDER FACULTAD DE INGENIERÍAS FÍSICOMECÁNICAS ESCUELA DE INGENIERÍA MECÁNICA BUCARAMANGA**

**2013**

# **ADECUACION DEL BANCO PARA LA COMPROBACIÓN DE LAS LEYES BASICAS DE LA RADIACIÓN EN EL LABORATORIO DE TRANSFERENCIA DE CALOR.**

## **JAIME RUEDA SANCHEZ EFRÉN JIOVANNY MUÑOZ SUÁREZ**

**Trabajo de Grado para optar al título de INGENIERO MECÁNICO**

> **Director OMAR A. GÉLVEZ AROCHA Ingeniero Mecánico**

**UNIVERSIDAD INDUSTRIAL DE SANTANDER FACULTAD DE INGENIERÍAS FÍSICOMECÁNICAS ESCUELA DE INGENIERÍA MECÁNICA BUCARAMANGA 2013**

### **DEDICATORIA**

A Dios Quien permitió que llegara este momento.

> A mis padres Jaime y Bertilda Por su ejemplo, su amor y apoyo.

A mi esposa María Por su Amor, por su incondicional apoyo, por su paciencia y por darme dos maravillosos hijos.

A mis hijos Juan Pablo y Diego Alejandro Por sus manifestaciones de cariño y porque son mi principal fuente de ánimo.

A todas las personas que de una u otra forma me ayudaron cuando a ellos acudí.

**Jaime**

### **DEDICATORIA**

A Dios.

A mi Madre, Temilda Suarez Saavedra, por su sacrifico y Amor incondicional.

A mi esposa Eduvina Rojas Rojas, por su Amor, comprensión y apoyo.

> A mis hermanos por su apoyo.

Y a todos quienes contribuyeron a mi formación como Ingeniero Mecánico.

**Efrén Jiovanny**

#### **AGRADECIMIENTOS**

A la Universidad Industrial de Santander por la oportunidad que nos brindó de formarnos Profesionales y salir adelante.

A la Escuela de Ingeniería Mecánica por su personal Docente que aporto a nuestra formación y a los técnicos pertenecientes a esta Escuela (Gonzalo Calderón Caballero, Freddy Vargas Quintero), por su colaboración para la puesta en marcha del Banco de Radiación.

Al Ingeniero Omar Armando Gelvez Arocha, por su formación, confianza, Conocimiento y Colaboración en la culminación de este proyecto de Grado.

A nuestras familias por su apoyo incondicional, comprensión y expresiones de ánimo en momentos difíciles de nuestra superación personal y profesional.

A nuestros amigos y colegas de la Universidad por la amistad depositada en nosotros…

Los Autores

### **CONTENIDO**

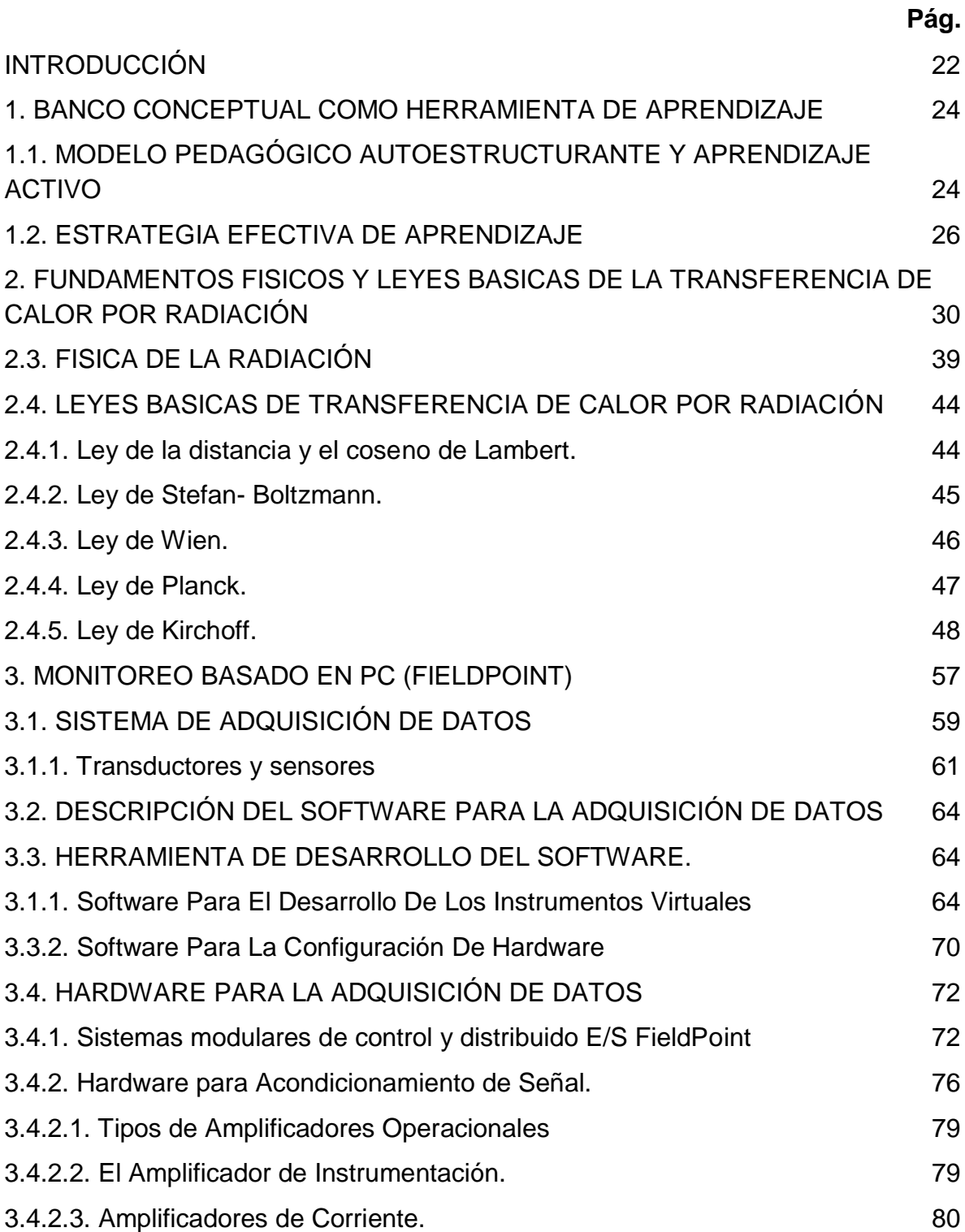

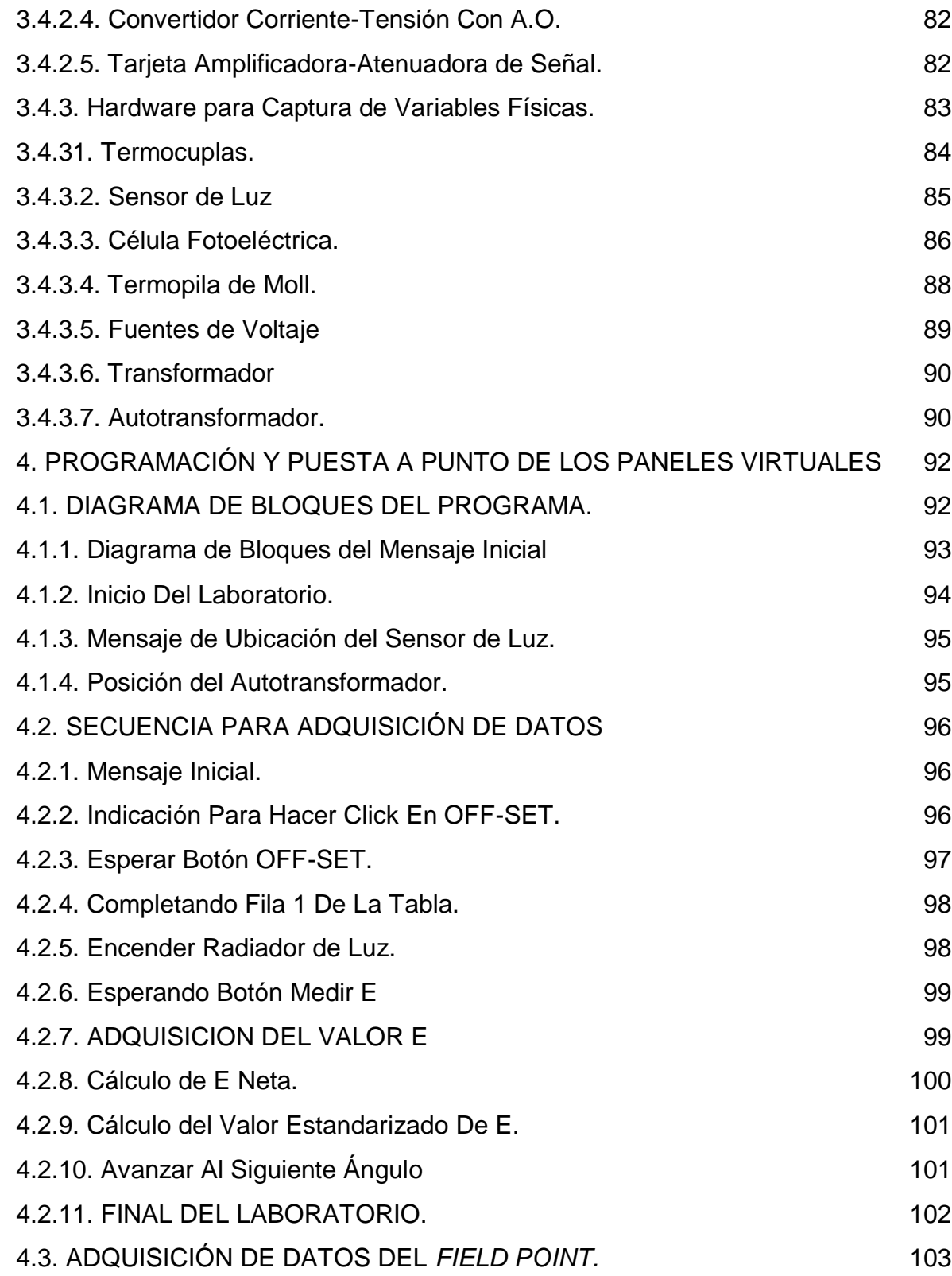

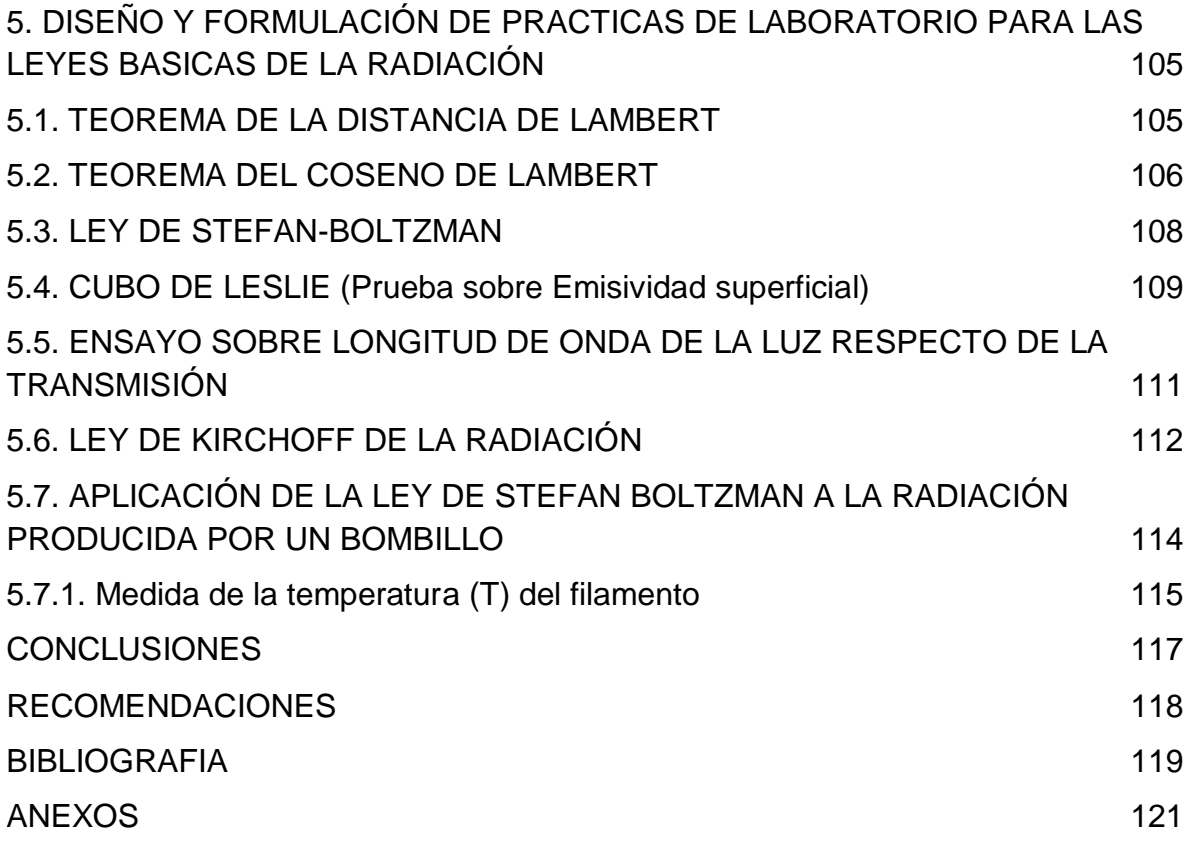

## **LISTA DE FIGURAS**

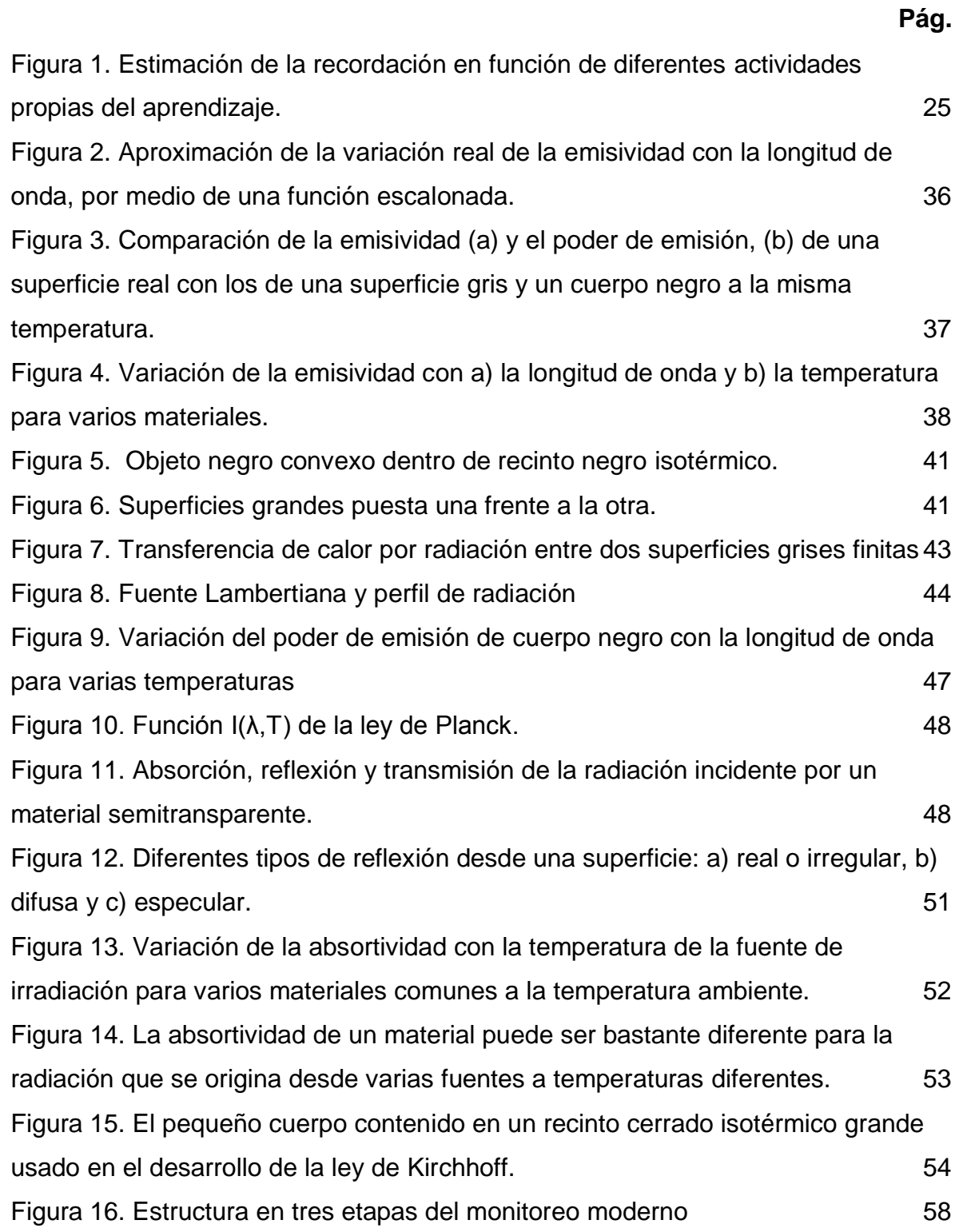

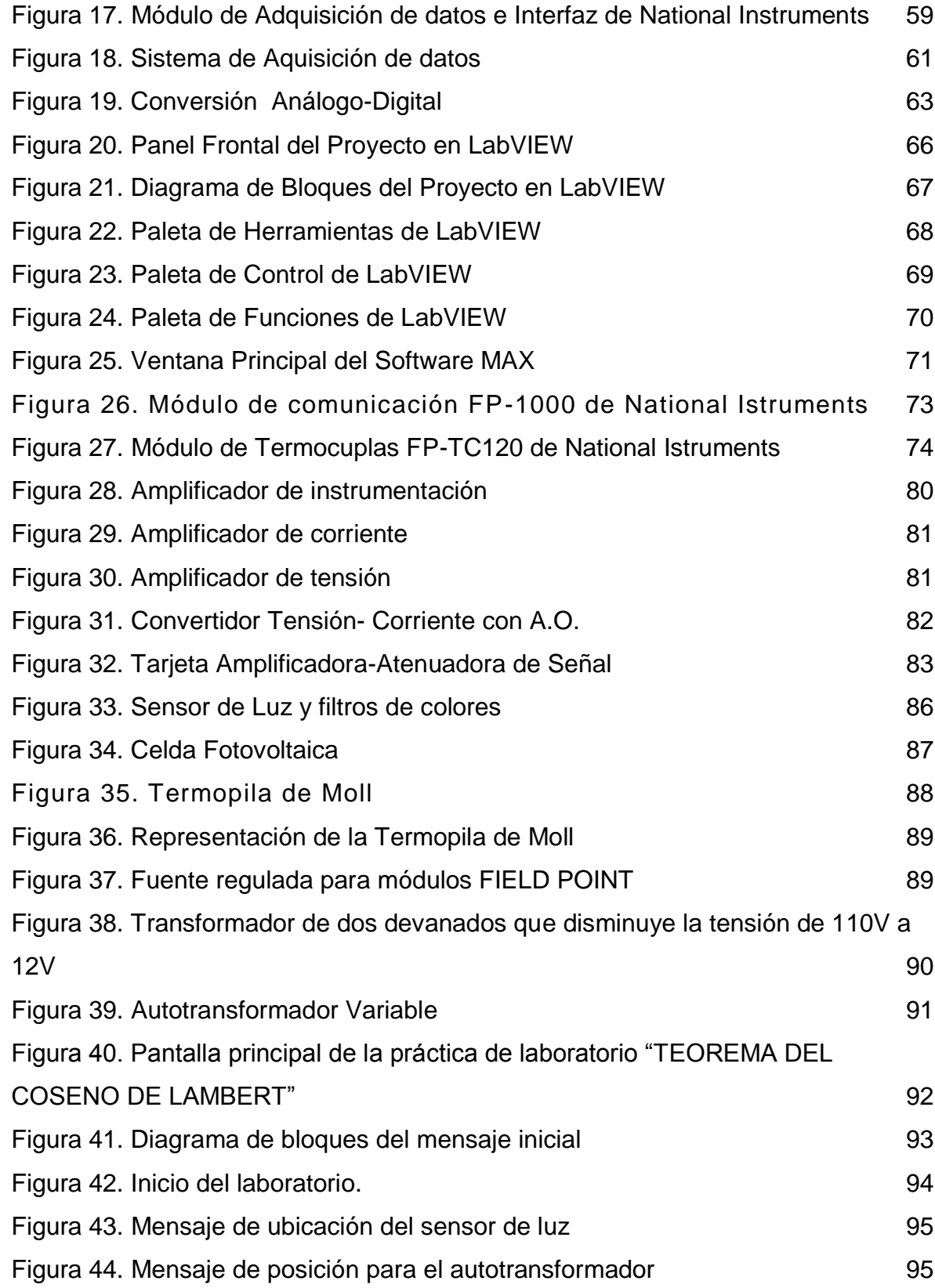

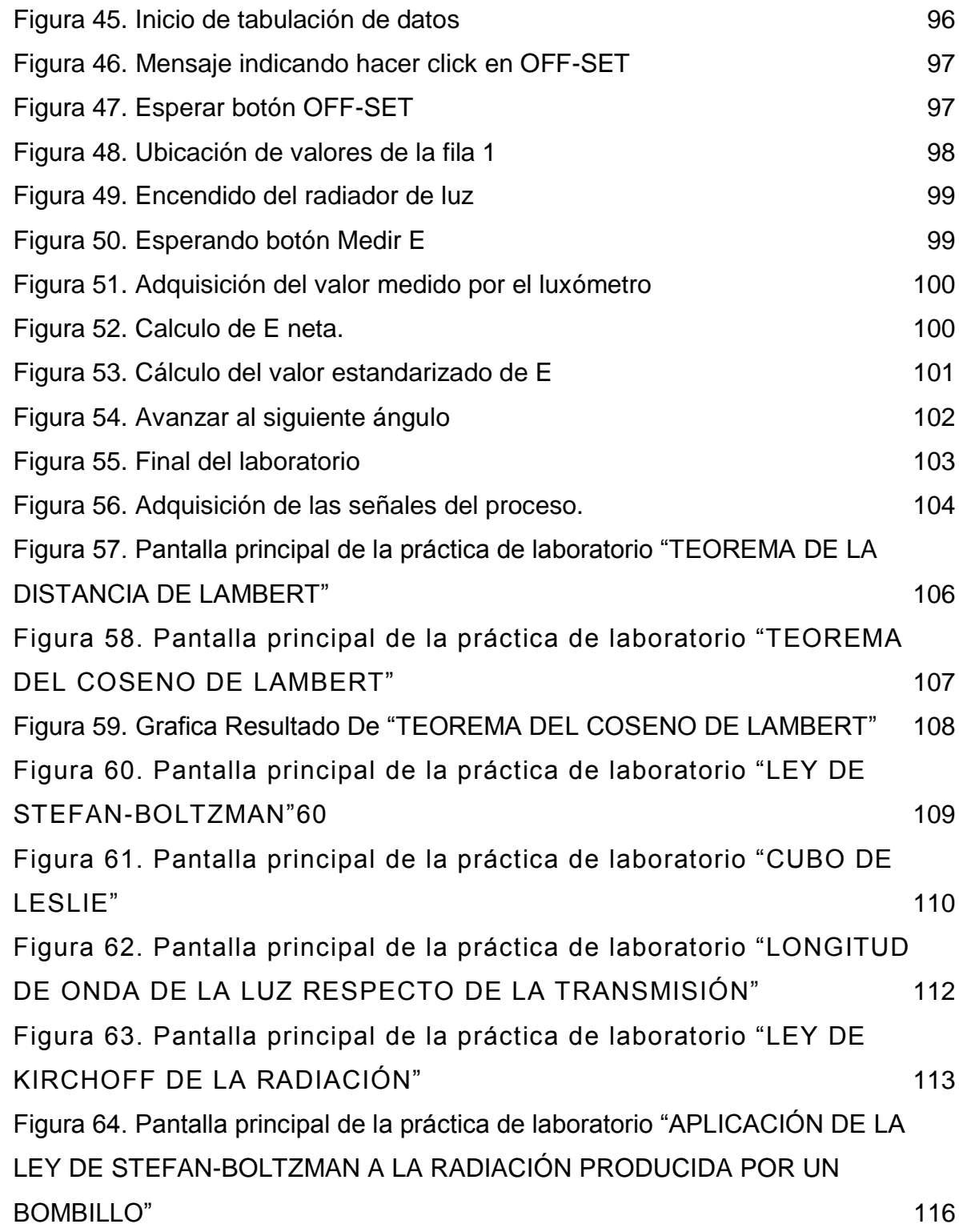

## **LISTA DE TABLAS**

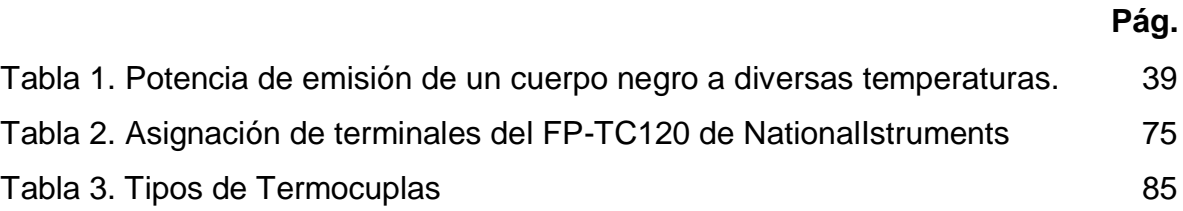

## **LISTA DE ANEXOS**

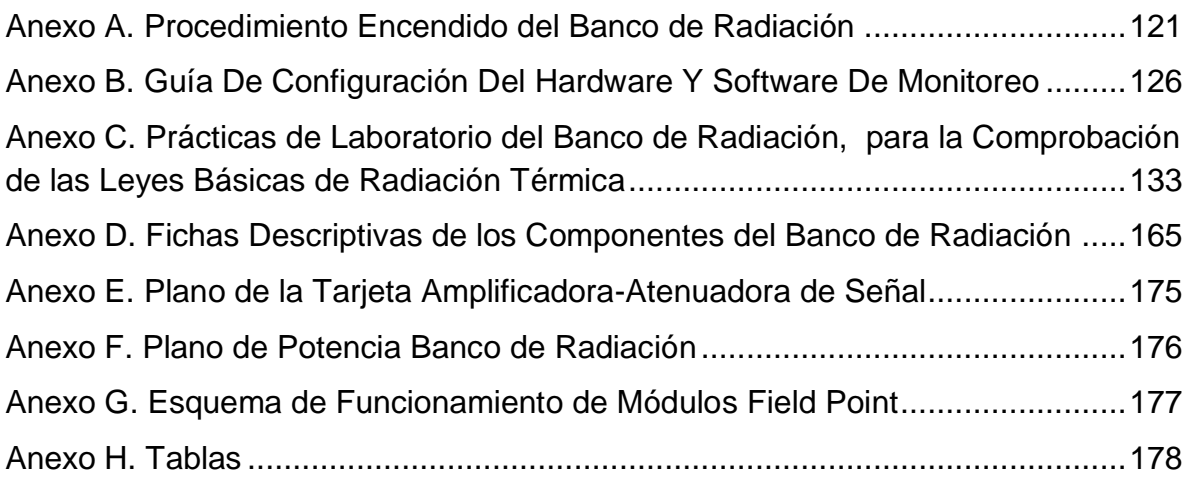

### **GLOSARIO**

#### **SUBSUNSOR**

Estructuras y conocimientos previos que sirven de ancla o bases para la adquisición de nuevos conocimientos. Le dan sentido a los nuevos conocimientos.

### **CONDUCCIÓN**

Es la transferencia de energía de las partículas más energéticas de una sustancia hacia las adyacentes, las menos energéticas, como resultado de las interacciones de esas partículas.

### **CONVECCIÓN**

Es el modo de transferencia de calor entre una superficie solida y el liquido o gas adyacentes que están en movimiento y comprende los efectos combinados de a conducción y el movimiento de fluidos.

### **RADIACION**

Es la energía emitida por la materia en la forma de ondas electromagnéticas (o fotones), como resultado de los cambios en las configuraciones electrónicas de los átomos o moléculas.

### **EMISIVIDAD**

Es una propiedad de los materiales que informa sobre la capacidad o eficiencia de este para emitir radiación comparada con un cuerpo negro.

#### **TERMOCUPLA**

Es un sensor para medir temperatura, está conformado por la unión de dos hilos conductores de diferente aleación en cuyos terminales se genera una diferencia de potencial (Voltaje).

#### **TERMOPILA**

La termopila es un transductor térmico que consta de varios termopares conectados en serie, brindan un medio directo y simple de convertir la energía radiante en una señal eléctrica.

### **AUTOTRANSFORMADOR**

Es una máquina eléctrica, de construcción y características similares a las de un transformador, utilizado para variar al mismo tiempo tanto el voltaje como la corriente que es entregada.

#### **TRANSFORMADOR**

Es un dispositivo eléctrico que permite aumentar o disminuir la [tensión](http://es.wikipedia.org/wiki/Diferencia_de_potencial) en un circuito eléctrico de corriente alterna, manteniendo la frecuencia.

#### **RESUMEN**

#### **TÍTULO: ADECUACION DEL BANCO PARA LA COMPROBACIÓN DE LAS LEYES BASICAS DE LA RADIACIÓN EN EL LABORATORIO DE TRANSFERENCIA DE CALOR**\* **.**

**AUTORES:** MUÑOZ SUAREZ Efrén Jiovanny, RUEDA SANCHEZ Jaime<sup>\*</sup>

#### **PALABRAS CLAVES:**

Banco de pruebas, Radiación térmica, Laboratorio, Ensayos, Termopila, Monitoreo.

#### **DESCRIPCIÓN:**

En los procesos educativos se integran la teoría y la práctica para lograr el mayor grado de efectividad en el aprendizaje. Siendo conscientes de la alta calidad docente con la que cuenta la Universidad Industrial de Santander, se decidió complementar en el caso específico del laboratorio de transferencia de calor y/o sistemas térmicos, de un banco conceptual, donde mediante una serie de prácticas permita a los estudiante que cursen dicha asignaturas estudiar las leyes de radiación de luz y de calor.

Este proyecto incluye la fabricación física del banco de pruebas, la implementación de manual de operación y de un manual de prácticas que contiene siete (7) prácticas; diseñadas y programadas en paneles virtuales mediante el software de monitoreo y adquisición de datos Labview 8.5.,permitiendo al usuario el estudio de las leyes básicas de la radiación térmica como son: Teorema de la distancia de Lambert, Teorema del coseno de Lambert, Ley de Stefan-Boltzmann (radiador puntual), estudio de emisividad superficial, Ensayo de longitud de onda de la luz respecto de la transmisión, Ley de Kirchoff de la radiación, Ley de Stefan-Boltzmann (bombilla de resistencia).

El resultado es un banco funcional y operativo, con un manual detallado de las prácticas de laboratorio y su respectivo software, totalmente intuitivo y de fácil interpretación, que presenta los resultados de forma clara, afianzando los conocimientos de los estudiantes al complementar la teoría recibida en la cátedra con la practica en el laboratorio de transferencia de calor y/o sistemas térmicos.

 $\overline{a}$ 

<sup>\*</sup> Proyecto de Grado

Facultad de Ingenierías Físico-Mecánicas, Escuela de Ingeniería Mecánica, Ing. Omar Gelvez.

#### **ABSTRACT**

#### **TITLE: ADAPTATION OF THE TEST BENCH TO CHECK THE BASIC LAWS OF RADIATION IN THE LABORATORY OF HEAT TRANSFER\* .**

**AUTHORS:** MUÑOZ SUAREZ Efrén Jiovanny, RUEDA SANCHEZ Jaime \*\*

#### **KEY WORDS:**

Test bench, Thermal radiation, Laboratory, Tests, Thermopile, Monitoring.

#### **DESCRIPTION:**

In the academic field both the theory and the practice are integrated to reach the highest peak of effectiveness in the learning process. Although the"Universidad Industrial de Santander" has professors with high teaching qualities, a test bench will be of assistance to complement the teaching at the Laboratory of Heat Transfers/ Thermal Systems. This conceptual bench will allow the students to study the Laws of Radiation of Light and Heat throughout several practices.

This project includes the physical manufacturing of the test bench and also the implementation of both an operational and a practical manual. The practical manual includes seven (7) practices that were designed and programmed in virtual panels using Labview 8.5 which is a Software that helps to monitor and acquire data. The practices will enable the users to study the Basic Laws of Thermal Radiation such as: Lambert's Distance Theorem, Lambert's Cosine Theorem, Stefan-Boltzmann's Law (timely radiator), Study of Surface Emissivity, as well as Test of Wavelengths of transmitted Light, Kirchhoff's Law of Radiation, and the Stefan-Boltzmann Law (Resistance Bulb).

As a result, the Thermal Systems Laboratory will have a functional and operative bench that includes both a detailed manual of practices and a software. The latter is totally intuitive and easy to understand and presents the results in an accurate way. To conclude, the practices proposed in this project will help the students to consolidate their knowledge by complementing the information they receive in the Heat Transfer Lectures.

 $\overline{a}$ 

<sup>\*</sup> Graduation Project

Faculty of Physicochemical Engineering, Mechanical Engineering School, Eng. Omar Gelvez.

### **INTRODUCCIÓN**

<span id="page-17-0"></span>El objetivo de la educación superior es formar profesionales que sean capaces de dar solución de forma activa, creadora e independiente a los problemas que se presenten y afecten la sociedad.

La formación integral del profesional tiene que dar como resultado a un individuo competente, sensible, trabajador, autodidacta, capaz de entender a los demás y ser entendido, idóneo para el desempeño de las actividades a emprender. Para conseguir estos objetivos se requiere enfocar los esfuerzos en los procesos de aprendizaje, donde se adquieren nuevas habilidades, destrezas, conocimientos, conductas o valores como resultado del estudio, la experiencia, la instrucción y la observación.

Algunas de las habilidades y competencias que debe tener el ingeniero de la actualidad para adaptarse exitosamente a los cambios (información disponible, avance tecnológico, nuevas tecnologías y teorías, globalización y tendencias socioeconómicas, etc.) que ocurren en el mundo, estas parecen no encontrarse satisfechas del todo frente a las metodologías tradicionales de enseñanza en los cursos técnicos y de ingeniería, en donde el profesor es el centro del aula de clase [Caro, Reyes, 2003]. Por esta razón, la educación para el nuevo siglo no debe centrarse únicamente en la transmisión del conocimiento, sino también en proporcionar herramientas para que los estudiantes construyan su propio aprendizaje.

En el caso de los cursos de transferencia de calor se busca formar a los estudiantes en el empleo adecuado de los principios y conceptos básicos. Para poder llevar a cabo este objetivo se basan en los mecanismos físicos y modos de

22

cómo transita la energía. Por esta razón, es posible desarrollar prácticas experimentales demostrativas sobre modelos conceptuales, cuantitativos y cualitativos, directamente asociadas con los conceptos que se busca enseñar [Harris, Sabnis, 1999]. Este tipo de prácticas y experimentos de aprendizaje activo permiten interiorizar mejor los conocimientos y sirven como un apoyo efectivo a las clases tradicionales.

Con el objetivo de contribuir con la misión de la Universidad Industrial de Santander, en cuanto a la formación de personas de alta calidad profesional pretendemos con este trabajo de grado ser parte de la solución aportando específicamente la puesta en marcha de un banco experimental de radiación para el laboratorio de transferencia de calor, donde los beneficiados directos son los estudiantes que cursan la materia transferencia de calor.

#### <span id="page-19-0"></span>**1. BANCO CONCEPTUAL COMO HERRAMIENTA DE APRENDIZAJE**

## <span id="page-19-1"></span>**1.1. MODELO PEDAGÓGICO AUTOESTRUCTURANTE Y APRENDIZAJE ACTIVO**

Según Not [2002], al adoptar el principio de learningbydoing (aprender haciendo) o el de handson (manos a la obra) se sustituye la construcción de las nociones con la acción propia y se abandona la recepción pasiva del conocimiento. En consecuencia, el proceso de aprendizaje se entiende como un aprendizaje directo, experiencial y por descubrimiento; de esta forma, los métodos adecuados para el modelo autoestructurante se basan en la experimentación (tanteo experimental, que es una actividad natural y universal) y en la exploración, donde el estudiante es el artesano de su propio conocimiento [Jaramillo, 2005]. Los recursos usados dentro de un aprendizaje autoestructurante involucran las experiencias reales, los experimentos, los proyectos, los trabajos de campo, etc.

Según Brenson [2002] en la enseñanza magistral tradicional, el 40% de los estudiantes aprenden el 40% de la materia, mientras que en la capacitación técnica tutorial, el 90% de los estudiantes aprenden el 90% de la materia. Por su parte, con una metodología constructivista, aun en un contexto grupal de aula, se puede llegar a una relación 60% - 60%. Si se considera la hipótesis de que aquellos conocimientos que no se traducen en acciones tienden a no aprenderse, las anteriores estadísticas son evidentes al observar la Figura 1, en donde un nivel de envolvimiento activo genera incrementos notables en la tendencia de las personas a recordar.

24

# **Figura 1. Estimación de la recordación en función de diferentes actividades propias**

<span id="page-20-0"></span>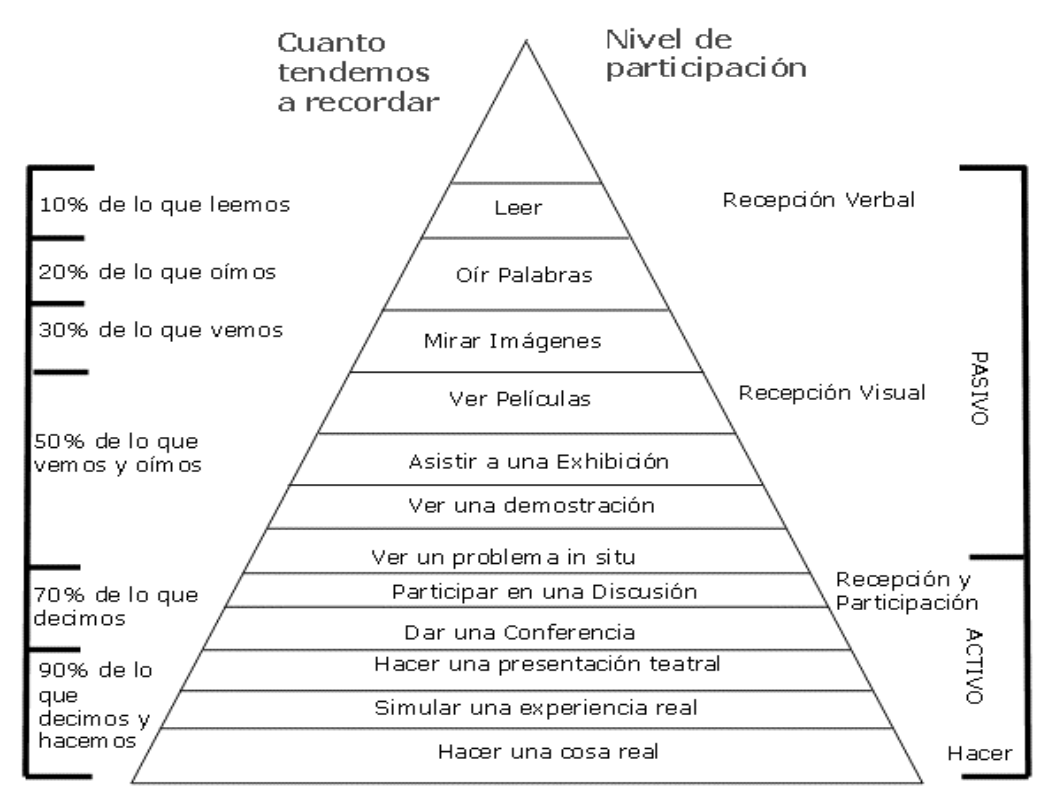

**del aprendizaje.**

Fuente: tomado de [Chrobak, 1996]

Según afirma Brenson [2002] "la actividad humana consiste en acción y reflexión: es praxis (practica) y es transformación del mundo; y como praxis, requiere teoría para iluminarla. No puede ser reducida ni al mero verbalismo ni al activismo". Esta afirmación implica que el proceso de enseñanza aprendizaje basado en experiencias no va en contra del aprendizaje memorístico, ya que las ideas nuevas sólo pueden aprenderse, retenerse y complementarse si se reflexionan y refieren a conceptos, supuestos o proposiciones previamente adquiridos, en muchas ocasiones obtenidos a través del esquema de aprendizaje tradicional. De acuerdo con lo anterior, las experiencias de laboratorio a través de modelos que simulen comportamientos reales son un complemento esencial de las clases teóricas magistrales tradicionales, ya que a través de ejemplos sencillos pueden

aclararse conceptos, ecuaciones, teoremas, suposiciones, etc., que pueden ser difíciles de comprender sin una asociación directa con hechos observables.<sup>1</sup>

### <span id="page-21-0"></span>**1.2. ESTRATEGIA EFECTIVA DE APRENDIZAJE**

Las prácticas de Laboratorio en ingeniería son una de las mejores estrategias de aprendizaje significativo de tipo alternativo, en las cuáles se genera conocimiento desde un enfoque constructivista.

En ingeniería, las prácticas de laboratorio tienen una connotación similar a la del taller en otras disciplinas, definiéndose el taller como estrategia metodológica de trabajo grupal que va más allá del aprendizaje de conceptos y que permite integrar teoría y práctica al mismo nivel, al lograr que el estudiante "aprenda haciendo" (Patiño, 2004). Así, dos premisas necesarias que debe proveer la práctica de laboratorio son: enseñar a pensar y aprender haciendo.

Durante mucho tiempo se asumió el aprendizaje desde una perspectiva conductista, pero puede afirmarse con certeza que el aprendizaje humano va más allá de un simple cambio de conducta y que conlleva a un cambio en el significado de la experiencia.

Los especialistas e investigadores en Didáctica de las ciencias sostienen que es conveniente abandonar la noción de método de enseñanza y cambiarla por la de "Estrategia de Aprendizaje", que está más acorde con los enfoques alternativos a los métodos tradicionales y cuya organización debe necesariamente conducir hacia el aprendizaje significativo; dichos enfoques alternativos descartan los modelos de aprendizaje por transmisión y aprendizaje mecánico como las únicas formas de adquirir conocimiento, ya que en ellos no se establecen los

 $\overline{a}$ 

<sup>&</sup>lt;sup>1</sup>"Herramientas de aprendizaje activo en asignaturas de Ingeniería Estructural" Ingeniería y Universidad, Pontificia Universidad Javeriana, Bogotá Colombia.

"subsunsores"(conceptos amplios y claros) adecuados para el aprendizaje (Driver, 1988).

Estas estrategias docentes se concretan en unas actividades en las que "se maneja cierta información básica procedente de fuentes confiables, mediante procedimientos concretos asociados a los medios didácticos y en relación con unas metas motivacionales positivas internas o externas" (García y Cañal, 1995). La práctica de laboratorio, es entonces, ese espacio de aprendizaje donde el estudiante desarrolla y adquiere destrezas prácticas que le permiten establecer criterios de ingeniería, comprobar, entender los conceptos teóricos que debe aprender respecto a las diferentes asignaturas, y sobre todo, establecer relaciones con otros conocimientos previos que ya tiene que poseer.

Por su orientación práctica y aplicativa debe entonces correlacionarse directamente con el "saber hacer" propio de modelos constructivistas como el de Perkins (1997), Raths (1986), Pozo (1989), Carretero (1993), entre otros, y necesariamente partir de la visión del aprendizaje significativo de Ausubel (1983), que implica la comprensión, la organización de los nuevos conocimientos y los que posee el alumno (proceso de acomodación), y finalmente una jerarquización de ellos que permita interrelacionarlos para producir el esperado efecto de asimilación.

Por todo esto, se plantea la práctica de laboratorio como estrategia de aprendizaje significativo en la que el alumno "aprende a pensar" resolviendo problemas reales. Esta rompe con el paradigma de la educación clásica centrada en el maestro y en métodos tradicionales de aprendizaje memorístico, y concientiza al alumno de su necesidad de aprender y de llegar más allá de las notas de clase, para que con la adecuada motivación y la colaboración del docente pueda lograr ser autónomo de su propio aprendizaje.

27

Las prácticas de laboratorio son una forma de aprendizaje cooperativo que potencia el trabajo grupal compartiendo roles, responsabilidades y experiencias, permitiendo fácilmente una retroalimentación positiva que posibilite el mejoramiento continuo. De esta forma, se logra que el estudiante, con una buena dosis de motivación, pueda superar "sus propios límites" de conocimiento (Vygotsky, 1985). Es obvio que la motivación del alumno es un factor decisivo en el éxito de cada una de las prácticas de laboratorio, al igual como lo son el interés y el gusto por la asignatura teórica Transferencia de Calor.

Es necesario resaltar que para obtener los mejores logros y la esperada retroalimentación de esta estrategia de aprendizaje se requiere concientizar al alumno de su importancia formativa, para lograr la sinergia y la motivación interna positiva, necesarias para obtener de él un mayor trabajo en las labores de planificación, ejecución del preinforme y un mejor desempeño al desarrollar la práctica dentro del laboratorio; De esta manera el estudiante se auto evaluara alcanzando el cumplimiento de los objetivos propuestos, formando su capacidad analítica y práctica para resolver problemas reales. $<sup>2</sup>$ </sup>

La mayoría de asignaturas propias del programa de Ingeniería Mecánica cuentan con alguna modalidad de práctica de laboratorio, debido a la gran importancia que tienen dentro del proceso de aprendizaje como espacio de desarrollo de habilidades prácticas.

A manera de conclusión final, las prácticas de laboratorio, tomadas como estrategia de aprendizaje, son una herramienta metodológica efectiva de tipo constructivista que permite a los estudiantes fijar e integrar adecuadamente sus conocimientos y crear los subsunsores necesarios para establecer tácticas que conlleven a enfrentarlos adecuadamente a problemáticas similares a las que

 $\overline{a}$ 

<sup>&</sup>lt;sup>2</sup> "Prácticas de Laboratorio en Ingeniería: Una estrategia efectiva de aprendizaje", Revista notas Universitarias, Escritos para la docencia #4, autor Willer Ferney Montes Granada, Ibagué, Diciembre de 2004.

encontrarán en su vida profesional. Además, esta metodología desarrolla en ellos habilidades instrumentales y prácticas, incentiva su autonomía y deseo de investigar, e induce a una disciplina de trabajo organizado individual y grupal, que permite optimizar recursos, siguiendo las directrices de la metodología de la investigación.

## **2. FUNDAMENTOS FISICOS Y LEYES BASICAS DE LA TRANSFERENCIA DE CALOR POR RADIACIÓN**

#### <span id="page-25-0"></span>**2.1. INTRODUCCIÓN**

La temperatura de un cuerpo tiende a decrecer con el tiempo cuando este está más caliente que su entorno, es equivalente a decir que el cuerpo está desprendiendo energía. Esta pérdida de energía por parte del cuerpo se puede producir mediante los mecanismos de conducción y de convección, en los que la magnitud del intercambio energético es proporcional a la diferencia de temperatura entre el cuerpo y el entorno, estos modos de transmisión necesitan de la presencia de algún medio que se encuentre en contacto con el cuerpo que se considera. No obstante, si aislamos completamente un cuerpo caliente de cualquier medio que pueda estar en contacto con él (es decir, hacemos el vacío) podemos comprobar que la temperatura también disminuye con el tiempo y que el cuerpo pierde energía. El tipo de transmisión de energía en estos casos es completamente distinta al de los dos anteriores y se conoce con el nombre de "radiación térmica".

Para que un cuerpo pierda energía por radiación no es necesario que se caliente. La radiación térmica forma parte de un fenómeno más general, conocido con el nombre de energía radiante.

Existen varias teorías para explicar la transmisión de energía por radiación. Una de ellas sostiene que el cuerpo emite "paquetes" o "cuantos" de energía y sirve para explicar el efecto fotoeléctrico, la radiación térmica, etc. Otra afirma que la radiación puede representarse por un movimiento electromagnético ondulatorio; con esta base explica los fenómenos de interferencia y polarización de la luz, etc. En la actualidad se acepta una teoría híbrida en la que se asignan a la vez, a la

30

energía radiante, las características del movimiento ondulatorio y de la emisión discontinua.

Todos los cuerpos emiten energía y a su vez la absorben de sus inmediaciones. Cuando se alcanza el equilibrio térmico, la velocidad de emisión y absorción son iguales. La materia en estado condensado (sólido o líquido) emite un espectro continuo de radiación. Este espectro depende sobremanera de la temperatura. A temperaturas ordinarias, los cuerpos se ven por la luz que reflejan, no por la que emiten. Sin embargo, a temperaturas altas los cuerpos son autoluminosos y es posible verlos brillar en cuartos oscuros. Si se eleva uniformemente la temperatura de un cuerpo caliente, se observa: A mayor temperatura, mayor radiación térmica emitida.

Entre más alta la temperatura, más alta es la frecuencia de la parte del espectro que radia más intensamente; los colores cambian de "rojo vivo" a "rojo blanco" a "azul". Así, se puede estimar la temperatura de cuerpos incandescentes (estrellas, hierro, etc.) a través del análisis de su espectro o del color principal que es visible. La forma detallada del espectro de radiación térmica depende de la composición del cuerpo que la emite. Cuando el origen de la radiación es el calor, la energía se emite en función solo de la temperatura y se denomina radiación térmica., es la zona del espectro radiante comprendida entre las longitudes de onda de 1x10-7 m a 1x10-4m.

#### **2.2. PROPIEDADES DE LA RADIACIÓN**

La mayor parte de los materiales que se encuentran en la práctica, como los metales, la madera y los ladrillos, son opacos a la radiación térmica, y se considera que la radiación es un fenómeno superficial para ese tipo de materiales.

Es decir, la radiación térmica es emitida o absorbida a menos de unas cuantas de las primeras micras de la superficie y, como consecuencia, se habla de propiedades relativas a la radiación de las superficies para los materiales opacos.

Algunos otros materiales, como el vidrio y el agua, permiten que la radiación visible penetre hasta profundidades considerables, antes de que tenga lugar alguna absorción significativa. Es obvio que la radiación a través de ese tipo de materiales semitransparentes no puede considerarse un fenómeno superficial, puesto que todo el volumen del material interactúa con la radiación.

Por otra parte, tanto el vidrio como el agua son prácticamente opacos a la radiación infrarroja. Por lo tanto, los materiales pueden exhibir un compartimiento diferente a longitudes de onda diferentes y la dependencia con respecto a la longitud de onda es una consideración importante en el estudio de las propiedades relativas a la radiación, como la emisividad, la absortividad, la reflectividad y transmisividad de esos materiales.

Un cuerpo negro se define como un emisor y absorbedor perfecto de la radiación y se dice que ningún cuerpo puede emitir más radiación que un cuerpo negro a la misma temperatura. Por lo tanto, un cuerpo negro puede servir como una referencia conveniente en la descripción de las características de emisión y absorción de las superficies reales.

**2.2.1. Emisividad.** La emisividad de una superficie representa la razón entre la radiación emitida por la superficie a una temperatura dada y la radiación emitida por un cuerpo negro a la misma temperatura. La emisividad de una superficie se denota por ε y varía entre 0 y 1 ( $0 \le \epsilon \le 1$ ). La emisividad es una medida de cuan cerca se aproxima una superficie a un cuerpo negro, para el cual ε = 1.

La emisividad de una superficie real no es constante. Más bien, varía con la temperatura de la superficie, así como la longitud de onda y la dirección de la radiación emitida. Por lo tanto, se puede definir diferentes emisividades para una superficie dependiendo de los efectos considerados. La emisividad más elemental de una superficie a una temperatura dada es la emisividad direccional espectral, la cual se define como la razón entre la intensidad de la radiación emitida por la superficie a una longitud de onda específica, en una dirección específica, y la intensidad de la radiación emitida por un cuerpo negro a la misma temperatura, a la misma longitud de onda; esto es,

$$
\varepsilon_{\lambda,\theta} \ \lambda, \theta, \phi, T \ = \frac{I_{\lambda,e} \ \lambda, \theta, \phi, T}{I_{b\lambda} \ \lambda, T} \tag{2.1}
$$

En donde se usan subíndices  $λ$  y  $θ$  para designar las cantidades espectrales y direccionales, respectivamente. Note que la intensidad de radiación de cuerpo negro es independiente de la dirección y, por tanto, no tiene dependencia funcional con respecto a θ ni a  $\varphi$ .<sup>3</sup>

La emisividad direccional total se define de manera semejante, usando intensidades totales (intensidades integradas sobre todas las longitudes de onda) como

$$
\varepsilon_{\theta} \ \theta, \Phi, T \ = \frac{I_e \ \theta, \Phi, T}{I_b \ T} \tag{2.2}
$$

En la práctica suele ser más conveniente trabajar con propiedades relativas a la radiación promediadas sobre todas las direcciones, llamadas propiedades hemisféricas. Puesto que el poder de emisión espectral es la integral de la velocidad de la energía de radiación emitida a una longitud de onda específica,

 3 Transferencia de Calor YUNUS A. CENGEL, 2da edición, pág 578

por unidad de área superficial sobre todo el hemisferio, la emisividad hemisférica espectral se puede expresar como:

$$
\varepsilon_{\lambda} \ \lambda, T = \frac{E_{\lambda} \ \lambda, T}{E_{b\lambda} \ \lambda, T} \tag{2.3}
$$

Note que la emisividad de una superficie a una longitud de onda dada puede ser diferente a temperaturas diferentes, ya que la distribución espectral de la radiación emitida (y, por consiguiente, la cantidad de radiación emitida a una longitud de onda dada) cambia con la temperatura.

Por último, la emisividad hemisférica total se define en términos de la energía de radiación emitida sobre todas las longitudes de onda en todas las direcciones, como:

$$
\varepsilon \, T \, = \frac{E \, T}{E_b \, T} \tag{2.4}
$$

Por lo tanto, la emisividad hemisférica total (o, sencillamente, la "emisividad promedio") de una superficie a una temperatura dada representa la razón entre la energía total de radiación emitida por la superficie y la radiación emitida por un cuerpo negro de la misma área superficial a la misma temperatura.<sup>4</sup>

Nótese, con base en las ecuaciones anteriores, que  $E = \int_{0}^{\infty} E_{\lambda} d\lambda$  y  $E_{\lambda}(\lambda, T) = \varepsilon_{\lambda}(\lambda, T) E_{\lambda\lambda}(\lambda, T)$ , la emisividad hemisférica total también se puede expresar como:

$$
\varepsilon T = \frac{E T}{E_b T} = \frac{{}^{\infty} \varepsilon_{\lambda} \lambda T E_{b\lambda} \lambda T d\lambda}{\sigma T^4}
$$
 (2.5)

 4 Transferencia de Calor YUNUS A. CENGEL, 2da edición, pág 579

Dado que  $E_b(T)=\sigma T^4$ . Para realizar esta integración necesitamos conocer la variación de la emisividad espectral con la longitud de onda a la temperatura especificada. El integrando suele ser una función complicada y la solución tiene que hallarse numéricamente. Sin embargo, se puede llevar a cabo con bastante facilidad si se divide el espectro en un número suficiente de bandas de longitudes de onda suponiendo que la emisividad permanece constante sobre cada banda; es decir, expresando la función  $\epsilon_{\lambda}(\lambda,T)$  como si fuese escalonada. Esta simplificación resulta muy conveniente a cambio de un poco de sacrificio de la exactitud, ya que nos permite transformar la integración en una suma de términos de funciones de emisión de cuerpo negro.

Como ejemplo, considere la función de emisividad cuya grafica se aprecia en la figura 2. Da la apariencia de que se puede aproximar razonablemente bien por medio de una función escalonada de la forma:

$$
\varepsilon_1 = \text{constante}, \qquad 0 \le \lambda > \lambda_1
$$
\n
$$
\varepsilon = \varepsilon_2 = \text{constante}, \qquad \lambda_1 \le \lambda > \lambda_2
$$
\n
$$
\varepsilon_3 = \text{constante}, \qquad \lambda_2 \le \lambda > \infty
$$
\n(2.6)

Entonces, basándose en la ecuación anterior, la emisividad promedio se puede determinar descomponiendo la integral en tres partes y utilizando la definición de la función de radiación de cuerpo negro, como:<sup>5</sup>

$$
\varepsilon T = \frac{\varepsilon_1 \frac{\lambda_1}{0} E_{b\lambda} d\lambda}{E_b} + \frac{\varepsilon_2 \frac{\lambda_2}{\lambda_1} E_{b\lambda} d\lambda}{E_b} + \frac{\varepsilon_3 \frac{\lambda_3}{\lambda_2} E_{b\lambda} d\lambda}{E_b}
$$
(2.7)

$$
\varepsilon T = \varepsilon_1 \qquad T + \varepsilon_2 \qquad T + \varepsilon_3 \qquad T
$$
 (2.8)

 5 Transferencia de Calor YUNUS A. CENGEL, 2da edición, pág 579

<span id="page-31-0"></span>**Figura 2. Aproximación de la variación real de la emisividad con la longitud de onda, por medio de una función escalonada.**

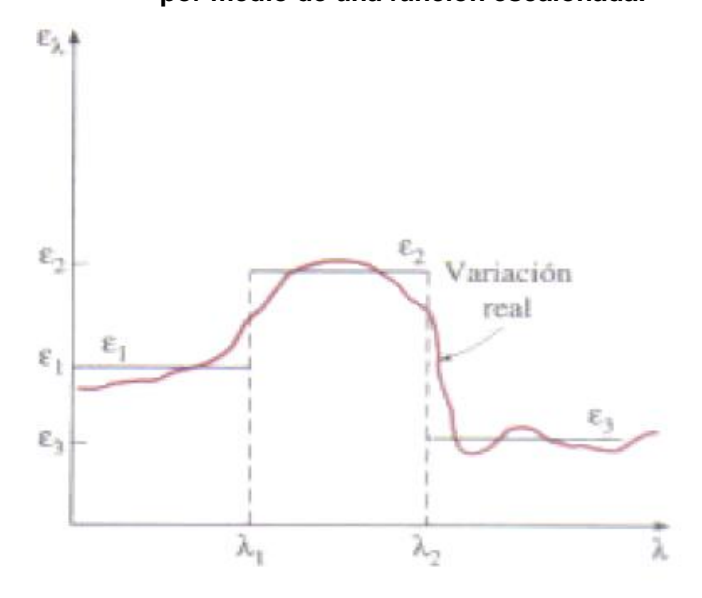

Fuente. Transferencia de calor YUNUS A. CENGEL

Resultan pertinentes unos cuantos comentarios acerca de la validez de la aproximación difusa. Aun cuando las superficies reales no emiten radiación de una manera perfectamente difusa, como lo hace un cuerpo negro, a menudo se aproximan a ello. Por tanto  $ε_θ$  permanece casi constante para más o menos  $θ$  < 40°, para los conductores, como los metales, y para θ < 70°, para los no conductores, como los plásticos. Por lo tanto, la emisividad direccional de una superficie en la dirección normal es representativa de su emisividad hemisférica. En el análisis de la radiación es práctica común suponer que las superficies son emisores difusos, con una emisividad igual al valor en la dirección normal (θ=0).

Como se ilustra en la siguiente figura, el efecto de la aproximación gris sobre la emisividad y el poder de emisión de una superficie real. Note que en general la emisión de radiación desde una superficie real difiere de la distribución de Planck y la curva de emisión puede tener varios picos y valles. Una superficie gris debe emitir tanta radiación como la superficie real que representa a la misma temperatura. Por lo tanto las áreas debajo de las curvas de emisión de las superficies real y gris deben ser iguales. $6$ 

> **Figura 3. Comparación de la emisividad (a) y el poder de emisión, (b) de una superficie real con los de una superficie gris y un cuerpo negro a la misma temperatura.**

<span id="page-32-0"></span>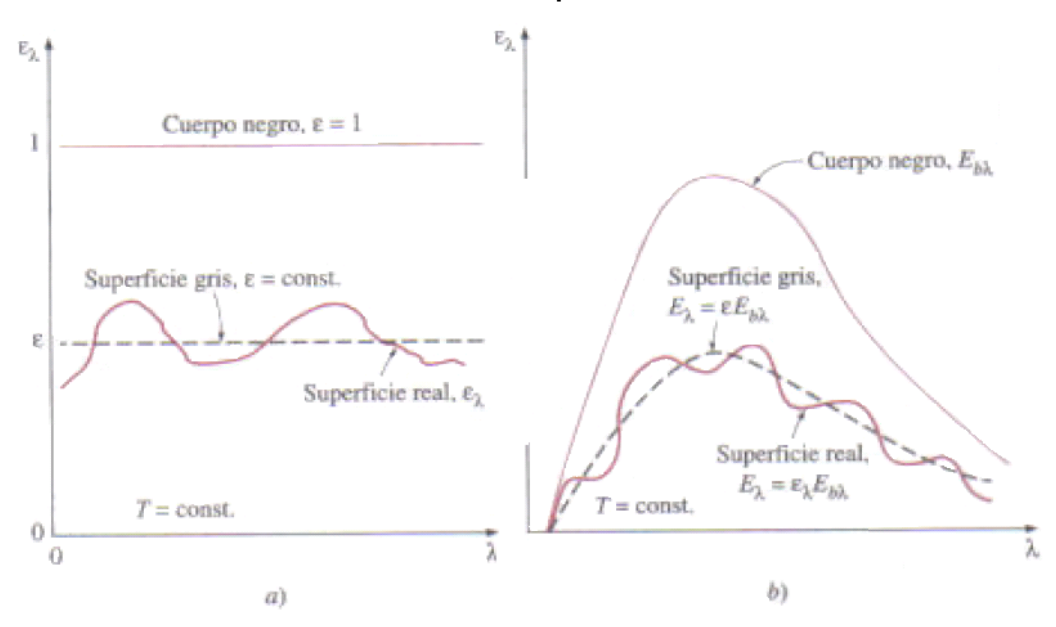

Fuente. Transferencia de calor YUNUS A. CENGEL

La emisividad de los metales se incrementa con la temperatura. Asimismo, la oxidación causa un aumento significativo en la emisividad de los metales. Los metales intensamente oxidados pueden tener emisividades comparables a las de los no metales.<sup>7</sup>

e<br><sup>6</sup> Transferencia de Calor YUNUS A. CENGEL, 2da edición, pág 580<br><sup>7</sup> Transferencia de Calor YUNUS A. CENGEL, 2da edición, pág 580

<span id="page-33-0"></span>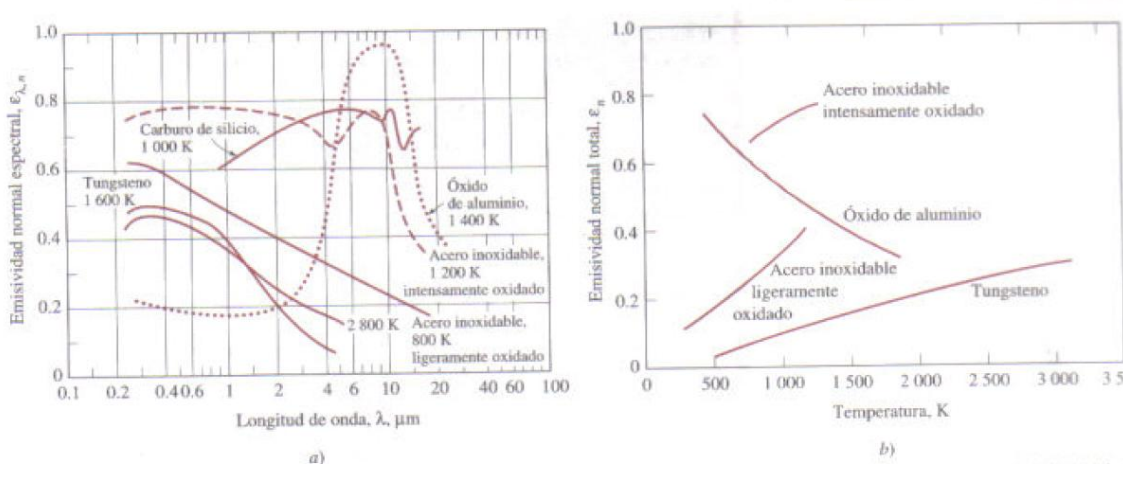

**Figura 4. Variación de la emisividad con a) la longitud de onda y b) la temperatura para varios materiales.**

Fuente. Transferencia de calor YUNUS A. CENGEL

Se debe tener cuidado con el uso e interpretación de los datos acerca de propiedades relacionadas con la radiación que aparecen en la literatura, ya que dependen fuertemente de las condiciones de la superficie, como la oxidación, la aspereza, el tipo de acabado y la limpieza. Como consecuencia, se tiene una discrepancia e incertidumbre considerables en los valores de los que se informa. La incertidumbre se debe en gran parte a la dificultad para caracterizar y describir con precisión las condiciones de la superficie. <sup>8</sup>

La radiación es un fenómeno complejo por sí mismo y la consideración de la dependencia de las propiedades con respecto a la longitud de onda y la dirección, suponiendo que existen datos suficientes, la hacen todavía más complicada. Por lo tanto, nosotros utilizaremos las aproximaciones gris y difusa en los cálculos de la radiación. En adelante las superficies que emiten radiación térmica y que hagamos énfasis en nuestro proyecto tendrá la aproximación de superficie gris y difusa y por ello se aplicara lo siguiente: Una superficie es difusa si sus propiedades son independientes de la dirección y gris si sus propiedades son

<sup>&</sup>lt;u>.</u><br><sup>8</sup> Transferencia de Calor YUNUS A. CENGEL, 2da edición, pág 581

independientes de la longitud de onda. Por lo tanto, la emisividad de una superficie gris y difusa es sencillamente su emisividad hemisférica total debido a que no depende de la dirección ni de la longitud de onda.

#### <span id="page-34-0"></span>**2.3. FISICA DE LA RADIACIÓN**

El Medio en el que se propaga la radiación, puede ser un medio *participante o no participante,* por ejemplo, el espacio exterior y la atmosfera a cortas distancias son ejemplos de medios no participantes en lo que los fotones pueden viajar casi libremente entre dos superficies. El intercambio de calor de radiación entre estas superficies depende solo de las propiedades radiativas, geometría de configuración entre ellas y de las temperaturas.

Para el análisis de la transferencia de radiación entre superficies separadas por un medio no participante, que es el caso nuestro, estudiaremos los conceptos de radiación térmica para superficies negras y grises.

<span id="page-34-1"></span>

| Tabla 1. Potencia de emisión de un cuerpo negro a diversas temperaturas. |                                                     |
|--------------------------------------------------------------------------|-----------------------------------------------------|
| Temperatura de la superficie (K)                                         | Potencia de emisión de un<br>cuerpo negro $(W/m^2)$ |
| 300 (Temperatura ambiente)                                               | 459                                                 |
| 1000 (al rojo vivo)                                                      | 56700                                               |
| 3000 (lámpara de filamento)                                              | 4590000                                             |
| 5760 temperatura del sol)                                                | 62400000                                            |

Fuente. Anthony F. Mills. Transferencia de Calor

Una superficie negra (o cuerpo negro) se define como aquella que absorbe la totalidad de la radiación incidente sin reflejar nada. En consecuencia, toda la radiación que proviene de una superficie negra es emitida por dicha superficie y se

expresa mediante la ley de Stefan Boltzmann. La siguiente tabla expresa como la Potencia de un cuerpo negro crece rápidamente con la temperatura.

Si tenemos un cuerpo negro convexo de área A1 (figura 5), dentro de un recinto negro isotérmico a temperatura T2. En el Equilibrio, la temperatura del objeto es también T2, y el flujo de radiación que incide sobre el objeto debe ser igual al flujo de radiación que lo abandona:

$$
G_1 * A_1 = J_1 * A_1 = \sigma T_2^4 A_1 \tag{2.9}
$$

Donde, G [ W/m<sup>2</sup>] es el flujo de energía radiante que incide sobre la superficie conocida como la irradiación y J  $[ W/m^2]$  es el flujo de energía que abandona una superficie por emisión y reflexión de radiación electromagnética conocida como la radiosidad.

$$
G_1 = \sigma T_2^4 \tag{2.10}
$$

Y es uniforme sobre la superficie, Si ahora aumentamos la temperatura del objeto a T1, su radiosidad se convierte en  $\sigma T_1^4$ , mientras que su irradiación sigue siendo  $\sigma T_2^4$  (porque el recinto no refleja radiación). Entonces, el flujo neto de calor por radiación a través de la superficie,  $q_1$ , es la radiosidad menos la irradiación:

$$
q_1 = J_1 - G_1 \tag{2.11}
$$

Reemplazando:

$$
q_1 = \sigma T_1^4 - \sigma T_2^4 = \sigma T_1^4 - T_2^4 \tag{2.12}
$$
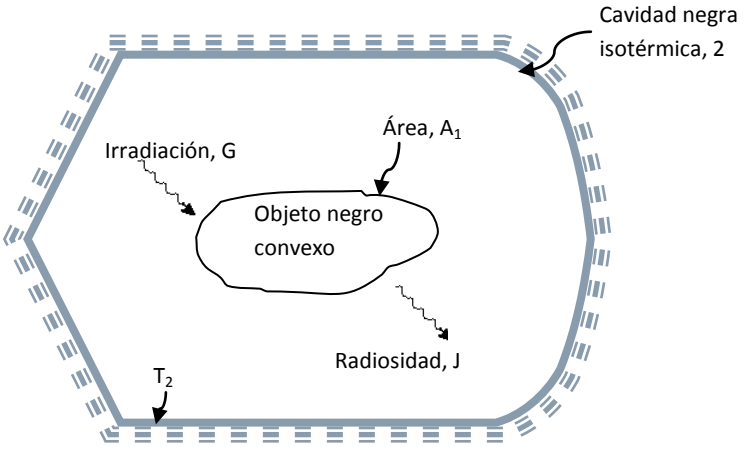

**Figura 5. Objeto negro convexo dentro de recinto negro isotérmico.**

Fuente. Anthony F. Mills. Transferencia de Calor

Donde la anterior ecuación es válida también para dos grandes superficies negras puestas una en frente de la otra, como se muestra en la figura 6.

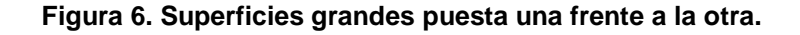

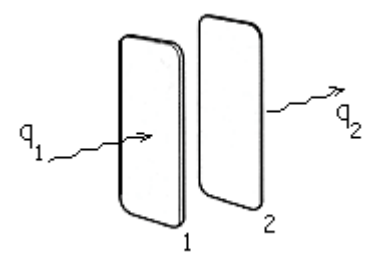

Fuente. Autores del Proyecto

Las superficies reales absorben menos radiación que la superficie negra. La fracción de la radiación incidente que se absorbe se llama absortancia (o absortividad), α. Un modelo muy usado para una superficie real es el de superficie gris, definida como aquella para la cual α es constante, independiente de la naturaleza de la radiación incidente. La fracción de la radiación incidente que se refleja es la reflectancia (o reflectividad), ρ. Sí el objeto es opaco, es decir, si no es transparente a la radiación electromagnética, entonces:

$$
\rho = 1 - \alpha \tag{2.13}
$$

Las superficies reales también emiten menos radiación que las superficies negras. La fracción emitida de la potencia de emisión de un cuerpo negro  $\sigma T^4$  se conoce como emitancia (o emisividad), ε. En una superficie gris el valor de ε también es constante, independiente de su temperatura y, como ya se ha demostrado y esta descrito en los libros de transferencia de calor utilizados en ingeniería, la emitancia y la absortancia de una superficie gris son iguales:

$$
\varepsilon = \alpha \text{ (para una superficie gris)} \tag{2.14}
$$

Las tablas del Anexo G, presentan algunos valores típicos de ε a temperaturas normales. Los valores de ε para superficies metálicas brillantes tienden a ser bajos, mientras que para superficies oxidadas o pintadas suelen ser altos.

Si se transfiere calor entre dos superficies grises finitas, como se muestra en la figura 7, la velocidad de flujo de calor dependerá de las temperaturas  $T_1$  y  $T_2$ , y de las emitancias  $ε_1$  y  $ε_2$  así como de la geometría. Una parte de la radiación que sale de la superficie 1 no incidirá sobre la superficie 2, y viceversa. Habitualmente es bastante difícil determinar la velocidad de flujo de calor. En general, se puede escribir:

$$
Q_{12} = A_1 \mathcal{F}_{12} \sigma T_1^4 - \sigma T_2^4 \tag{2.15}
$$

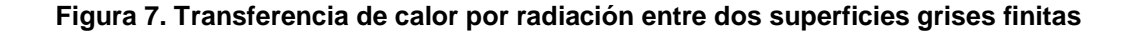

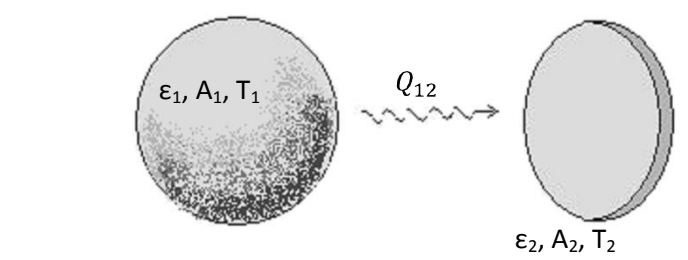

Fuente. Anthony F. Mills. Transferencia de Calor

Donde  $Q_{12}$  es el intercambio neto de energía radiante (transferencia de calor) de la superficie 1 a la superficie 2, y  $\mathcal{F}_{12}$  es un factor de transferencia, que depende de las emitancias y la geometría. Para un caso particular en que la superficie 2 rodea totalmente a la superficie 1, por lo tanto el área  $A_1$  es pequeña comparada con el área A<sub>2</sub>, o bien la superficie 2 es casi negra  $\mathcal{F}_{12} \cong \varepsilon_1$  y la ecuación inmediatamente anterior se convierte en:

$$
Q_{12} = A_1 \varepsilon_1 \ \sigma \, T_1^4 - \ \sigma \, T_2^4 \tag{2.16}
$$

Esta ecuación se trata de un resultado importante, usado con frecuencia por los ingenieros para hacer estimaciones rápidas.

Por la misma naturaleza del proyecto de grado, enfocaremos nuestra atención en los mecanismos de transmisión de calor por radiación y al estudio de las leyes básicas de radiación que utilizaremos para la implementación y montaje de las prácticas de laboratorio.

# **2.4. LEYES BASICAS DE TRANSFERENCIA DE CALOR POR RADIACIÓN**

**2.4.1. Ley de la distancia y el coseno de Lambert.** La ley de la distancia de Lambert nos dice que la capacidad de radiación (intensidad luminosa) de la radiación emitida por un radiador puntiforme disminuye en el cuadrado de la distancia de la forma:

$$
E \sim \frac{1}{l^2} \tag{2.17}
$$

Es lo mismo que decir:

 $\overline{\phantom{a}}$ 

$$
E \sim L^{-2} \tag{2.18}
$$

Para la ley del coseno de Lambert: La luz en este caso se difunde así:

$$
I_{\varphi} = I_0 \cos{(\varphi)} \tag{2.19}
$$

La fuente que cumple este requisito se le llama fuente lambertiana, este tipo de perfil se genera cuando la luz atraviesa un material transparente que la difunde, o es reflejada desde una superficie rugosa.

#### **Figura 8. Fuente Lambertiana y perfil de radiación**

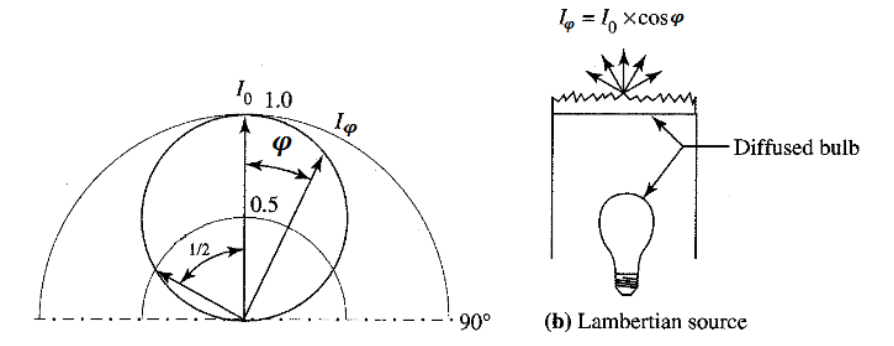

Fuente. "Introducción y unidades de medida" Prof. Esteban Sanchis / Prof. Juan B. Ejea<sup>9</sup>

<sup>&</sup>lt;sup>9</sup> Escuela técnica superior de Ingeniería, Universidad de Valencia.

El perfil de radiación de acuerdo con esta ecuación es un círculo. Comparando este perfil con el de la fuente puntual, podemos ver que el campo de radiación es más estrecho.

Toda la radiación está dirigida sólo para ángulos entre  $0^{\circ} \le \varphi \le 90^{\circ}$  (en realidad la radiación va dirigida entre  $-180^{\circ} \leq \varphi \leq 180^{\circ}$ , pero la simetría respecto al eje central debida a la simetría de la función coseno permite restringir su estudio entre 0º y 90º). La direccionalidad del patrón de radiación es la clave característica de este patrón<sup>10</sup>.

**2.4.2. Ley de Stefan- Boltzmann.** Considerar la transferencia de radiación por una superficie de área A, que se encuentra a una temperatura T. La radiación que emite la superficie, se produce a partir de la energía térmica de la materia limitada por la superficie. La rapidez a la cual se libera energía se llama potencia de radiación Q, su valor es proporcional a la cuarta potencia de la temperatura absoluta. Esto se conoce como la ley de Stefan (Joseph Stefan, austriaco, 1835- 1893), que se escribe como:

$$
Q = \varepsilon \cdot \sigma \cdot A \cdot T^4 \tag{2.20}
$$

Donde σ = 5.67x10-8 W/(m^2·K^4) se llama constante de Stefan-Boltzmann (Ludwing Boltzmann, austriaco, 1844-1906) y ε es una propiedad radiactiva de la superficie llamada emisividad, sus valores varían en el rango 0 < ε < 1, es una medida de la eficiencia con que la superficie emite energía radiante, depende del material.

<sup>&</sup>lt;sup>10</sup>"Introducción y unidades de medida" Prof. Esteban Sanchis / Prof. Juan B. Ejea, Escuela técnica superior de Ingeniería, Universidad de Valencia

Si un cuerpo se encuentra a temperatura T y el ambiente a una temperatura To, la energía neta ganada o perdida por segundo como resultado de la radiación es:

$$
Q_{neta} = \varepsilon \cdot \sigma \cdot A \cdot (T^4 - T_0^4) \tag{2.21}
$$

Cuando el cuerpo está en equilibrio con los alrededores, irradia y absorbe la misma cantidad de energía, por lo tanto su temperatura  $T = constant$ e.

La naturaleza de la radiación emitida por un cuerpo hueco (cuerpo negro) a través de un pequeño agujero sólo depende de la temperatura de las paredes de la cavidad.

**2.4.3. Ley de Wien.** De acuerdo a la teoría cuántica, se encuentra que los cuerpos a una temperatura determinada, emiten radiación con un valor máximo para una longitud de onda λ dada. Al aumentar la temperatura de un cuerpo negro, la cantidad de energía que emite se incrementa. También, al subir la temperatura, el máximo de la distribución de energía se desplaza hacia las longitudes de onda más cortas. Se encontró que este corrimiento obedece a la siguiente relación, llamada ley del desplazamiento de Wien (Wilhelm Wien, alemán, 1864-1928):

$$
\lambda_{max} * T = 2897 \,\mu m \cdot K \tag{2.22}
$$

Donde,  $\lambda_{max}$  es la longitud de onda que corresponde al máximo de la curva de radiación (figura 9), en µm, y T(K) es la temperatura absoluta del objeto que emite la radiación. La ley de Wien relaciona la longitud de onda correspondiente a la máxima potencia emisiva monocromática con la temperatura. Lo que explica que el color de una superficie pase de rojo a blanco al calentarla.

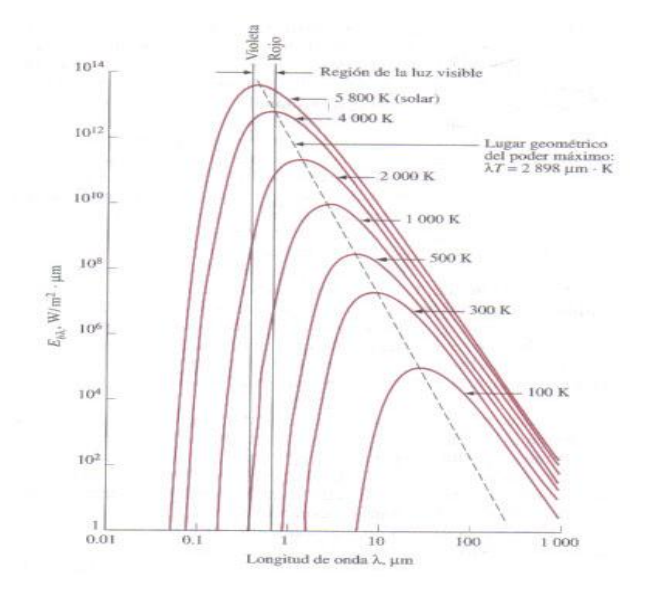

**Figura 9. Variación del poder de emisión de cuerpo negro con la longitud de onda para varias temperaturas**

Fuente. Transferencia de calor YUNUS A. CENGEL

**2.4.4. Ley de Planck.** Los objetos con mayor temperatura radian más energía total por unidad de área que los objetos más fríos. Por definición, un cuerpo negro absorbe perfectamente. Este también emite la máxima cantidad de energía a una temperatura dada. La cantidad de energía emitida por un cuerpo negro está únicamente determinada por su temperatura y su valor lo da la Ley de Planck. En 1900, Max Planck (alemán, 1858-1947), descubrió una fórmula para la radiación de cuerpo negro en todas las longitudes de onda. La función empírica propuesta por Planck afirma que la intensidad de radiación I(λ,T), esto es, la energía por unidad de tiempo por unidad de área emitida en un intervalo de longitud de onda, por un cuerpo negro a la temperatura absoluta T, está dada por:

$$
I_{(\lambda,T)} = \frac{2\pi hc^2 \lambda^{-5}}{e^{\frac{ch}{k\lambda T}} - 1}
$$
 (2.23)

Donde I(λ,T) es la densidad de flujo de energía por unidad de longitud de onda, en W/(m^2·µm), h es la constante de Planck de valor  $h = 6.6256 \times 10^{2}$ -34 J·s, y k es la constante de Boltzmann, de valor k = 1.38 x 10^-23 J/K. El gráfico de la función I(λ,T) para diferentes valores de temperatura absoluta, se muestra en la siguiente figura.

### **Figura10. Función I(λ,T) de la ley de Planck.**

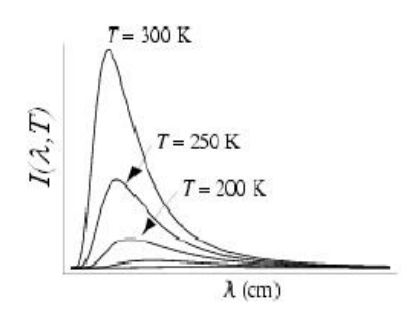

Fuente. Cuadernillo de Fenómenos de transporte, TESOEM<sup>11</sup>

**2.4.5. Ley de Kirchoff.** Para la radiación térmica se cumplen las mismas leyes que para la luz visible, es decir, la ley de la reflexión, refracción y de la propagación rectilínea en medios homogéneos.

## **Figura 11. Absorción, reflexión y transmisión de la radiación incidente por un material semitransparente.**

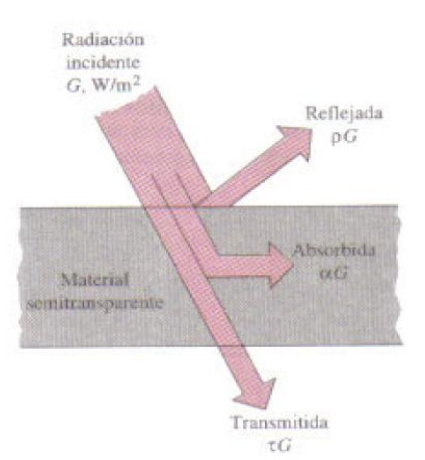

Fuente. Transferencia de Calor YUNUS A. CENGEL, 2da edición

 $\overline{\phantom{a}}$ <sup>11</sup> http://www.tesoem.edu.mx/alumnos/cuadernillos/2011.015.pdf

Todo lo que nos rodea emite radiación en forma constante y la emisividad representa las características de emisión de esos cuerpos. Recuerde que el flujo de radiación que incide sobre una superficie se llama irradiación y se denota por G.

Cuando la radiación choca contra otra superficie, parte de ellas es absorbida, parte de ella es reflejada y la parte restante, si la hay, es transmitida, como se ilustra en la figura anterior. La fracción de irradiación absorbida por la superficie se llama absortividad α, la fracción reflejada por la superficie recibe el nombre de reflectividad p, y la fracción transmitida es la transmisividad  $T$ , es decir, <sup>12</sup>

Absortividad:

$$
a = \frac{Radioin adsorbida}{Radioin incidence} = \frac{G_{abs}}{G} \quad 0 \le \alpha \le 1
$$
 (2.24)

Reflectividad:

$$
\rho = \frac{Radioin \, Ref \, lejada}{Radioin \, incidence} = \frac{G_{ref}}{G} \quad 0 \le \rho \le 1 \tag{2.25}
$$

Transmisividad:

$$
\tau = \frac{Radioin\;Transmitida}{Radioin\;incidente} = \frac{G_{tr}}{G} \quad 0 \le \tau \le 1 \tag{2.26}
$$

En donde G es la energía de radiación que incide sobre la superficie y G<sub>abs</sub>, G<sub>ref</sub> Y  $G<sub>tr</sub>$  son las porciones absorbida, reflejada y transmitida de ella, respectivamente.

 12 Transferencia de Calor YUNUS A. CENGEL, 2da edición, pág 582

La primera ley de la termodinámica requiere que la suma de energía de radiación absorbida, reflejada y transmitida sea igual a la radiación incidente, esto es,  $^{13}$ 

$$
G_{abs} + G_{ref} + G_{tr} = G \tag{2.28}
$$

Dividiendo cada término de esta relación entre G se obtiene

$$
\alpha + \rho + \tau = 1 \tag{2.28}
$$

Para las superficies opacas τ=0 y, por lo tanto,

$$
\alpha + \rho = 1 \tag{2.29}
$$

La anterior es una relación importante ya que nos permite determinar tanto la absortividad como la reflectividad de una superficie opaca midiendo cualquiera de estas propiedades. Estas definiciones son para propiedades hemisféricas totales, dado que G representa el flujo de radiación que incide sobre la superficie desde todas las direcciones sobre el espacio hemisférico y sobre todas las longitudes de onda. Por consiguiente, **α, ρ y τ** son las propiedades promedio para todas las direcciones y todas las longitudes de onda. Sin embargo, como la emisividad, estas propiedades también se pueden definir para una longitud de onda y una dirección especifica o para ambas. Por ejemplo, la **absortividad direccional espectral** y la **reflectividad direccional espectral** de una superficie se definen, respectivamente, como las fracciones absorbida y reflejada de la intensidad de la radiación incidente en una longitud de onda y una dirección específicas, como:

$$
\alpha_{\lambda,\theta} \ \lambda, \theta, \phi \ = \frac{I_{\lambda,abs} \ \lambda, \theta, \phi}{I_{\lambda} \ \lambda, \theta, \phi} \quad y \quad \rho_{\lambda,\theta} \ \lambda, \theta, \phi \ = \frac{I_{\lambda,ref} \ \lambda, \theta, \phi}{I_{\lambda} \ \lambda, \theta, \phi} \tag{2.30}
$$

De modo semejante, la **absortividad hemisférica espectral** y la **reflectividad hemisférica espectral** de una superficie se define como:

 $\overline{\phantom{a}}$ 

<sup>&</sup>lt;sup>13</sup> Transferencia de Calor YUNUS A. CENGEL, 2da edición, pág 583

$$
\alpha_{\lambda} \ \lambda = \frac{G_{\lambda, abs} \ \lambda}{G_{\lambda} \ \lambda} \quad y \quad \rho_{\lambda} \ \lambda = \frac{G_{\lambda, ref} \ \lambda}{G_{\lambda} \ \lambda} \tag{2.31}
$$

En donde G<sub>λ</sub> es la radiación espectral (en  $W/m^2 \cdot \mu m$ ) incide sobre la superficie, y  $G_{\lambda,abs}$  y  $G_{\lambda,ref}$  son las porciones absorbida y reflejada de ella, respectivamente.<sup>14</sup>

Se pueden definir cantidades similares para la transmisividad de materiales semitransparentes. Por ejemplo, la **transmisividad hemisférica espectral** de un medio se puede expresar como:

$$
\tau_{\lambda} \ \lambda = \frac{G_{\lambda, tr} \ \lambda}{G \ \lambda} \tag{2.32}
$$

La absortividad, reflectividad y transmisividad promedios de una superficie también se pueden definir en términos de sus contrapartes espectrales como:

$$
\alpha = \frac{\int_{0}^{\infty} \alpha_{\lambda} G_{\lambda} d\lambda}{\int_{0}^{\infty} G_{\lambda} d\lambda}, \quad \rho = \frac{\int_{0}^{\infty} \rho_{\lambda} G_{\lambda} d\lambda}{\int_{0}^{\infty} G_{\lambda} d\lambda}, \quad \tau = \frac{\int_{0}^{\infty} \tau_{\lambda} G_{\lambda} d\lambda}{\int_{0}^{\infty} G_{\lambda} d\lambda}
$$
(2.33)

**Figura 12. Diferentes tipos de reflexión desde una superficie: a) real o irregular, b) difusa y c) especular.**

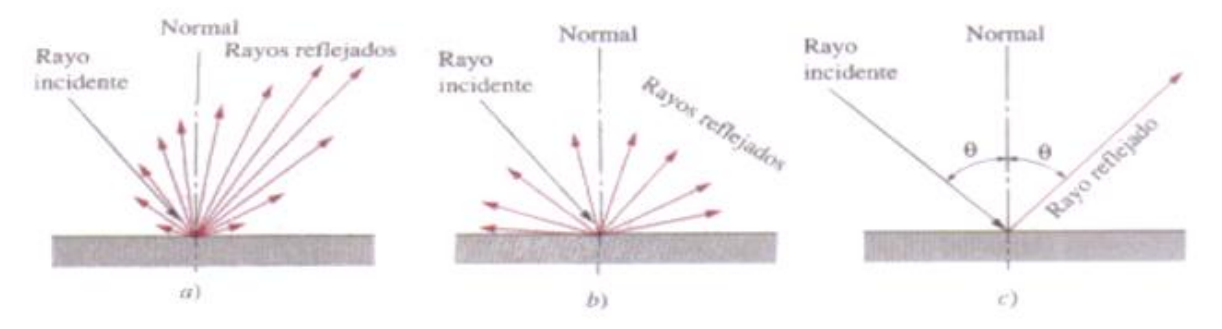

Fuente. Transferencia de Calor YUNUS A. CENGEL, 2da edición

 $\overline{\phantom{a}}$ 

<sup>&</sup>lt;sup>14</sup> Transferencia de Calor YUNUS A. CENGEL, 2da edición, pág 583

La reflectividad difiere un tanto de las otras propiedades en el sentido de que tiene naturaleza bidireccional. Es decir, el valor de la reflectividad de una superficie no depende sólo de la dirección de la radiación incidente sino también de la dirección de la reflexión. Por lo tanto, los rayos reflejados de un haz de radiación que incide sobre una superficie real en una dirección específica formarán una configuración geométrica irregular, como se muestra en la figura 12. Ese tipo de datos detallados con respecto a la reflectividad no existen para la mayor parte de las superficies e incluso, si los hubiera, tendrían muy poco valor en los cálculos referentes a la radiación, ya que esto por lo común agregaría más complicación al análisis sin que esto valga la pena.

**Figura 13. Variación de la absortividad con la temperatura de la fuente de irradiación para varios materiales comunes a la temperatura ambiente.**

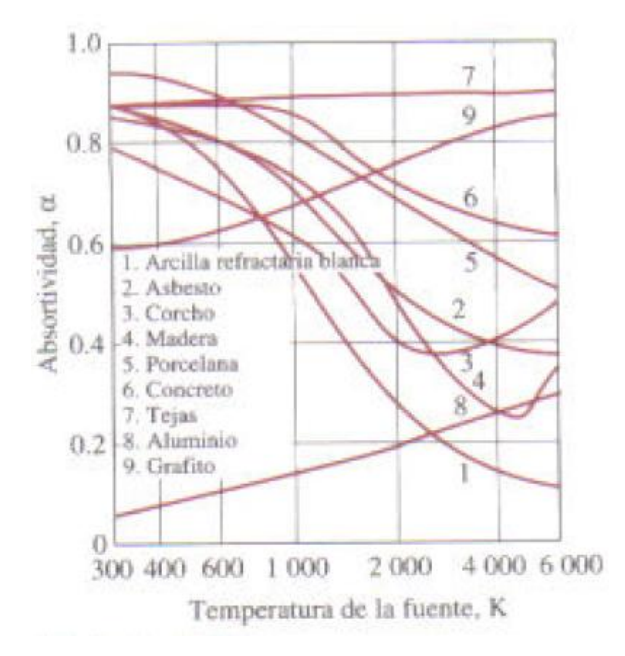

Fuente. Transferencia de Calor YUNUS A. CENGEL, 2da edición

En la práctica, en beneficio de la sencillez, se supone que las superficies reflejan de una manera perfectamente especular o difusa. En la reflexión especular el ángulo de reflexión es igual al ángulo de incidencia del haz de radiación. En la

reflexión difusa la radiación se refleja de igual manera en todas las direcciones, como se muestra en la anterior figura. La reflexión de las superficies lisas y pulidas se aproxima a la especular, en tanto que la de las superficies ásperas se aproxima a la difusa. En el análisis de la radiación lo liso se define con relación a la longitud de onda. Se dice que una superficie es lisa si la altura de la aspereza superficial es mucho menor que la longitud de onda de la radiación incidente.

**Figura 14. La absortividad de un material puede ser bastante diferente para la radiación que se origina desde varias fuentes a temperaturas diferentes.**

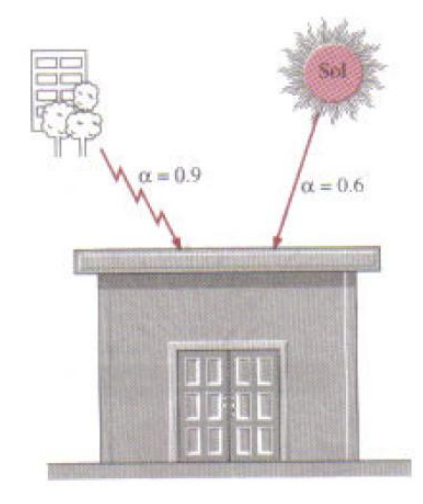

Fuente. Transferencia de Calor YUNUS A. CENGEL, 2da edición

A diferencia de la emisividad, la absortividad de un material es prácticamente independiente de la temperatura de la superficie. Sin embargo, sí depende con intensidad de la temperatura de la fuente en la cual se está originando la radiación incidente. Esto también resulta evidente en la figura 13, en la cual se muestra la absortividad de diversos materiales a la temperatura ambiente como función de la temperatura de la fuente de radiación. Por ejemplo, la absortividad del techo de concreto de una casa es alrededor de 0.6 para la radiación solar (temperatura de la fuente: 5.780 K) y 0.9 para la radiación que se origina en los árboles y edificios de los alrededores (temperatura de la fuente. 300 K), como de ilustra en la figura 14. 15

Advierta que la absortividad del aluminio aumenta con la temperatura de la fuente, una característica de los metales y, en general, la de los no conductores eléctricos disminuye con la temperatura. Esta disminución es la más pronunciada para las superficies que el ojo ve blancas. Por ejemplo, la absortividad de una superficie pintada de blanco es baja para la radiación solar, pero es más bien elevada para la radiación infrarroja.

La ley de KIRCHHOFF se resume de la siguiente manera:

Considere un pequeño cuerpo de área superficial A<sub>s</sub>, emisividad ε y absortividad  $α$ a la temperatura *T,* contenido en un recinto cerrado isotérmico a misma temperatura, como se muestra en la figura 15. Recuerde que un recinto cerrado isotérmico grande forma una cavidad de cuerpo negro, sin importar las propiedades relativas a la radiación de la superficie del recinto, y el cuerpo que se halla en el es demasiado pequeño como para interferir con la naturaleza de cuerpo negro de la cavidad.

> **Figura 15. El pequeño cuerpo contenido en un recinto cerrado isotérmico grande usado en el desarrollo de la ley de Kirchhoff.**

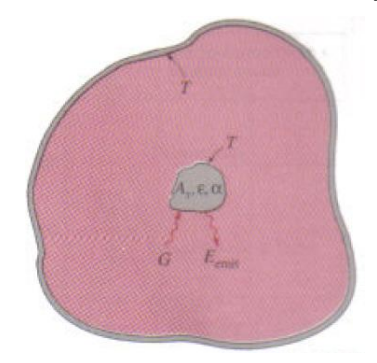

Fuente. Transferencia de Calor YUNUS A. CENGEL, 2da edición

 $\overline{\phantom{a}}$ <sup>15</sup> Transferencia de Calor YUNUS A. CENGEL, 2da edición, pág 584

Por lo tanto, la radiación que incide sobre cualquier parte de la superficie del cuerpo pequeño es igual a la emitida por un cuerpo negro a la temperatura *T;* esto es, G=E<sub>b</sub>(*T*)=σT<sup>4</sup> y la radiación absorbida por el cuerpo pequeño por unidad de área de su superficie es:

$$
G_{abs} = \alpha G = \alpha \sigma T^4 \tag{2.34}
$$

La radiación emitida por el pequeño cuerpo es:

$$
E_{emit} = \varepsilon \sigma T^4 \tag{2.35}
$$

Considerando que el pequeño cuerpo se encuentra en equilibrio térmico con el recinto, la tasa neta de la transferencia de calor hacia dicho cuerpo debe ser cero. Por lo tanto, la radiación emitida por el cuerpo debe ser igual a la absorbida por él:

$$
A_1 \varepsilon \sigma T^4 = A_s \varepsilon \sigma T^4 \tag{2.36}
$$

Por lo tanto concluimos que:

$$
\varepsilon \, T = \alpha \, T \tag{2.37}
$$

Es decir, la emisividad hemisférica total de una superficie a la temperatura *T* es igual a su absortividad hemisférica total para la radiación que proviene de un cuerpo negro a la misma temperatura. Esta relación, que simplifica mucho los análisis relativos a la radiación, fue desarrollada por primera vez por Gustav Kirchoff en 1860 y ahora se le conoce **como ley de Kirchoff.** Note de esta relación se obtiene con la condición de que la temperatura superficial sea igual a la temperatura de la fuente de irradiación y el lector debe tener cuidado en no

usarla cuando existe una diferencia considerable (más de unos cuantos cientos de grados) entre las temperaturas de la superficie y de la fuente de irradiación.<sup>16</sup>

También se puede repetir la deducción antes dada para la radiación a una longitud de onda específica, para obtener la forma espectral de la ley de Kirchoff;

$$
\varepsilon_{\lambda} T = \alpha_{\lambda} T \tag{2.38}
$$

Esta relación es válida cuando la irradiación o la radiación emitida son independientes de la dirección. La forma de la ley de Kirchoff que no contiene restricciones es la direccional espectral, expresada como:  $\epsilon_{\lambda,\theta}(T) = \alpha_{\lambda,\theta}(T)$ . Es decir, la emisividad de una superficie a una longitud de onda, una dirección y una temperatura específicas siempre es igual a su absortividad a la misma longitud de onda, dirección y temperatura.

Resulta muy tentador usar la ley de Kirchoff en el análisis de la radiación, puesto que la relación ε=α junto con ρ=1 – α nos permite determinar las tres propiedades de una superficie opaca a partir del conocimiento de solo una de ellas. Aun cuando en la mayor parte de los casos la ecuación:

$$
\varepsilon \, T = \alpha \, T \tag{2.39}
$$

Da resultados aceptables, en la práctica se debe tener cuidado cuando existe una diferencia considerable entre la temperatura de la superficie y la de la fuente de radiación incidente.<sup>17</sup>

<sup>&</sup>lt;sup>16</sup> Transferencia de Calor YUNUS A. CENGEL, 2da edición, pág 584

<sup>&</sup>lt;sup>17</sup> Transferencia de Calor YUNUS A. CENGEL, 2da edición, pág 585

### **3. MONITOREO BASADO EN PC (FIELDPOINT)**

En la actualidad la interacción del ser humano con las computadoras personales (PC), es normal debido a la necesidad de comunicación o el desarrollo de actividades que involucran equipos de cómputo, debido a la gran demanda de computadores los fabricantes han disminuido los precios y los han hecho asequible incluso para el hogar, además disminuyendo notoriamente los valores para los equipos industriales. El uso industrial requiere, que el equipo este diseñado para permitir la adquisición datos y por concerniente el control de hardware en tiempo real, por tal razón algunos software solicitan requisitos de hardware mínimos para funcionar eficientemente, además si el uso es en ambiente industrial, ambientes corrosivos e índice de accidentes frecuentes, todas estas variables incrementarán la inversión inicial en el equipo.

La utilización de PC proporciona flexibilidad, conectividad, manejo de gran cantidad de información y señales, el acceso a la información se realiza de forma más eficiente, pudiéndose fácilmente ampliar, así como configurar redes de comunicación económicamente, permitiendo la comunicación más eficiente entre computadoras que se encuentra inmiscuidas en el proceso de monitoreo y control.

Un sistema de monitoreo basado en PC necesita, para su ejecución, un mecanismo (hardware) que le permita intercambiar datos entre el proceso y el computador, los mecanismos que nos permiten realizar el intercambio de datos de manera eficiente son:

- Tarjeta Acondicionadora de señal. (En caso de requerirse)
- Tarjetas o Módulos de adquisición de datos e Interfaz para PC.

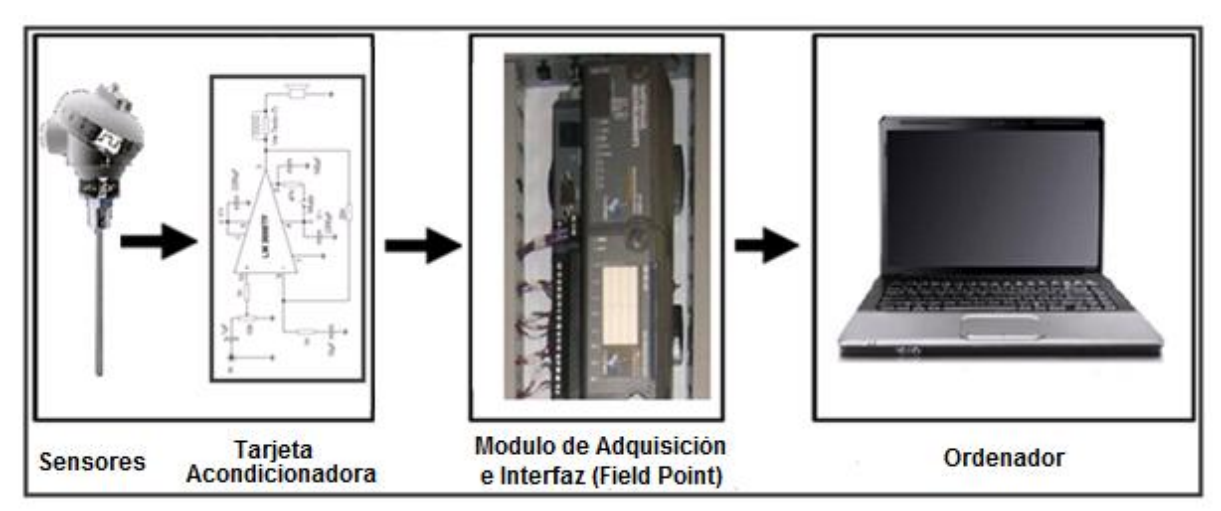

**Figura 16. Estructura en tres etapas del monitoreo moderno**

Fuente. Autores del Proyecto

#### *Tarjetas Acondicionadoras de Señal.*

La primera tarea a realizar por el acondicionador de señal, será **amplificar** las débiles señales entregadas por el transductor, hasta niveles utilizables, o bien **disminuir** las señales grandes haciendo más fácil la adquisición de datos por el respectivo modulo, en caso que este posea una restricción a la entrada.

En caso de ser necesario para un montaje, el **amplificador de señales débiles o el Atenuador de señales fuertes** que realice la tarea, será un componente crítico del sistema.

#### *Tarjetas o Módulos de adquisición de datos e Interfaz para PC*

Cumplen una función importante en el intercambio de datos, necesitando luego de este una interfaz con el PC, y su componente software que realice las operaciones programables de los procesos de transferencia de información, el programador puede utilizar lenguajes de programación estándar como DELPHI, Visual Basic, C++, entre otros, aunque fabricantes como National Instruments suministran el

software (LabView) que tiene compatibilidad con cada uno de los módulos Field Point, usando módulos aislados de E/S analógicas y digitales, para obtener un ahorro en cableado y evitar interferencia de ruido, fabricados por la misma empresa que realiza la interfaz, usando un simple cable de red de bajo costo que puede ahorrar tiempo significativo y dinero, durante la instalación y mantenimiento.

El sistema de la empresa National Instruments es un sistema distribuido modular de E/S basado en PC con desempeño de grado industrial e integración total de software, incluye una variedad de módulos aislados de E/S analógicas y digitales, bases terminales e interfaz de red que se conecta con el computador a través del puerto serial RS-232.

**Figura 17. Módulo de Adquisición de datos e Interfaz de National Instruments**

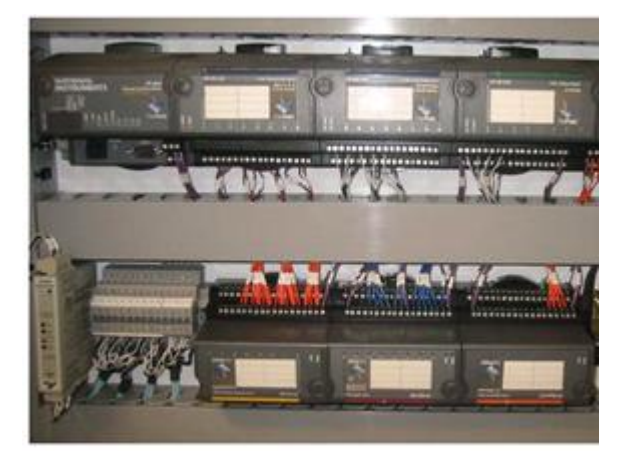

Fuente. Autores del Proyecto

### **3.1. SISTEMA DE ADQUISICIÓN DE DATOS**

La adquisición de datos es de gran importancia, nos permite tener lecturas de cada uno de los sensores; Su objetivo principal es capturar los datos del proceso (sea temperatura, caudal, velocidad, etc.) para su posterior utilización y así determinar la acción a tomar.

Los sistemas de adquisición de datos (DAQ) basados en PC y dispositivos insertables son usados en un amplio rango de aplicaciones en los laboratorios, en el campo y en las plantas de manufactura. El problema es que la mayoría de los sensores y transductores generan señales que debe acondicionar antes de que un dispositivo DAQ pueda adquirir con precisión la señal. Este procesamiento, conocido como acondicionamiento de señal, incluye funciones como amplificación, filtrado, aislamiento eléctrico y multiplexado. La mayoría de los sistemas DAQ basados en PC incluyen algún tipo de acondicionamiento de señal además del dispositivo DAQ y la PC.

Todo sistema moderno de monitoreo tiene en su estructura tres etapas, detalladas en la figura 18. La primera etapa es la captura de las variables físicas por medio de sensores o transductores que traducen estas muestras en señales eléctricas para luego ser pasadas por acondicionadores de señales y ser filtradas de perturbaciones y ruido. Como una segunda etapa, tenemos, los módulos convertidores análogo–digital (ADC) que toman las señales de los sensores y la digitalizan de manera que los ordenadores lo puedan procesar; las señales de los conversores pasan al ordenador por medio de una interfaz que entabla comunicación con el procesador, a esta interfaz se le llama tarjeta de adquisición de datos, encargada de sincronizar los datos y enviarlos por el bus de datos hacia el procesador, de la misma forma cuando se realizan acciones de control los datos llegan al procesador, este realiza las operaciones necesarias y luego envía los resultados hacia la tarjeta. Como una tercera etapa tenemos el ordenador que con ayuda de un software traduce los datos recolectados y los muestra al usuario.

Por tanto un sistema de adquisición de datos utiliza sensores, transductores, amplificadores, módulos de conversión análogo–digital. A continuación describiremos cada uno de los elementos involucrados en el proceso de adquisición de datos en nuestro trabajo de grado.

60

**Figura 18. Sistema de Aquisición de datos**

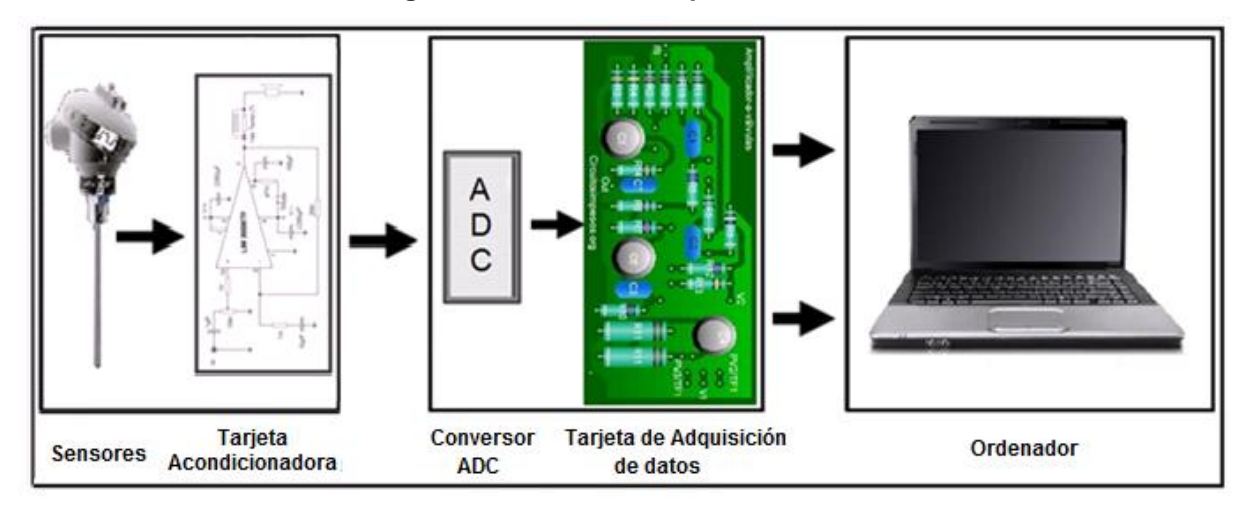

Fuente. Autores del Proyecto

**3.1.1. Transductores y sensores**. Los sensores o transductores son dispositivo que detecta una determinada acción externa, se encargan de convertir una señal física (temperatura, luz, sonido, etc) en una señal eléctrica de corriente o voltaje que puede ser manipulada (medida, amplificada, transmitida, etc). Por tanto tienen un rol vital en todo sistema de adquisición de datos.

El transductor ideal sería aquel donde la relación entre la magnitud de entrada y la magnitud de salida fuese proporcional y de respuesta instantánea e idéntica para todos los elementos de un mismo tipo. Sin embargo, la respuesta real de los transductores nunca es del todo lineal, tiene un rango limitado de validez, suele estar afectada por perturbaciones del entorno exterior y tiene un cierto retardo en la respuesta.

Debido a la gran cantidad de magnitudes físicas (temperatura, presión, caudal, humedad, concentración, etc.) a registrar, esto provoca que sean también numerosos los tipos de sensores así como su principio de funcionamiento, lo cual determina generalmente el tipo de sensor a utilizar, por tanto dentro de los tipos de

sensores tenemos los sensores de corriente, sensores de voltaje y sensores resistivos.

**Sensor de corriente**: Convierte una magnitud física en un nivel de corriente directa equivalente, este tipo de sensor tiene como ventaja principal que el nivel de corriente obtenido puede ser transportado distancias grandes sin que se produzcan pérdidas significativas, su desventaja a la vez consiste que la corriente siempre tiene que ser convertida a voltaje antes de suministrársele a un conversor análogo-digital.

**Sensor de voltaje**: Este tipo de sensor es el que entrega un nivel de voltaje equivalente a la señal física que se mide, normalmente los sensores industriales capaces de entregar un nivel de voltaje tienen incorporado circuitos acondicionadores, tales como Amplificadores de instrumentación y operacionales, comparadores, etc. Una gran ventaja de este tipo de sensores es cuando incorpora resistores variables que permiten ajustar el rango de voltaje entregado al rango que nuestro conversor necesita, su desventaja es que la señal por ellos generada no puede ser transmitida más allá de unos pocos metros sin que se produzcan perdidas en la misma.

**Sensor resistivo**: Este es un tipo de sensor que convierte la variación de una señal física en una variación de resistencia, entre los más comunes tenemos las termoresistencias. Este tipo de sensor debe utilizar un puente de Wheastone en algunas de sus variantes para convertir la variación de resistencia en una variación de voltaje.<sup>18</sup>

<sup>&</sup>lt;sup>18</sup> Tomado de provecto de grado "Implementación de instrumentación para el monitoreo y control de los bancos y/o sistemas de los laboratorios de transferencia de calor aplicada, refrigeración y la planta térmica" UIS, 2008.

**Conversor Análogo-Digital (ADC):** Hoy en día tanto en computación como en medición se usan sistemas digitales. Por ello, necesitamos tomar la señal analógica y digitalizarla.

Esta etapa está dentro de lo que llamamos el acondicionamiento de señal para enviarla al ordenador (mediante el ADC). El conversor ADC es una etapa donde se hace un segundo acondicionamiento y se convierte una señal analógica en un byte o palabra digital, esta conversión se da bajo el teorema de muestreo, cuantificación y codificación.

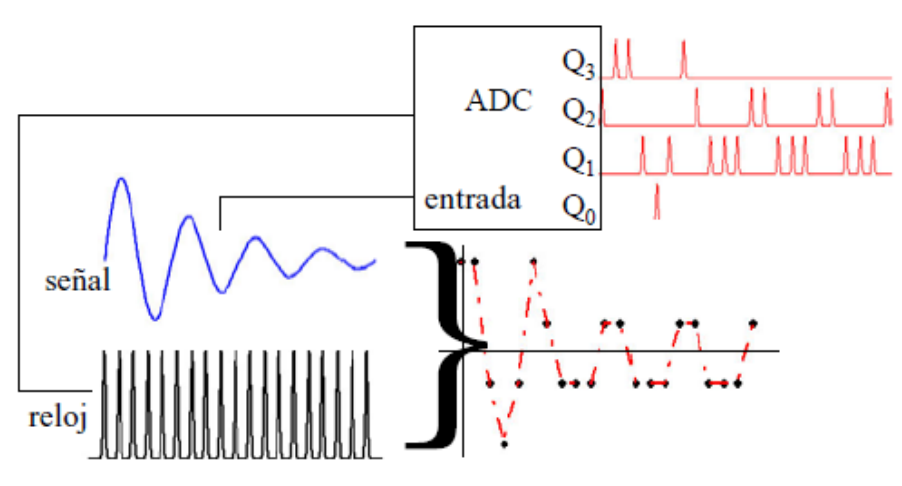

**Figura 19. Conversión Análogo-Digital**

La base de tiempo determina cuánto se tarda en muestrear la forma de onda y varía más con tipo de convertidor A/D. Se puede obtener una exactitud de 24 bits y frecuencias de 1 GHz, pero no de manera simultánea. En general, cuanto mayor es el número de bits, más lento funciona el dispositivo.

Fuente. Portal Universia y MIT.<sup>19</sup>

 $\overline{\phantom{a}}$ <sup>19</sup> http://mit.ocw.universia.net/6.071/s02/pdf/f02-lec20a.pdf

### **3.2. DESCRIPCIÓN DEL SOFTWARE PARA LA ADQUISICIÓN DE DATOS**

El hardware implementado está constituido por los módulos y tarjetas de adquisición de datos, tarjeta acondicionadora de señal, sensores y/o transductores utilizados en cada uno de los laboratorios a desarrollar, un cable rs-232 y para el desarrollo y funcionamiento de los instrumentos virtuales "*VI"*, un computador con el software necesario debidamente instalado.

El software utilizado para el desarrollo de los "*VI"* está compuesto por LabVIEW y MAX (Measurement Automation Explorer). LabView es un software con un ambiente de programación que utiliza un lenguaje de programación gráfico, denominado G, mientras que los demás programas (C++, Delphi, etc) están basados en lenguaje de texto para crear líneas de código. El software MAX es el programa que se encarga de configurar el hardware de adquisición de datos instalado.

### **3.3. HERRAMIENTA DE DESARROLLO DEL SOFTWARE.**

National Instruments para el desarrollo de los "*VI"* utiliza dos software, uno se encarga de la programación de cada "*VI"* y el otro de la configuración de los dispositivos conectados.

**3.1.1. Software Para El Desarrollo De Los Instrumentos Virtuales**. El software LabVIEW posee librerías extendidas para la adquisición de datos, GPIB (Bus de Interfaz para Propósito General) y control de instrumentos seriales, análisis, presentación y almacenamientos de datos; Incluye herramientas que permiten animar la ejecución, colocar puntos de interrupción y simular el proceso.

Algunas de las características importantes del software son:

Flexibilidad al cambio y actualizaciones del software.

- $\triangleright$  Sistema de compilador grafico que permite agilizar su ejecución.
- $\triangleright$  Integra las funciones de adquisición, análisis y presentación de datos.
- Los VIs son modulares y jerárquicos.
- Permite una fácil integración con hardware específicamente con tarjetas de medición, adquisición y procesamiento de datos.
- Muestra la ejecución secuencial del programa.

Además, LabVIEW permite diseñar una interface de usuario mediante una consola virtual interactiva, como no es un lenguaje propio de texto, este no se ejecuta "línea por línea", el principio que gobierna la ejecución del programa es llamado Flujo de Dato – "Dataflow", y consiste simplemente en que un nodo solamente se ejecuta cuando en las terminales de entrada han llegado todos los datos.

Los programas hechos en LabVIEW se llaman Instrumentos Virtuales (VIs), su apariencia y operación son similares a un panel de control industrial, simulando botones, perillas, switches, gráficos, pulsadores, leds y otros elementos utilizados en la industria. Los VIs constan de un interfaz interactivo denominado Panel Frontal, una interfaz donde se ubica el código fuente denominado Diagrama de Bloques y unas paletas de herramientas que le permiten crear o modificar el Panel Frontal y el Diagrama de Bloques.

**Panel Frontal**: Es la interfaz donde el usuario interactúa, ver figura 20. Se simula el panel de control de un instrumento físico industrial, en el se encuentran los botones, switches, perillas, indicadores, gráficos y otros controles, que en conjunto permiten que el panel frontal sea fácil de entender e interpretar por el usuario.

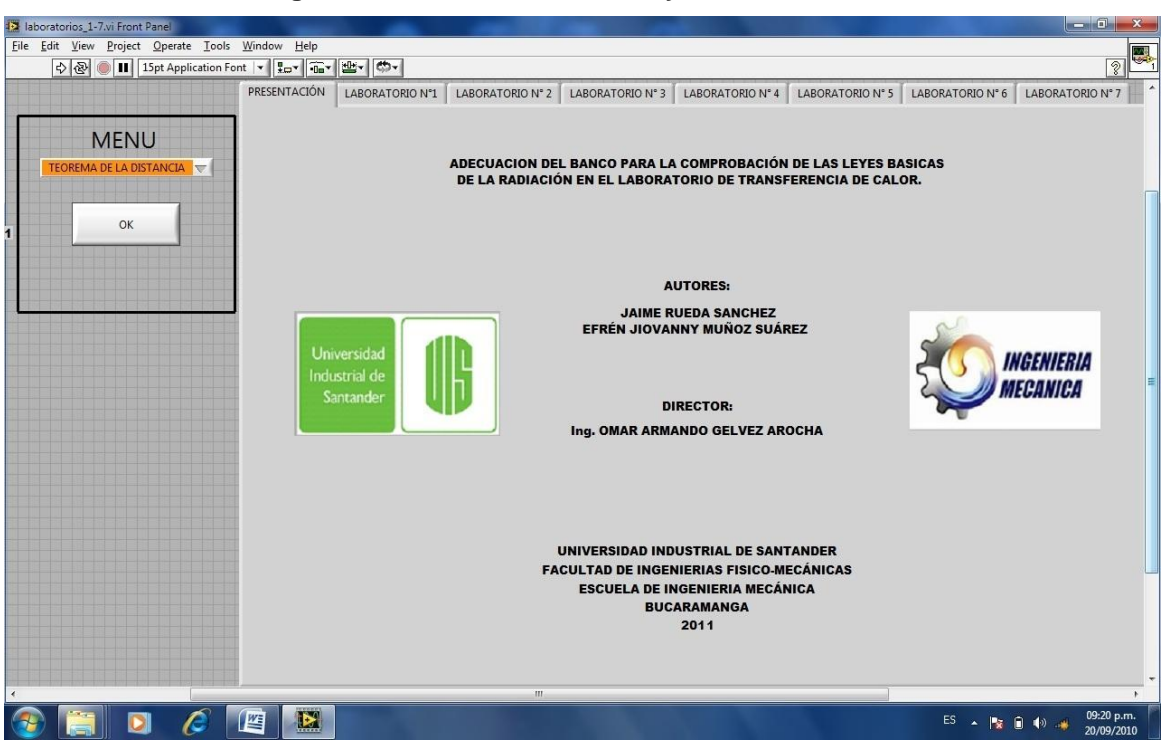

#### **Figura 20. Panel Frontal del Proyecto en LabVIEW**

Fuente. Autores del Proyecto

El Panel Frontal es la interfaz que recoge las entradas procedentes del usuario por medio del teclado o Mouse y presenta las salidas proporcionadas por el programa por medio de indicadores o gráficos. A demás, el Panel Frontal cuenta con una paleta de control donde se encuentran los dispositivos que le permiten al usuario construir su panel de control industrial.<sup>20</sup>

**Diagrama de Bloques**: El diagrama de bloques es donde se realiza el código fuente del *VI* y se realiza el control o procesado de las entradas y salidas creadas en el Panel Frontal. El diagrama de bloques incluye funciones y estructuras integradas en las librerías que incorpora "LabVIEW" para facilitar su forma gráfica de programación ya que en el lenguaje grafico (G) las funciones y las estructuras son nodos elementales.

<sup>&</sup>lt;sup>20, 21</sup> Tomado de proyecto de grado "Implementación de instrumentación para el monitoreo y control de los bancos y/o sistemas de los laboratorios de transferencia de calor aplicada, refrigeración y la planta térmica" UIS, 2008.

Los controles e indicadores que se colocaron previamente en el Panel Frontal ver figura 21 se materializan en el diagrama de bloques mediante los terminales, nodos y cables de conexión que se explicaran a continuación. El diagrama de bloques se construye conectando los distintos objetos entre si, donde los cables unen terminales de entrada y salida con los objetos correspondientes, permitiendo así que fluya los datos.

**Terminales**: Son regiones en un *VI* que a través de las cuales pasan datos. Los datos que se colocan en los controles digitales salen del panel frontal y entran al diagrama de bloque a través de los terminales de control del diagrama, donde los terminales son la fuente u origen de entrada y son el destino o salida de datos. Ver figura 21<sup>21</sup>.

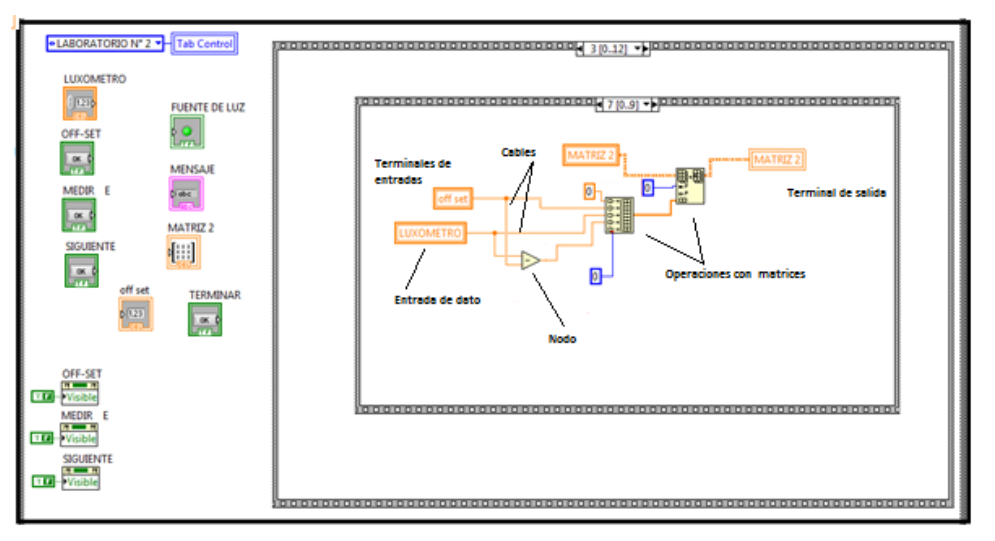

**Figura 21. Diagrama de Bloques del Proyecto en LabVIEW**

Fuente. Autores del Proyecto

**Nodos**: Tal como lo muestra la figura 21, son elementos de ejecución del programa, son análogos a operadores, funciones y subrutinas en un lenguaje de programación estándar. Las funciones son un tipo de nodo, igual que una

<sup>&</sup>lt;sup>21</sup> Tomado de proyecto de grado "Implementación de instrumentación para el monitoreo y control de los bancos y/o sistemas de los laboratorios de transferencia de calor aplicada, refrigeración y la planta térmica" UIS, 2008.

estructura, en "LabVIEW" también tenemos un nodo especial llamado Nodo de Formula (Formula Node) utilizada para la evaluación de fórmulas orientadas a textos.

**Cables**: Un cable es un camino de datos entre nodos, estos cables se colorean según sea el tipo de datos que conduzca, por ejemplo, los cables azules llevan enteros, los naranjas números punto flotante, los verdes llevan boléanos y los púrpuras llevan cadenas. No se puede cablear un Terminal de entrada a otro de entrada, o un Terminal de salida a otro de salida, pero se puede cablear uno de entrada a varios de salidas.

**Paletas**: Son herramientas que "LabVIEW" proporciona para crear o modificar tanto el panel Frontal como el Diagrama de Bloques. Encontramos tres tipos de paletas las cuales son: La Paleta de herramientas, La Paleta de Control yLa Paleta de Funciones.<sup>22</sup>

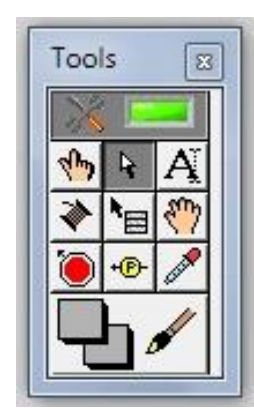

**Figura 22. Paleta de Herramientas de LabVIEW**

Fuente. Autores del Proyecto

**Paleta de Herramientas (Tools Palette)**: Se emplea tanto en el panel frontal como en el diagrama de bloques, contiene las herramientas necesarias para editar

<sup>&</sup>lt;sup>22</sup> Tomado de proyecto de grado "Implementación de instrumentación para el monitoreo y control de los bancos y/o sistemas de los laboratorios de transferencia de calor aplicada, refrigeración y la planta térmica" UIS, 2008.

y depurar los objetos tanto del panel frontal como del diagrama de bloques, ver figura 22.

**Paleta de control (Controls Tools)**: La Paleta de control se muestra solo en el Panel de Control ver figura 23, en ella encontramos los controles e indicadores con los que se puede construir una interfaz de control o VI.

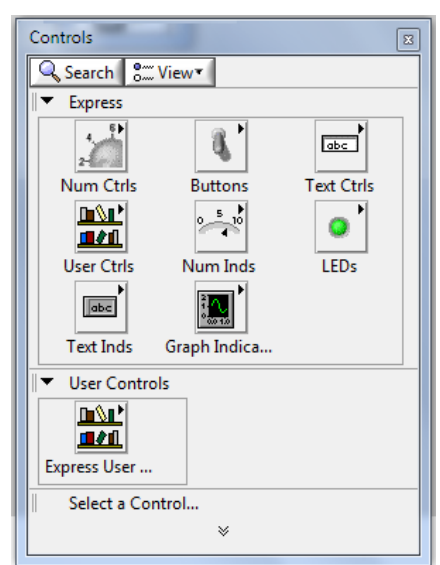

**Figura 23. Paleta de Control de LabVIEW**

Fuente. Autores del Proyecto

Al seleccionar objetos desde el menú Control estos aparecen sobre el panel Frontal y pueden colocarse donde convenga, además, tienen su propio menú desplegable que permite la configuración de algunos parámetros específicos de cada tipo de control.

**Paleta de Funciones (Function Palette)**: Esta paleta solo es habilitada en el diagrama de bloques, en ella se encuentran las funciones, subVIs y estructuras disponibles que se emplearan en la construcción del código fuente del VI. Estas funciones pueden ser funciones Aritméticas, funciones de entrada/salida de datos, de adquisición de datos y temporizadores de la ejecución del programa.

En esta paleta igual que en la paleta de funciones tenemos varios submenús que se despliegan dependiendo de la aplicación. La paleta defunciones nos proporciona los elementos necesarios para la programación como lo son los nodos (constantes, indicadores, VIs, etc.) que nos permiten realizar el procesamiento de los datos, ver figura24.

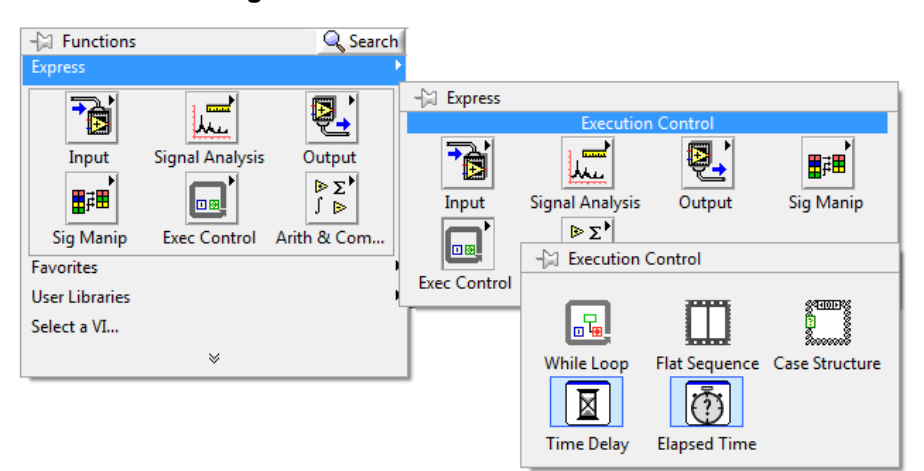

**Figura 24. Paleta de Funciones de LabVIEW**

Fuente. Autores del Proyecto

**3.3.2. Software Para La Configuración De Hardware**. National Instruments además de "LabVIEW", cuenta con el software "Measurement and Automation Explorer - MAX", quien facilita el acceso al software y configuración de LabVIEW y los diferentes dispositivos conectados al ordenador como lo son el DAQ, GPIB, IMAQ, IVI, Motion, VISA, and VXI.

MAX realiza un diagnóstico del sistema y detecta dispositivos e instrumentos conectados, simplifica la configuración de su hardware de medición haciendo que el usuario pueda:<sup>23</sup>

<sup>&</sup>lt;sup>23</sup> Tomado de proyecto de grado "Implementación de instrumentación para el monitoreo y control de los bancos y/o sistemas de los laboratorios de transferencia de calor aplicada, refrigeración y la planta térmica" UIS, 2008.

- Detectar y configurar todo el hardware
- Emplear paneles de prueba para verificar la operación de su hardware.
- Realizar mediciones simples e interactivas
- Nombrar y colocar escalas a sus canales de E/S a unidades físicas o de ingeniería.

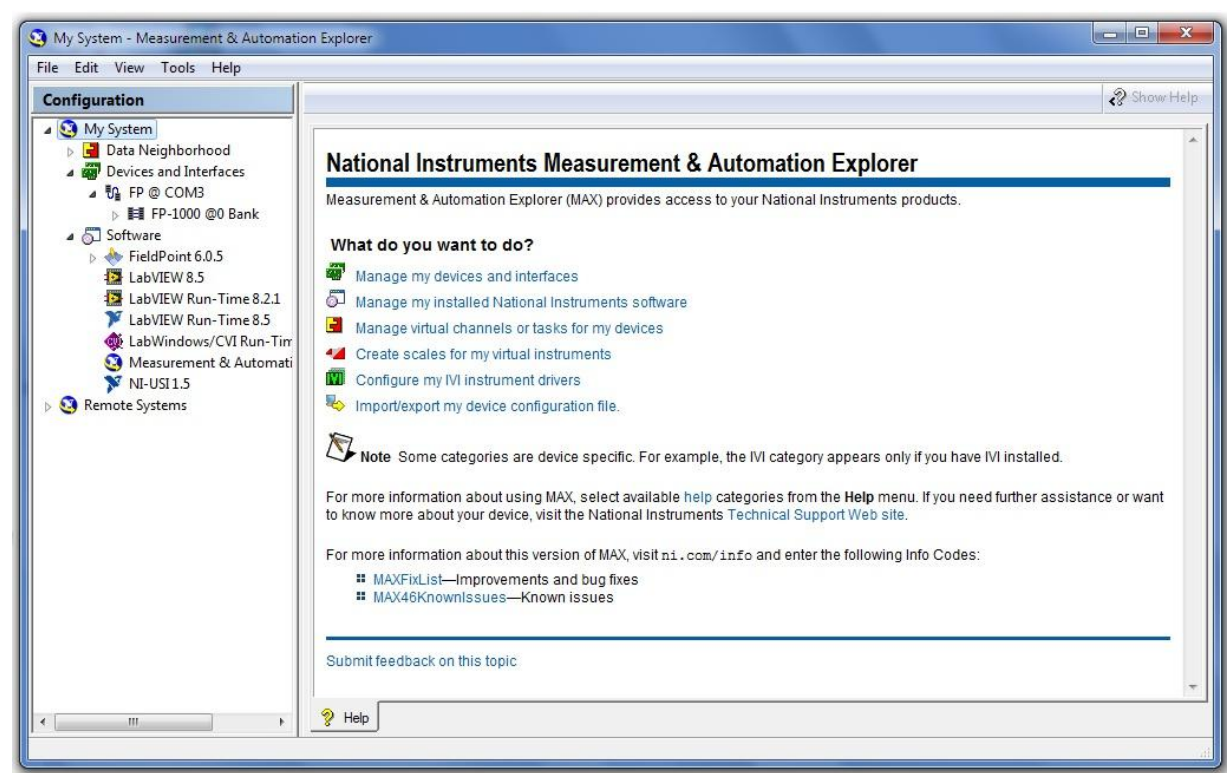

**Figura 25. Ventana Principal del Software MAX**

Fuente. Autores del Proyecto

Una vez que MAX detecta automáticamente los dispositivos conectados, le asigna una ubicación dentro del árbol de configuración en la carpeta "Devices and Interfaces" como se muestra en la figura 25, allí el usuario puede acceder al dispositivo y configurarlo a su necesidad, permitiéndole crear y editar canales virtuales, tareas, interfaces y escalas virtuales, para desarrollar una simulación real.

MAX permite guardar la configuración que el usuario realiza a cada uno de los dispositivos conectados, con el fin de tener para cada prueba su archivo de configuración y utilizarlo cada vez que se requiera. Este archivo tiene extensión ".iak". Una vez guardada la configuración, LabVIEW permite desde su programación llamar este archivo y ejecutarlo de tal forma que inicie el proceso de adquisición de datos y los envíe al *VI* para ser analizados.

### **3.4. HARDWARE PARA LA ADQUISICIÓN DE DATOS**

En cuanto al hardware tenemos los dispositivos encargados de la adquisición de datos y los dispositivos para la captura de las variables físicas. Los dispositivos encargados de la adquisición de datos y de transferirlas al PC son los sistemas modulares de control y distribuido E/S FieldPoint, tarjeta acondicionadora de señal (Amplificadora-Divisora de señal) y el hardware encargado de la captura de las variables físicas del medio como son los transductores y/o sensores.

**3.4.1. Sistemas modulares de control y distribuido E/S FieldPoint**. Los sistemas modulares son dispositivos encargados de desarrollar tareas específicas o de capturar señales especificas según sea el tipo de modulo, por tanto, estos módulos pueden ser de comunicación con el PC, módulos de entradas o salidas análogas, módulos de entradas o salidas digitales, módulos de termocuplas y modulo contador.

**Módulo de comunicación:** Son módulos encargados de comunicar el ordenador con cada uno de los módulos de adquisición de datos, el laboratorio cuenta con el modulo FP-1000, ver figura 26. Es un módulo de interfaz en red para sistemas de E/S FieldPoint, encargado de la comunicación entre la PC y los demás módulos de monitoreo y control, la comunicación con el PC lo hace por medio del puerto de red RS232 o el puertoRS485, y la de los módulos de E/S lo hace mediante un bus de datos de alta velocidad formado por las terminales base de los FieldPoint; Cada módulo FP-1000 puede conectar hasta nueve módulos de entrada salida de señales. El módulo de interfaz de red también proporciona diagnóstico y características de configuración automática para simplificar la instalación, uso y mantenimiento, esto se realiza con ayuda del software de configuración de hardware, MAX.<sup>24</sup>

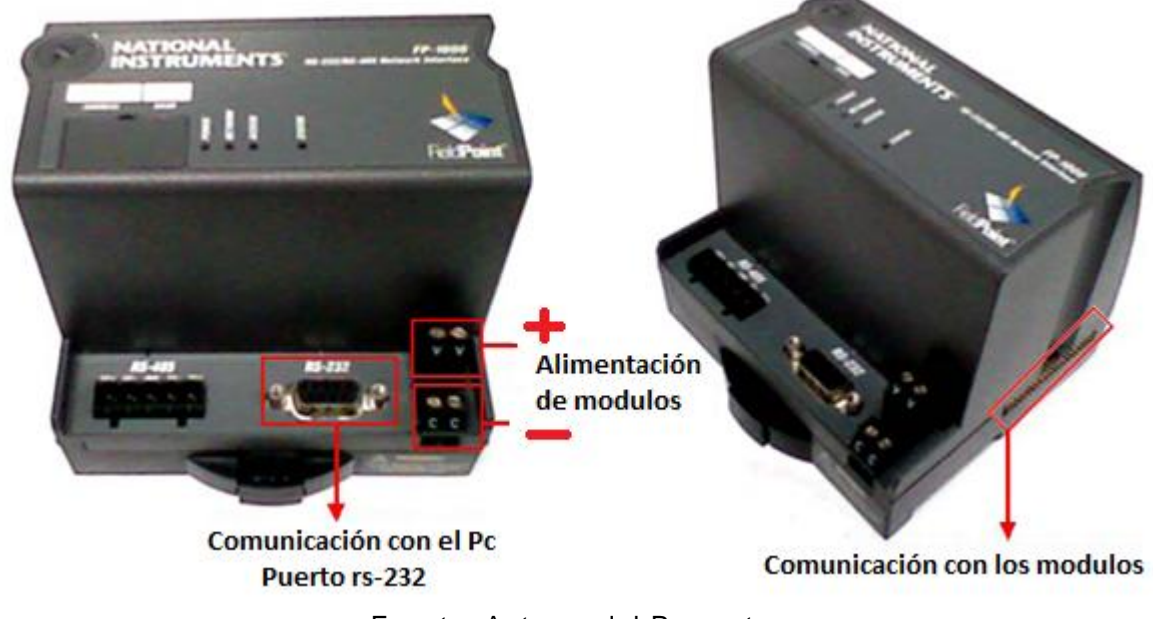

**Figura 26. Módulo de comunicación FP-1000 de NationalIstruments**

Fuente. Autores del Proyecto

**Módulo de termocuplas:** El FP-TC-120,ver figura 27, es un módulo de termocuplas que tiene entre sus principales características las siguientes:

Ocho entradas de termopar o milivoltios

 $\overline{a}$ 

Construido en linealización y compensación de unión fría para ocho tipos de termopares: J, K, R, S, T, N, E, y B

<sup>&</sup>lt;sup>24</sup> Tomado de proyecto de grado "Implementación de instrumentación para el monitoreo y control de los bancos y/o sistemas de los laboratorios de transferencia de calor aplicada, refrigeración y la planta térmica" UIS, 2008.

- Tensión de cuatro rangos:  $\pm 25$ ,  $\pm 50$ ,  $\pm 100$ , y desde -20 hasta 80 mV
- detección abierta termopar y el indicador LED
- 16-bit de resolución
- Filtros contra 50 y 60 Hz de ruido
- 2.300 V<sub>rms</sub> de protección contra sobretensión transitoria entre el comunicación entre módulo de bus y los canales I / O
- $\bullet$  250  $V_{\text{rms}}$  tensión nominal de aislamiento
- -40 a 70 ° C para su correcto funcionamiento
- Hot plug-and-play

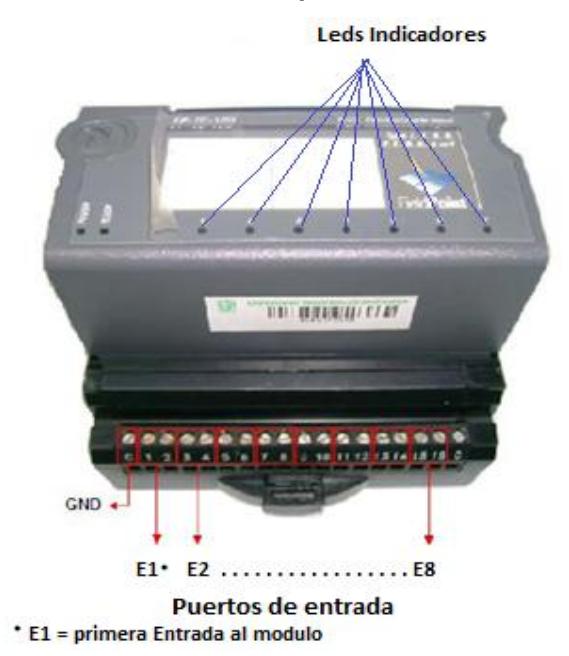

#### **Figura 27. Módulo de Termocuplas FP-TC120 de National Istruments**

Fuente. Autores del Proyecto

En el caso de los termopares se realiza conexión directa al módulo sin necesidad de conectar acondicionadores de señal, estos tienen un circuito acondicionador de señales interno, un circuito de aislamiento doble, un circuito de filtrado de ruido en las entradas y un convertidor analógico digital para la transferencia de los datos al ordenador por medio del módulo de red. La entrada utilizada en este proyecto es de ±100 mV.En la tabla 2 se indica la asignación de cada uno de los puertos de entrada con su respectiva numeración.

| Canal          | Número de terminales |         |            |
|----------------|----------------------|---------|------------|
|                | $IN (+)$             | $IN(-)$ | <b>COM</b> |
| ი              |                      | 2       | 18         |
| 1              | 3                    | 4       | 20         |
| $\overline{2}$ | 5                    | 6       | 22         |
| 3              | 7                    | 8       | 24         |
| 4              | 9                    | 10      | 26         |
| 5              | 11                   | 12      | 28         |
| 6              | 13                   | 14      | 30         |
|                | 15                   | 16      | 32         |

**Tabla 2. Asignación de terminales del FP-TC120 de National Istruments**

Fuente. National Istruments

Algunos de los beneficios que obtenemos de estos módulos son:

- Detección de sobrecorrientes para cableado
- Depuración de sensores
- Protección contra corto circuito para errores de cableado.
- brinda medidas precisas y confiables de temperatura o milivoltios.
- presenta operación Hot PnP (plug-and-play), fácil configuración, auto  $\bullet$ diagnóstico y escala automática para unidades de ingeniería.
- El módulo FP-TC-120 viene con certificados de calibración trazable expedidos por el ITS para asegurar la precisión y fiabilidad de las medidas.
- Soporte técnico por parte de la empresa National Instruments, con información completa en internet.

Un aspecto importante dentro de las características de cada uno de los módulos de adquisición de datos es la velocidad de muestreo que cada módulo tiene para capturar la mayor parte de datos en un segundo, por tanto, tenemos dos factores que limitan la velocidad de muestreo en el proceso de captura, que es, la velocidad de actualización de los canales y la velocidad de los datos sobre la red.

La velocidad de actualización es la rapidez del módulo para leerlos datos del puerto, esta característica se encuentra en la ficha técnica suministrada por el fabricante de cada módulo; y la velocidad de los datos sobre la red, es la rapidez del módulo de red para suministrar los datos desde él hasta el ordenador. Cualquiera de estos dos factores va ser la limitante de la velocidad de muestreo en el proceso y la limitante del procesamiento de los datos en el programa para entregar un resultado correcto y preciso.

**3.4.2. Hardware para Acondicionamiento de Señal.** Los sensores y transductores generan señales que deben ser acondicionadas antes de que un dispositivo DAQ pueda adquirir con precisión la señal. Este procesamiento al frente, conocido como acondicionamiento de señal, incluye funciones como Amplificación, Filtrado, aislamiento eléctrico, Atenuación, Excitación, Linearización, multiplexado y Compensación de junta fría. Es así que la mayoría de los sistemas DAQ basados en PC incluyen algún tipo de acondicionamiento de señal, a continuación miraremos la funcionalidad de ellas:

- **Aislamiento:** Las señales de voltaje fuera del rango del digitalizador pueden dañar el sistema de medición y ser peligrosas para el operador. Por esta razón, normalmente es preciso tener el aislamiento para proteger al sistema y al usuario de voltajes de alta tensión o picos. También se puede necesitar aislamiento si el sensor está en un plano de tierra diferente al del sensor de medición (como un termopar montado en una máquina).
- **Amplificación:** Cuando los niveles de voltaje que va a medir son muy pequeños, la amplificación se usa para maximizar la efectividad de su digitalizador. Al amplificar la señal de entrada, la señal acondicionada usa más
efectivamente el rango del convertidor analógico-digital (ADC) y mejora la precisión y resolución de la medición.

- **Atenuación:** La atenuación es lo opuesto a la amplificación. Es necesario cuando el voltaje que se va a digitalizar es mayor al rango de entrada del digitalizador. Esta forma de acondicionamiento de señal disminuye la amplitud de la señal de entrada, para que la señal acondicionada este dentro del rango del ADC.
- **Multiplexaje:** El digitalizador es la parte más costosa del sistema de adquisición de datos. Al multiplexar, se puede rutear secuencialmente un cierto número de señales a un solo digitalizador, logrando así un sistema de bajo costo y extendiendo el número de conteo de señales de su sistema. El multiplexaje es necesario para cualquier aplicación de alto conteo de canales.
- **Filtrado:** Los filtros son necesarios para remover cualquier componente de frecuencia no deseada en una señal, principalmente para prevenir aliasing y reducir la señal de ruido. Algunas mediciones de termopares generalmente requieren de filtros pasa bajos para remover el ruido de las líneas de poder. Las mediciones de vibración normalmente requieren de filtros antialiasing para remover componentes de señales más allá del rango de frecuencias del sistema de adquisición de datos.
- **Excitación:** Muchos sensores, como RTD, galgas y acelerómetros, requieren de alguna fuente de poder para hacer la medición. La excitación es la tecnología de acondicionamiento de señal requerida para proveer esa fuente. Esta excitación puede ser voltaje o corriente dependiendo del tipo de sensor.
- **Linearización:** Algunos tipos de sensores producen señales de voltaje que no son lineales en relación con la cantidad física que están midiendo. La

linearización es el proceso de interpretar la señal del sensor como una medición física, puede realizarse a través de acondicionamiento de señal o software. Los termopares son un ejemplo típico de un sensor que requiere Linearización.

- **Compensación de Junta Fría:** Otra tecnología requerida para mediciones de termopares es la compensación de junta fría (CJC). Siempre que se conecta un termopar a un sistema de adquisición de datos, la temperatura de la conexión debe ser conocida para poder calcular la temperatura verdadera que el termopar está midiendo.
- **Muestreo Simultáneo:** Cuando es crítico medir dos o más señales en un mismo instante, el muestreo simultáneo es indispensable. El acondicionamiento de señal apropiado al frente de su sistema es una opción de bajo costo para realizar esta operación sin tener que comprar un digitalizador para cada canal. Algunas de las aplicaciones que podrían requerir de muestreo simultáneo incluyen las mediciones de vibración y mediciones de diferencias de fase.

La compensación de junta fría, el Filtrado y la Linearización, ya están inmersas dentro del módulo de adquisición de datos de NI, y otras como la Atenuación y la amplificación, son realizadas por la tarjeta acondicionadora de señal, diseñada y construida exclusivamente para suplir las necesidades en este trabajo de grado, teniendo en cuenta que necesitábamos amplificar señales tan pequeñas, alrededor de los µA, surgió la necesidad de utilizar amplificadores de instrumentación para llevar esta señal hasta los límites aceptables en el módulo de adquisición de datos, también se utilizó un atenuador para entrar en la banda de medición de dicho módulo ±100 mV, y en nuestro caso solo utilizamos la banda de medición positiva que va desde 0 mV hasta los 100 mV, garantizando que hemos atenuado y ajustado los valores colocando el máximo en 100 mV y el mínimo en 0

mV, más adelante entraremos en detalle del principio de funcionamiento de la tarjeta de acondicionamiento (figura 32).

En la actualidad la mayoría de los amplificadores para sistemas de instrumentación se realizan utilizando amplificadores operacionales, por su versatilidad y sencillez de utilización. Los Amplificadores Operacionales (A.O.) deberán tener unas u otras características especiales en función del tipo de señales a amplificar. Una posible clasificación según características es la que se ofrece a continuación.

#### **3.4.2.1. Tipos de Amplificadores Operacionales**

- Propósito general (bajo coste).
- Baja o muy baja corriente de polarización de entrada.
- Precisión (tensión de offset de entrada y derivas reducidas).
- Alto ancho de banda.
- Alta corriente de salida.
- Bajo consumo.

 $\overline{a}$ 

**3.4.2.2. El Amplificador de Instrumentación.** Los amplificadores de instrumentación son dispositivos de **precisión** específicamente concebidos para la amplificación de señales **de tensión diferencial débiles**, siendo por tanto idóneos para preamplificar la señal de salida de montajes en puente de Wheastone.<sup>25</sup>

$$
\mathbf{V}_0 = \mathbf{G} \times \mathbf{V}_{i+} - \mathbf{V}_{i-} \tag{3.1}
$$

Un amplificador de instrumentación deberá reunir las siguientes características fundamentales:

<sup>&</sup>lt;sup>25</sup> http://ocw.uc3m.es/tecnologia-electronica/instrumentacion-electronica-i/material-de-clase-1/Tema4\_A1.pdf

- Alta impedancia de entrada.
- Alto rechazo al modo común.
- Precisión: Bajos valores de VIO e IB y sus derivas respectivas.
- Ganancia fácilmente ajustable.

 $\overline{a}$ 

Utilizando tres amplificadores operacionales, se consigue alta impedancia de entrada, y la posibilidad de obtener fácilmente ganancias elevadas y variables.

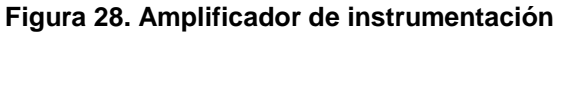

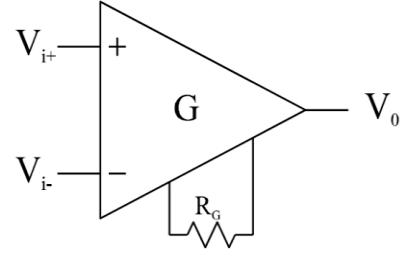

Fuente. Universidad Carlos III de Madrid/tecnología-electrónica.

En general, los amplificadores de instrumentación no se construyen con amplificadores operacionales discretos, sino que se adquieren en forma de circuito integrado, ya que resulta más cómodo y económico a igualdad de precisión.

**3.4.2.3. Amplificadores de Corriente.** Se utilizan en aquellos sensores que entregan una señal de corriente a su salida, con el fin de convertir esta señal de corriente en una señal de tensión amplificada. 26

<sup>&</sup>lt;sup>26</sup> http://ocw.uc3m.es/tecnologia-electronica/instrumentacion-electronica-i/material-de-clase-1/Tema4\_A1.pdf

**Figura 29. Amplificador de corriente**

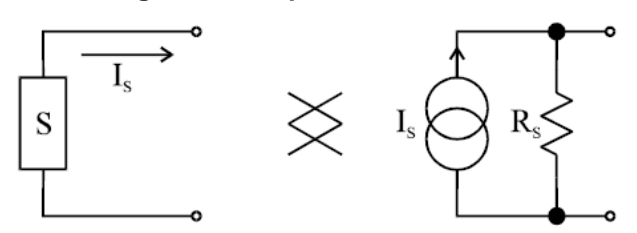

Fuente. Universidad Carlos III de Madrid/tecnología-electronica.

En principio, podríamos encomendar esta tarea a una simple resistencia:

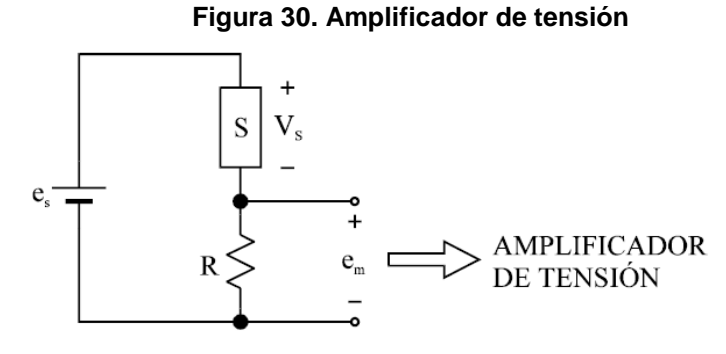

Fuente. Universidad Carlos III de Madrid/tecnología-electronica

$$
R \ll R_s \rightarrow e_m = R \times I_s \tag{3.2}
$$

Pero este método de conversión corriente-tensión no mantiene constante la tensión de polarización del sensor, VS, y presenta una ganancia de conversión limitada, por lo que no resulta interesante.

En vista de lo anterior, se deben utilizar amplificadores de corriente activos, que deberán presentar las siguientes **características**:

- Baja o muy baja impedancia de entrada.
- Precisión: Bajos valores de VIO e IB y sus derivas respectivas.
- Ganancia fácilmente ajustable. $\bullet$

#### **3.4.2.4. Convertidor Corriente-Tensión Con A.O.**

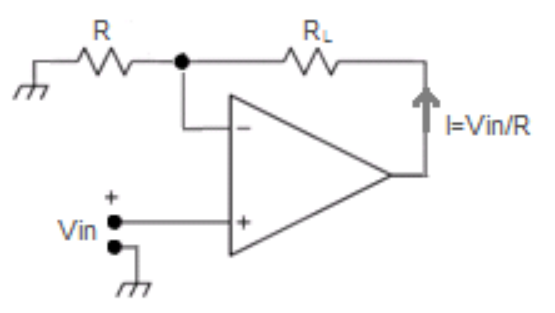

**Figura 31. Convertidor Tensión- Corriente con A.O.**

Fuente. http://amplificadoroperacional.blogspot.com/2010/07/convertidor-tension-corriente-con.html

$$
I = V_{in}/R \tag{3.3}
$$

A veces es deseable poder disponer de una corriente proporcional a una tensión dada.

Si se utiliza la ley de Ohm se podría lograr lo mismo:  $I = V / R$ , donde la relación entre la corriente y la tensión está dada por 1/R. Pero en este caso la corriente dependerá de la resistencia de carga.

Lo ideal sería tener una fuente de corriente con la capacidad de entregar una corriente constante, sin importar la carga que se le ponga (Característica de impedancia de salida infinita).

El circuito de la figura 31 tiene una impedancia de salida muy alta (se puede suponer infinita). La corriente de salida tiene un valor dado por: I = Vin / R. Si la tensión de entrada Vin cambia, la corriente también, sin importar el valor de RL.

**3.4.2.5. Tarjeta Amplificadora-Atenuadora de Señal.** Se construyeron dos etapas independientes, una para montarla en el circuito con el luxómetro y la otra para ser montada en el circuito de la termopila, ambas etapas fundidas en una misma placa para hacerla más pequeña, y por consiguiente disminuir el espacio

utilizado, además ambas etapas son alimentadas con una fuente de 3V, para asegurar que el voltaje de entrada es constante y lineal utilizamos dos baterías comerciales de 1,5V debido a que esta nos proporciona un voltaje constante durante toda su vida útil.

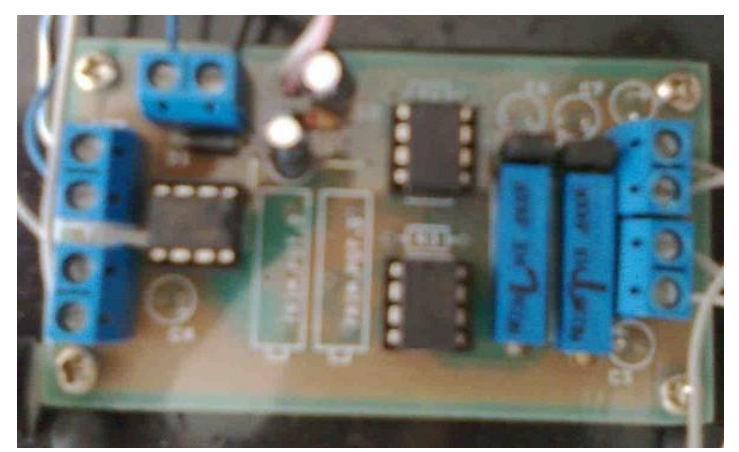

**Figura 32. Tarjeta Amplificadora-Atenuadora de Señal**

Fuente. Autores del Proyecto

Para cada etapa independiente se utilizaron dos amplificadores operacionales un LM 358 y otro amplificador de instrumentación INA-122, como se observa en la figura 32, se usaron resistencias variables en cada una de las etapas con el fin de manipular el rango de voltaje de salida para hacerlo coincidir con el ancho de entrada del móduloFP-1000 que tiene entradas de ±100 mV, utilizamos solo la banda positiva de 0 a +100 mV. En el Anexo E se observa el plano completo de la tarjeta amplificadora-atenuadora.

**3.4.3. Hardware para Captura de Variables Físicas.** El hardware para la captura de variables físicas del medio son los transductores, dispositivos que convierten una propiedad física o fenómeno en una señal eléctrica medible, tales como temperatura, intensidad lumínica, distancia, aceleración, inclinación, desplazamiento, presión, fuerza, torsión, humedad, [pH,](http://es.wikipedia.org/wiki/PH) etc. Los transductores son sinónimo de sensores en sistemas de adquisición de datos, por tanto, hay sensores o transductores específicos para diferentes aplicaciones, como: Medición de temperatura, presión, flujo, humedad, etc.

Para el desarrollo del proyecto se utilizaron tres tipos de sensores y/o transductores, para medir temperaturas, para medir potencia de intensidad luminosa y el último para medir la potencia de radiación térmica; Los sensores para la medición de la temperatura, son las termocuplas, para la medición de la potencia de intensidad luminosa se utilizó una celda fotovoltaica, y para la medición de la potencia de radiación térmica se utilizó una Termopila de Moll. A continuación se dará una breve descripción de cada uno de estos sensores:

**3.4.31. Termocuplas.** Es un sensor para medir temperatura, está conformado por la unión de dos hilos conductores de diferente aleación en cuyos terminales se genera una diferencia de potencial (Voltaje). El principio de medición de temperatura utilizando termocuplas se basa en tres principios físicos, que son, Efecto Seebeck, Efecto Peltier, y Efecto Thomson, en el cual al aplicar temperatura en la unión de los dos hilos estos generan un voltaje muy pequeño del orden de los milivoltios, este valor de voltaje aumenta según el incremento de la temperatura en el punto de unión de los hilos y según sea los materiales de cada uno de los hilos de conducción.

Por tanto según la aleación de los conductores las termocuplas las podemos dividir en siete tipos que son: la B, R, S, J, K, T y la E. Esta designación de nombrar las termocuplas con letras fue hecha por la Sociedad Americana de Instrumentos (ISA).En la tabla 3se describen los siete tipos de termocuplas, donde se detalla el tipo de aleación, el código y el rango de temperaturas.

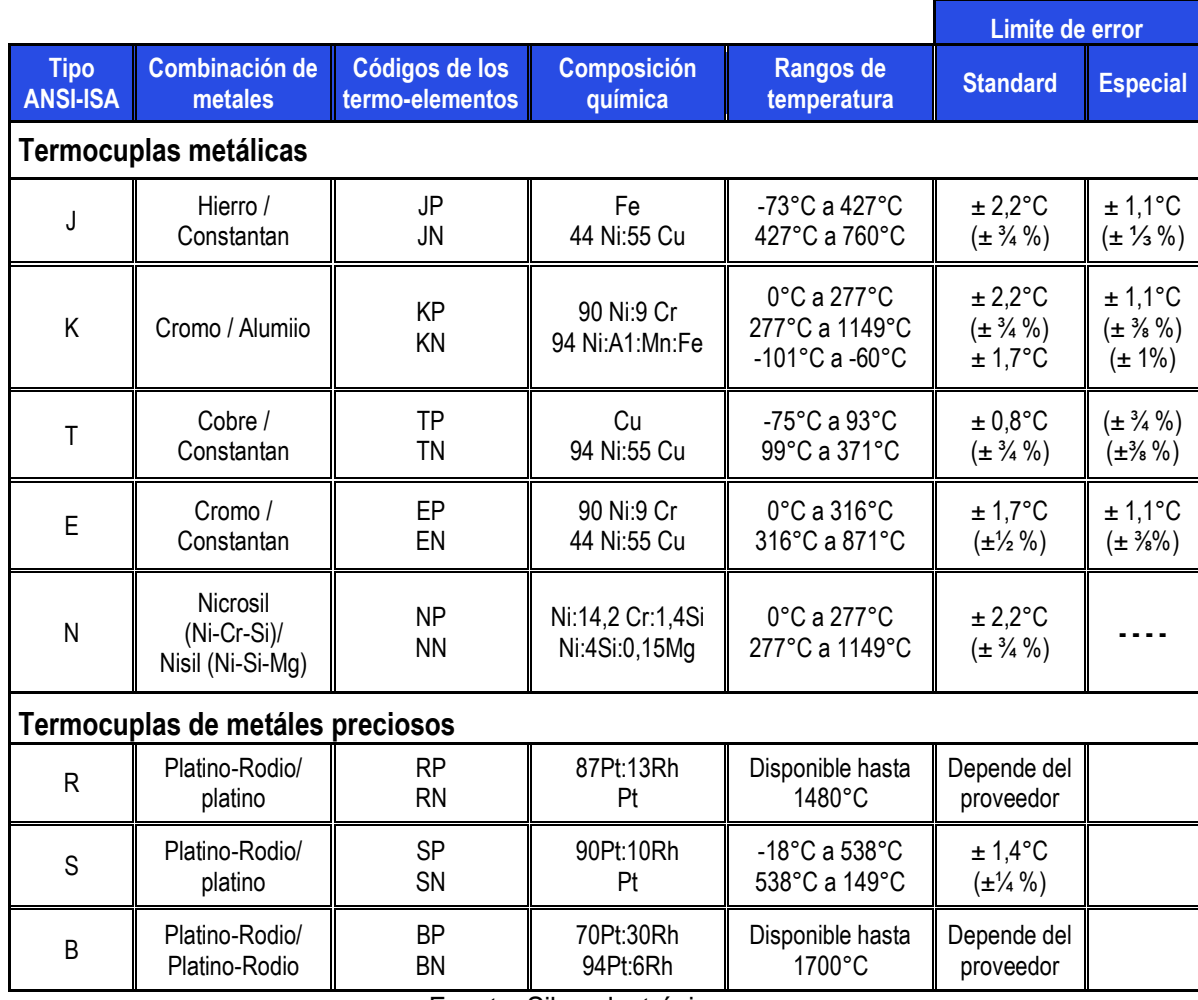

#### **Tabla 3. Tipos de Termocuplas**

Fuente. Silge electrónica s.a.

**3.4.3.2. Sensor de Luz**. Los sensores de luz se usan para detectar el nivel de luz y producir una señal de salida representativa respecto a la cantidad de luz detectada. Se dispone de una fotocélula que genera una señal de 0 mV a 90 mV.

**Figura 33. Sensor de Luz y filtros de colores**

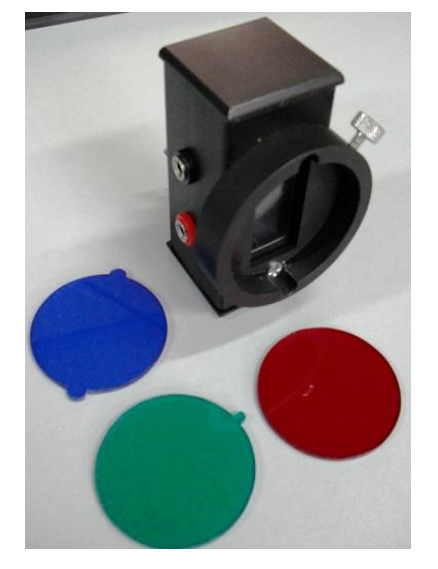

Fuente. Autores del Proyecto

**3.4.3.3. Célula Fotoeléctrica.** Una célula fotoeléctrica, también llamada célula, fotocélula o celda fotovoltaica, es un dispositivo electrónico que permite transformar la energía luminosa [\(fotones\)](file:///C:/wiki/Fotones) en energía eléctrica [\(electrones\)](file:///C:/wiki/Electrones) mediante el efecto fotovoltaico.

Compuestos de un material que presenta efecto fotoeléctrico: absorben fotones de luz y emiten electrones. Cuando estos electrones libres son capturados, el resultado es una corriente eléctrica que puede ser utilizada como electricidad.

La eficiencia de conversión media obtenida por las células disponibles comercialmente (producidas a partir de silicio monocristalino) está alrededor del 11-12%, pero según la tecnología utilizada varía desde el 6% de las células de [silicio amorfo](file:///C:/wiki/Silicio_amorfo) hasta el 14-19% de las células de [silicio monocristalino.](file:///C:/w/index.php%3ftitle=Silicio_cristalino&action=edit&redlink=1) También existen Las células multicapa, normalmente de [Arseniuro de Galio,](file:///C:/w/index.php%3ftitle=Arseniuro_de_Galio&action=edit&redlink=1) que alcanzan eficiencias del 30%. En laboratorio se ha superado el 42% con nuevos paneles experimentales.

Al grupo de células fotoeléctricas para energía solar se le conoce como [panel](file:///C:/wiki/Panel_fotovoltaico)  [fotovoltaico.](file:///C:/wiki/Panel_fotovoltaico) Los paneles fotovoltaicos consisten en una red de células solares conectadas como [circuito en serie](file:///C:/wiki/Circuito_en_serie) para aumentar la tensión de salida hasta el valor deseado (usualmente se utilizan 12V ó 24V) a la vez que se conectan varias redes como [circuito paralelo](file:///C:/wiki/Circuito_paralelo) para aumentar la [corriente eléctrica](file:///C:/wiki/Corriente_el%25C3%25A9ctrica) que es capaz de proporcionar el dispositivo.

El tipo de [corriente eléctrica](file:///C:/wiki/Corriente_el%25C3%25A9ctrica) que proporcionan es [corriente continua,](file:///C:/wiki/Corriente_continua) por lo que si necesitamos [corriente alterna](file:///C:/wiki/Corriente_alterna) o aumentar su [tensión,](file:///C:/wiki/Tensi%25C3%25B3n) tendremos que añadir un [inversor](file:///C:/wiki/Inversor) y/o un [convertidor de potencia.](file:///C:/wiki/Convertidor_de_potencia) Debido al comportamiento físico y aspecto físico del sensor de luz, podemos asegurar que este sensor pertenece al grupo de las celdas fotovoltaicas.

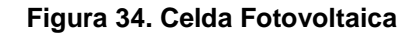

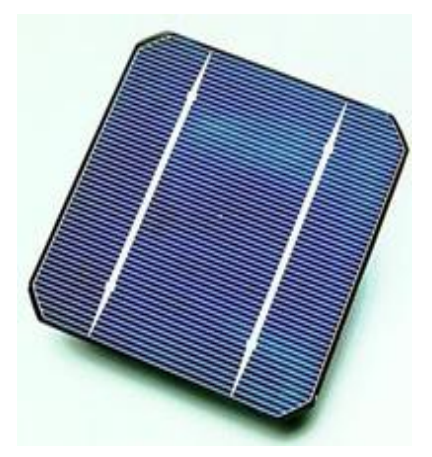

Fuente. Internet

**3.4.3.4. Termopila de Moll.** La termopila es un transductor térmico que consta de varios termopares (hasta 64) conectados en serie, de manera que sus salidas se suman. Un termopar consiste en un par de uniones que se forman fundiendo los puntos extremos de dos piezas de un metal como el bismuto, a otro metal distinto como el antimonio. A la mitad de las uniones se les llama "calientes", y constituyen el elemento activo de las otras uniones llamadas "frías", que se unen térmicamente al substrato y permanecen a una temperatura de referencia relativamente estable, ver figura 35.

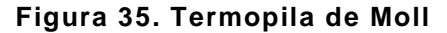

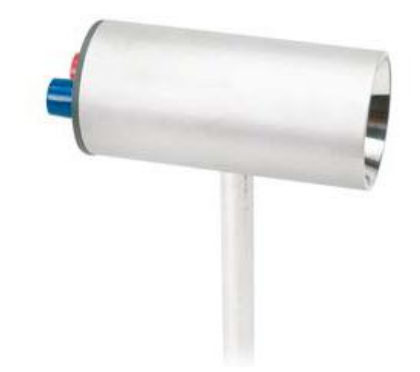

Fuente. Autores del Proyecto

Las termopilas brindan un medio directo y simple de convertir la energía radiante en una señal eléctrica. El principio que rige este tipo de sensor de radiación es el efecto descubierto por Tomas J. Seebeck. Este efecto se presenta, cuando en un circuito formado por dos metales distintos homogéneos, A y B, con dos uniones a diferentes temperaturas, T y T+ΔT, aparece una corriente eléctrica J, o bien, si se abre el circuito se obtiene un voltaje que depende de los metales utilizados en la unión y de la diferencia de temperatura entre las dos uniones. La termopila se comporta entonces, como una fuente de voltaje, su respuesta depende de la intensidad de la radiación incidente sobre su punto caliente y de la temperatura a la cual se encuentre la carcasa exterior que puede ser la misma del medio ambiente. La termopila tarda un tiempo característico en producir la señal de respuesta correspondiente a la intensidad de la radiación incidente, debido a que la superficie ennegrecida tarda en calentarse. Adicionalmente, existe otro factor como es la resistencia eléctrica de los metales que constituyen la termopila. Debido a su construcción hermética, no es posible en la práctica determinar factores como el calor especifico de la superficie ennegrecida o su resistencia.<sup>27</sup>

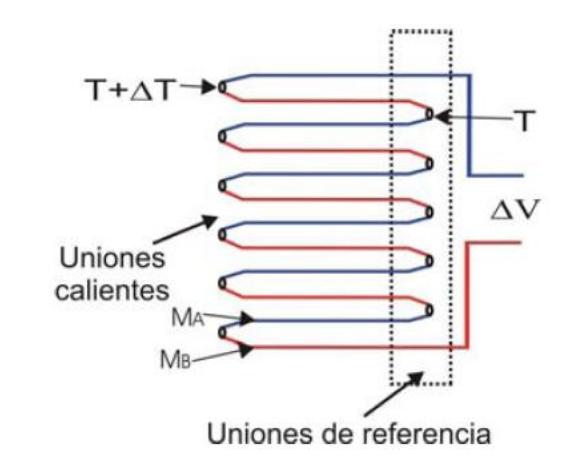

**Figura 36. Representación de la Termopila de Moll**

#### **3.4.3.5. Fuentes de Voltaje**

**Fuente de Voltaje Regulado.** 

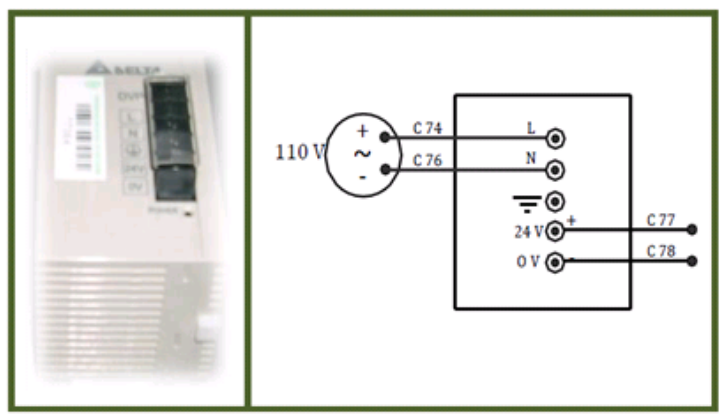

**Figura 37. Fuente regulada para módulos FIELD POINT**

Fuente. Revista Colombiana de física, vol. 38, No. 2. 2006

Fuente. Autores del Proyecto

 $\overline{\phantom{a}}$ <sup>27</sup> Revista Colombiana de física, vol. 38, No. 2. 2006

Este dispositivo (figura 37), es el encargado de mantener una alimentación constante de 24V a los módulos de adquisición de datos FIELD POINT, permitiendo que la alimentación no oscile y se produzcan mediciones erróneas debido a perturbaciones en el voltaje, las características de este elemento se encuentran en el Anexo D.

**3.4.3.6. Transformador**. Se denomina transformador a una máquina eléctrica que permite aumentar o disminuir el voltaje o tensión en un circuito eléctrico de corriente alterna, manteniendo la frecuencia.

Los transformadores son dispositivos basados en el fenómeno de la inducción electromagnética y están constituidos, de forma simple; Para nuestro caso se construyó un transformador de dos bobinas devanadas sobre un núcleo cerrado de hierro dulce. Las bobinas o devanados se denominan respectivamente primario y secundario según correspondan a la entrada o salida del sistema en cuestión. También existen transformadores con más devanados, donde se puede obtener otro valor independiente de tensión a la salida.

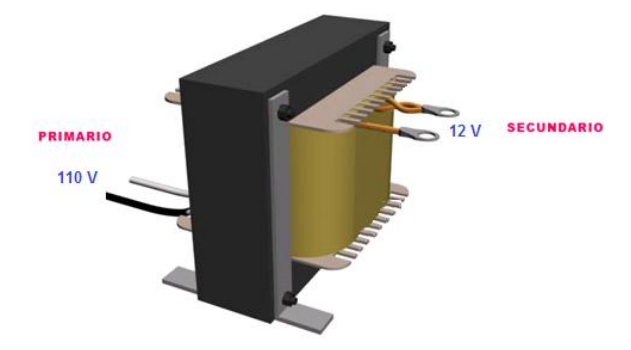

**Figura 38. Transformador de dos devanados que disminuye la tensión de 110V a 12V**

Fuente. Autores del Proyecto

**3.4.3.7. Autotransformador.** Este aparato se utiliza para suministrar potencia variable a las diferentes resistencias que hacen la función de emisores de radiación, modificando los valores amperaje y tensión de entrada. Este dispositivo permite realizar diversidad de pruebas debido a la facilidad de controlar la emisión de radiación y encasillarlos en los rangos de medición que tienen la termopila y el luxómetro.

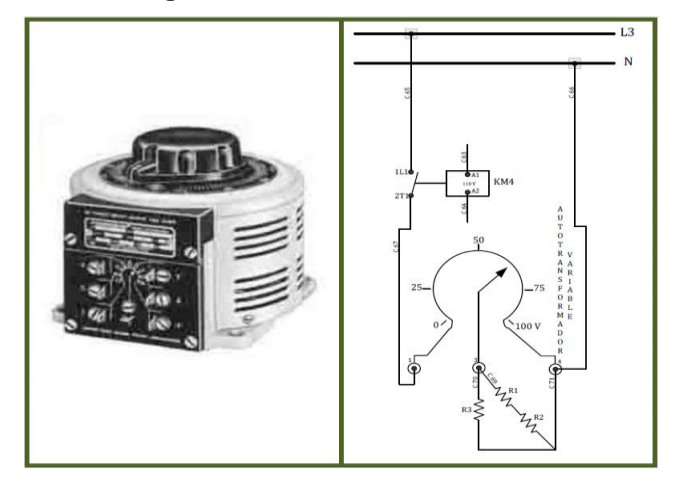

**Figura 39. Autotransformador Variable**

Fuente. Autores del Proyecto

# **4. PROGRAMACIÓN Y PUESTA A PUNTO DE LOS PANELES VIRTUALES**

#### **4.1. DIAGRAMA DE BLOQUES DEL PROGRAMA.**

El programa realizado se desarrolló utilizando la herramienta LabVIEW. Su estructura general esta basada en casos independientes donde cada laboratorio se desarrolla dependiendo de la opcion escogida en el menú por el usuario. A continución se describe la programacióndel laboratorio número 2 "*Teorema del coseno de Lambert",* los demas laboratorios se encuentran programados de forma similar.

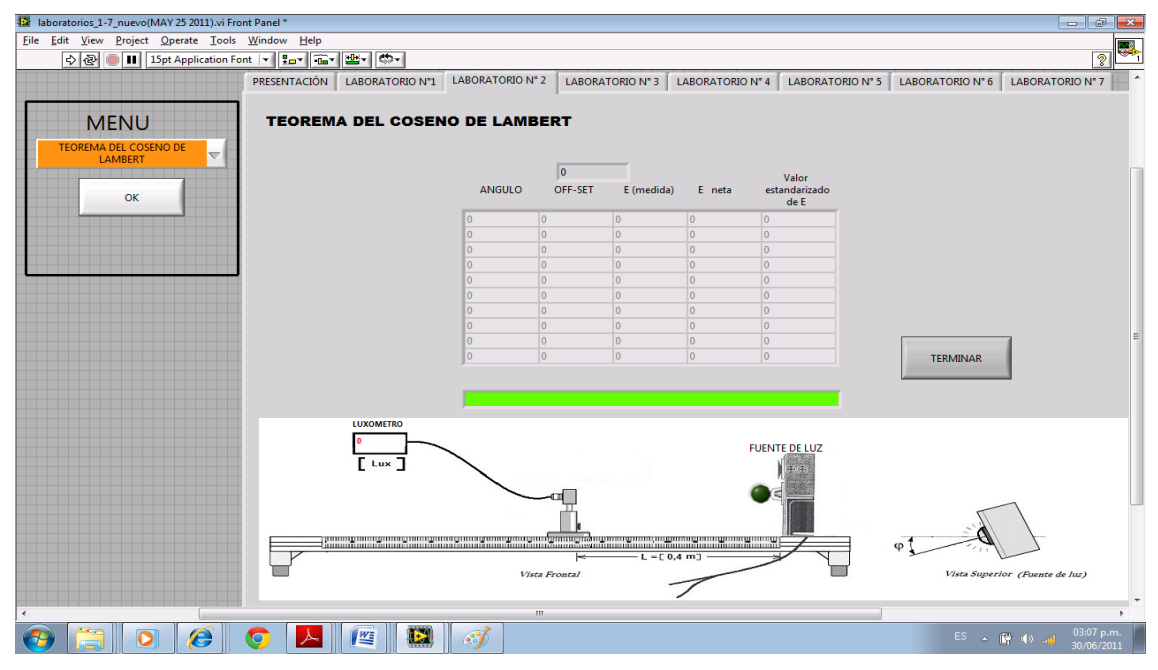

#### **Figura 40. Pantalla principal de la práctica de laboratorio "TEOREMA DEL COSENO DE LAMBERT"**

Fuente. Autores del Proyecto

**4.1.1. Diagrama de Bloques del Mensaje Inicial**. Al iniciar el programa se abre la pestaña de presentación, la cual muestra información general del nombre del proyecto y sus autores, ademas siempre se visualiza un mensaje indicando al usuario que debe seleccionar el laboratorio que desea desarrollar.

- 1. Opción para abrir automáticamente la pestaña de presentación.
- 2. Habilita el botón "OK".
- 3. Espera hasta que el usuario presione "OK" después de seleccionar el laboratorio deseado.
- 4. Mensaje temporal indicando al usuario que debe seleccionar un laboratorio en el menú.

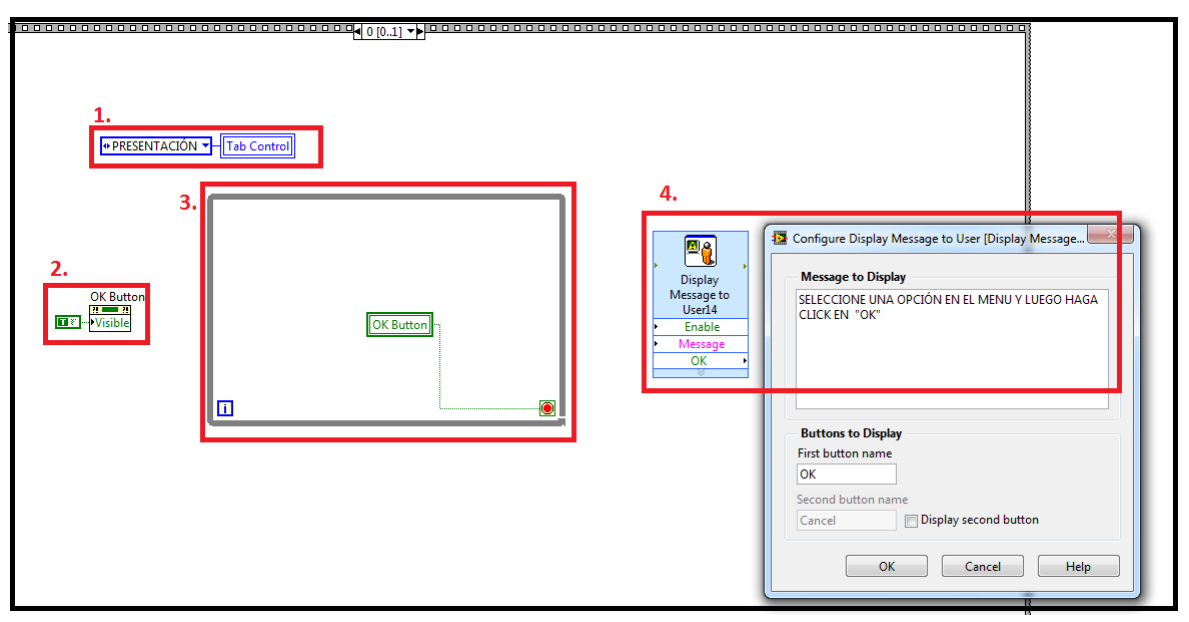

**Figura 41. Diagrama de bloques del mensaje inicial**

Fuente. Autores del Proyecto

El laboratorio se desarrolla en forma secuencial, de tal forma que debe terminar una acción para continuar con la siguiente tal como se describe a continuación.

**4.1.2. Inicio Del Laboratorio.** Después de haber seleccionado el laboratorio y presionado "OK", se despliega un mensaje indicando el nombre del laboratorio que se está iniciando.

- 1. Abre la pestaña del laboratorio número 2 "Teorema del coseno de Lambert".
- 2. Hace invisible el botón "OK" y la matriz de ceros utilizada para dar *reset* a todas las tablas de los laboratorios.
- 3. Variables de programación: Tab control, Menú, botón "OK".
- 4. Variables usadas en este laboratorio: Luxómetro, botón Off-set, botón Medir E, botón siguiente, botón terminar, fuente de luz, mensaje, matriz 2, off-set.
- 5. Hace invisibles los botones.
- 6. Hacer ceros todas las casillas de la tabla.
- 7. Hace invisible el botón terminar.
- 8. Generador del mensaje al iniciar el laboratorio.

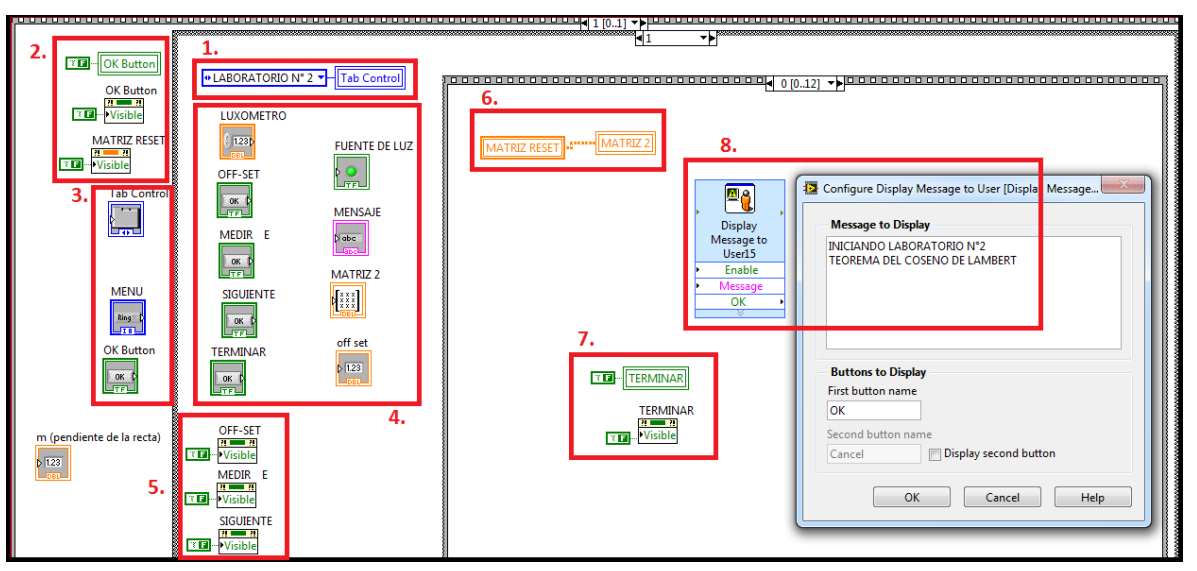

#### **Figura 42. Inicio del laboratorio.**

Fuente. Autores del Proyecto

#### **4.1.3. Mensaje de Ubicación del Sensor de Luz.**

1. Mensaje que indica al usuario que debe ubicar el sensor de luz a 60 cm del radiador.

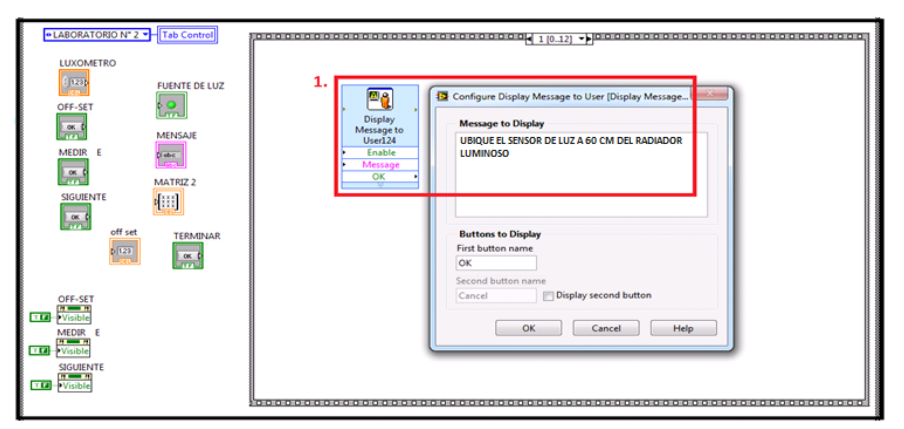

#### **Figura 43. Mensaje de ubicación del sensor de luz**.

Fuente. Autores del Proyecto

#### **4.1.4. Posición del Autotransformador.**

1. Mensaje que indica al usuario ubicar el autotransformador en la posición 50.

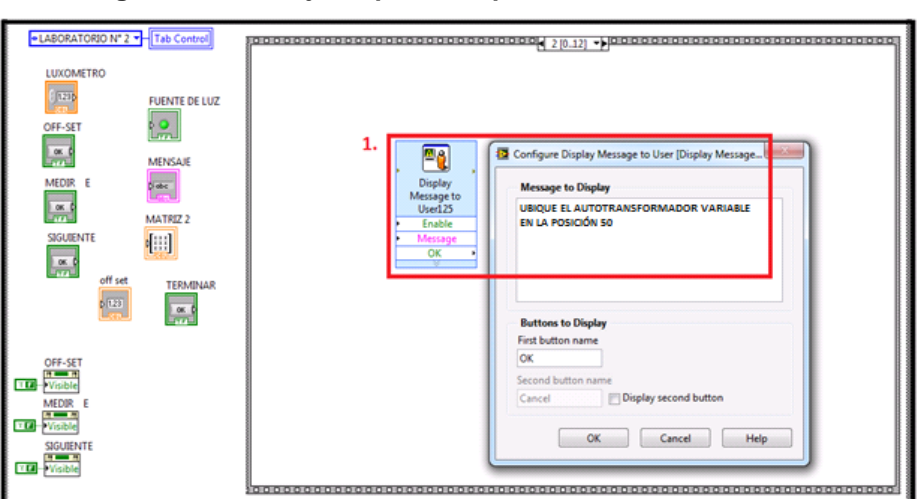

**Figura 44. Mensaje de posición para el autotransformador**.

Fuente. Autores del Proyecto

## **4.2. SECUENCIA PARA ADQUISICIÓN DE DATOS**

En esta etapa se inicia una secuencia que se repite para cada posición de la fuente de luz, a continuación se describen cada uno de los pasos necesarios para adquirir los datos y completar la tabla.

#### **4.2.1. Mensaje Inicial.**

- 1. Muestra la posición en que se encuentra dentro de la secuencia.
- 2. Ajusta los botones y el indicador en la posición *false.*
- 3. Mensaje indicando al usuario que debe apagar el radiador de luz.

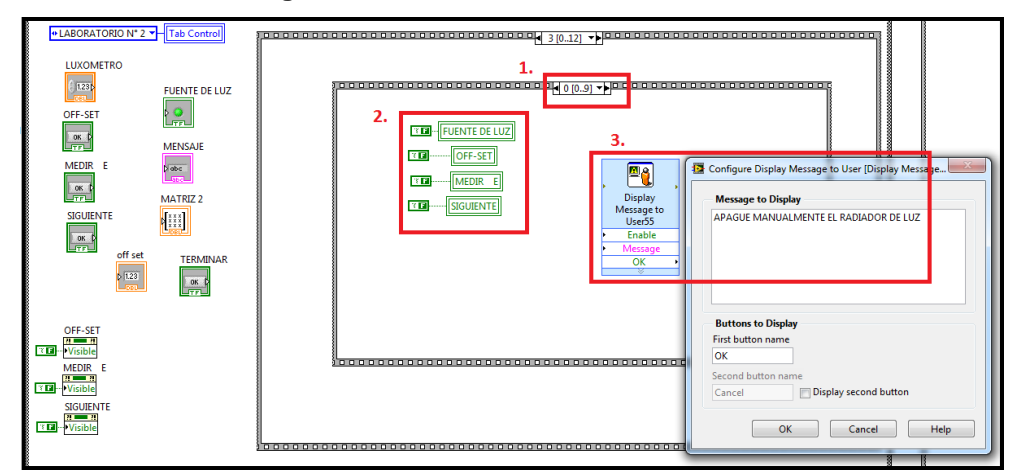

#### **Figura 45. Inicio de tabulación de datos**.

Fuente. Autores del Proyecto

### **4.2.2. Indicación Para Hacer Click En OFF-SET.**

- 1. Mensaje permanente indicando al usuario que debe hacer click en el botón *OFF-SET* para calcular dicho valor en la posición actual del radiador de luz.
- 2. Hace visible el botón *OFF-SET*

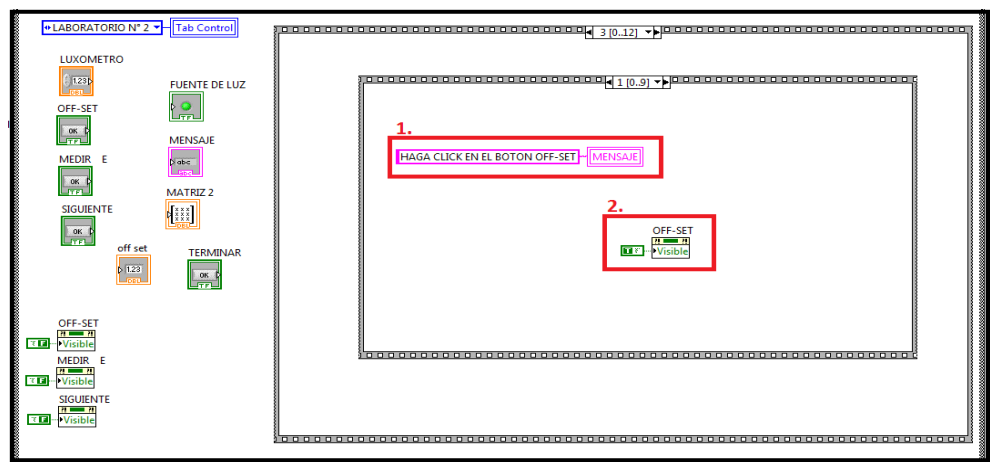

**Figura 46. Mensaje indicando hacer click en OFF-SET**.

Fuente. Autores del Proyecto

### **4.2.3. Esperar Botón OFF-SET.**

1. En este estado permanece esperando hasta que el usuario haga click en el botón OFF-SET.

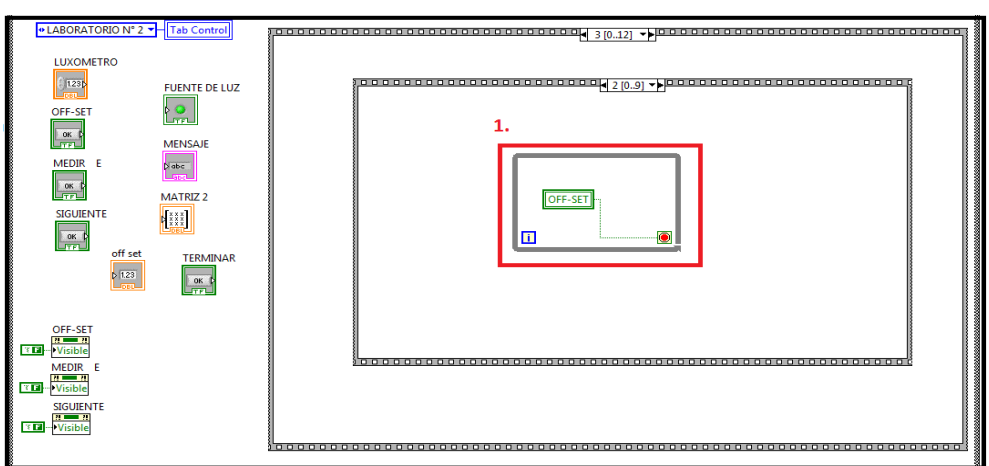

**Figura 47. Esperar botón OFF-SET**.

Fuente. Autores del Proyecto

## **4.2.4. Completando Fila 1 De La Tabla.**

- 1. Hace invisible el botón OFF-SET.
- 2. El valor medido por el luxómetro lo almacena en la variable llamada *off-set.*
- 3. Define los valores que se almacenan en las casillas de la fila 1.
- 4. Escribe los valores correspondientes en la tabla.

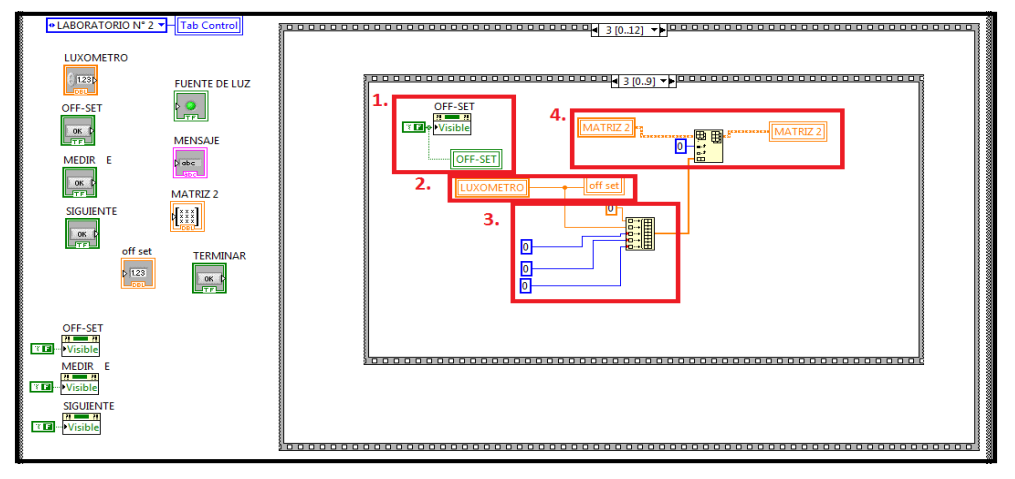

**Figura 48. Ubicación de valores de la fila 1**.

Fuente. Autores del Proyecto

### **4.2.5. Encender Radiador de Luz.**

- 1. Mensaje temporal indicando encender el radiador de luz.
- 2. Mensaje permanente indicando hacer click en el botón *Medir E.*
- 3. Hace visible el botón *Medir E.*
- 4. Enciende el indicador de la fuente de luz.

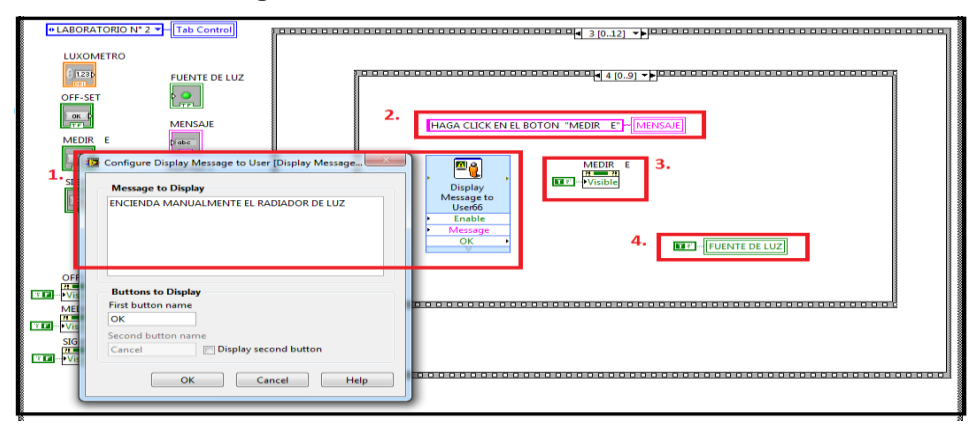

**Figura 49. Encendido del radiador de luz**.

Fuente. Autores del Proyecto

### **4.2.6. Esperando Botón Medir E**

1. En este estado permanece esperando hasta que el usuario haga click en el botón *Medir E*.

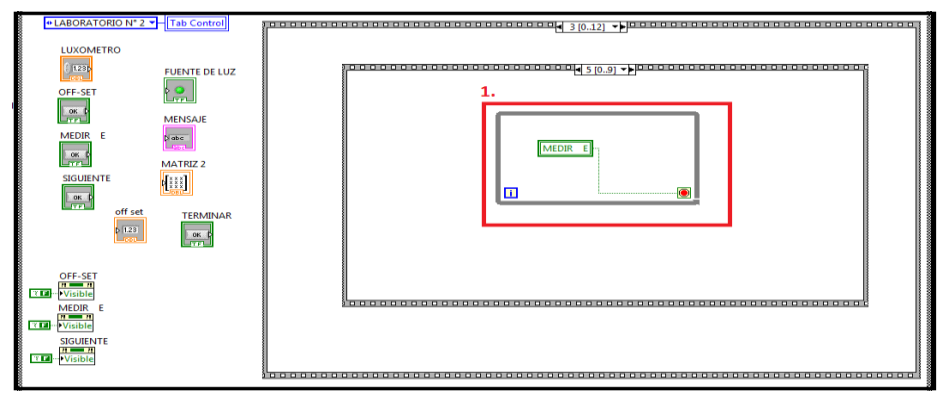

**Figura 50. Esperando botón Medir E**.

Fuente. Autores del Proyecto

### **4.2.7. ADQUISICION DEL VALOR E**

- 1. Hace invisible el botón *Medir E.*
- 2. Define los valores que se van a ubicar en la tabla.
- 3. Escribe los valores correspondientes en la fila 1 de la tabla.

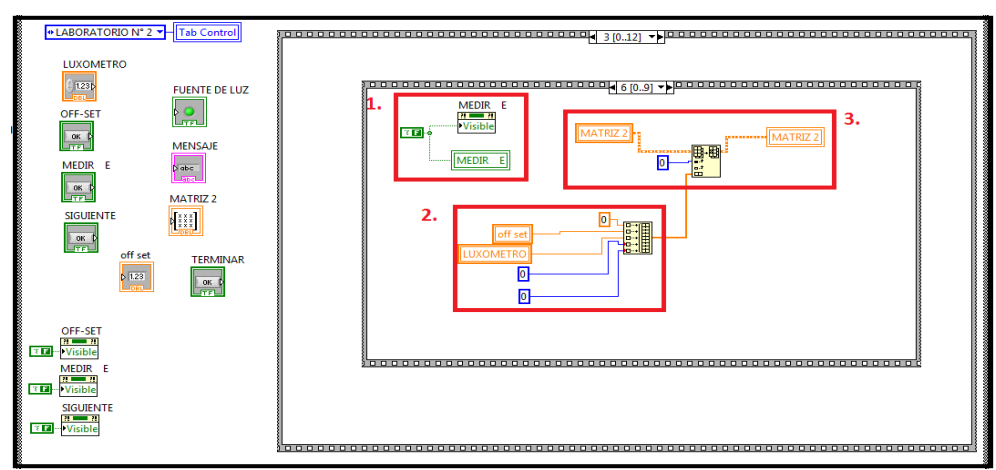

**Figura 51. Adquisición del valor medido por el luxómetro**.

Fuente. Autores del Proyecto

### **4.2.8. Cálculo de E Neta.**

- 1. Calcula el valor de *E neta* a partir del valor del OFF-SET y el valor medido por el luxómetro.
- 2. Define los valores que se van a ubicar en la tabla.
- 3. Escribe los valores correspondientes en la fila 1 de la tabla.

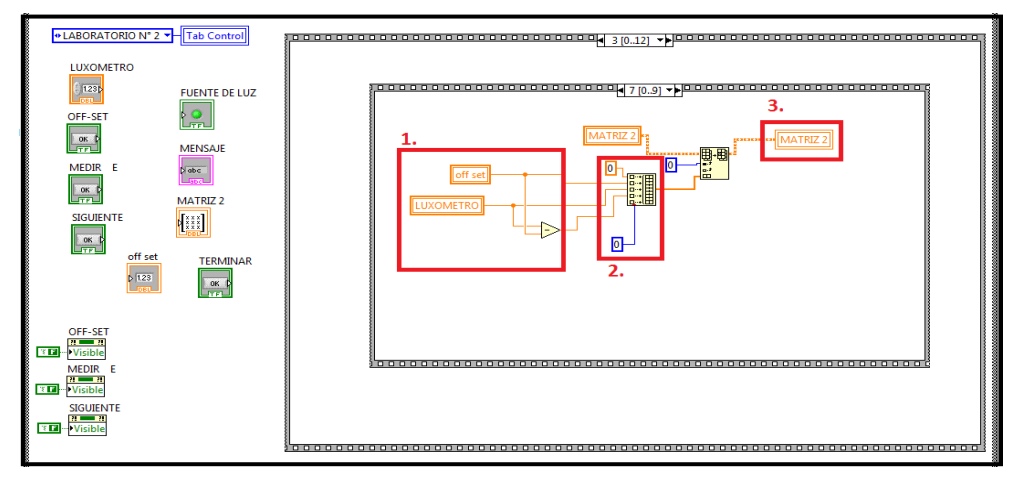

**Figura 52. Calculo de E neta.**

Fuente. Autores del Proyecto

## **4.2.9. Cálculo del Valor Estandarizado De E.**

- 1. Calcula el valor de *E neta* a partir del valor del OFF-SET y el valor medido por el luxómetro.
- 2. Calcula el valor estandarizado de *E* tomando el valor de *E neta* para cada posición del radiador de luz dividiéndolo entre el valor de *E neta* calculada con el radiador de luz en un ángulo de cero grados.
- 3. Define los valores que se van a ubicar en la tabla.
- 4. Escribe los valores correspondientes en la fila 1 de la tabla.

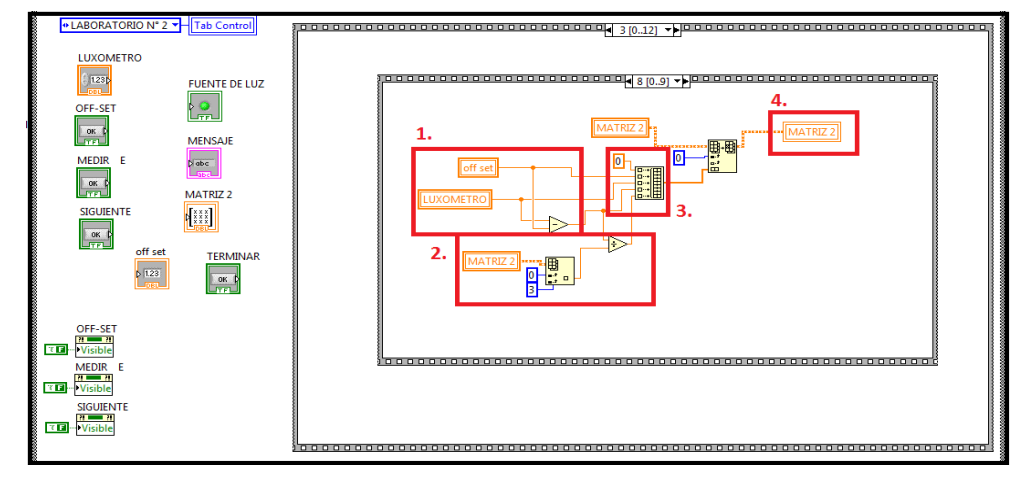

**Figura 53. Cálculo del valor estandarizado de E**.

Fuente. Autores del Proyecto

## **4.2.10. Avanzar Al Siguiente Ángulo**

- 1. Permanece en este estado hasta que el usuario haga click en *SIGUIENTE.*
- 2. Hace visible el botón *SIGUIENTE.*
- 3. Mensaje permanente indicando que el usuario debe hacer click en el botón *SIGUIENTE.*
- 4. Mensaje temporal indicando al usuario que debe girar 10 grados la fuente de luz para iniciar la toma de datos en dicha posición y completar la siguiente fila de la tabla.

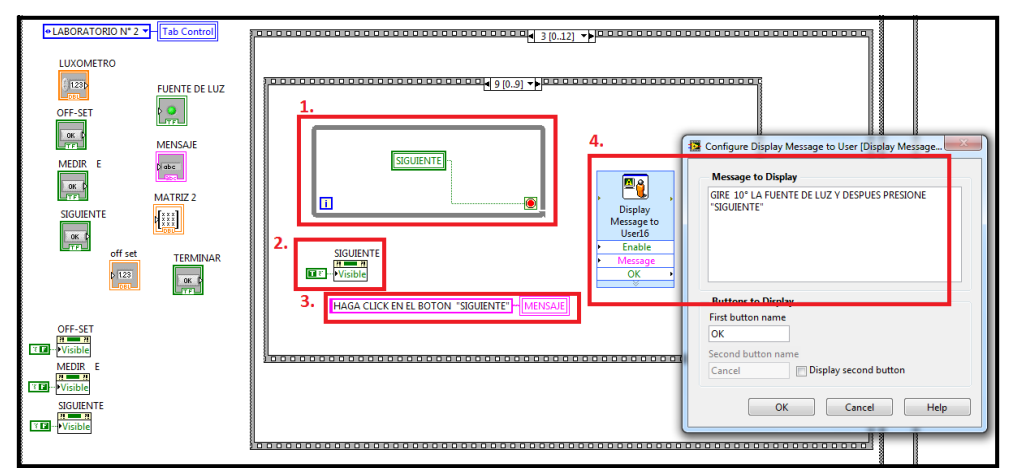

**Figura 54. Avanzar al siguiente ángulo**.

Fuente. Autores del Proyecto

Una vez se ha finalizado la secuencia de llenar las casillas de la fila 1, se continúan llenando las demás casillas de la misma forma como se realizó con la primera fila, por lo tanto los diagramas de bloques son similares a los explicados anteriormente.

Finalmente después de haber completado todas las filas de la tabla, el programa genera un mensaje que le indica al usuario que ya ha finalizado el laboratorio tal como se describe a continuación.

#### **4.2.11. FINAL DEL LABORATORIO.**

- 1. Permanece en este estado hasta que el usuario haga click en el botón *TERMINAR.*
- 2. Hace visible el botón *TERMINAR.*
- 3. Mensaje permanente que indica al usuario que el laboratorio ha finalizado.
- 4. Mensaje temporal indicando al usuario que debe analizar los resultados y realizar el informe de la práctica.

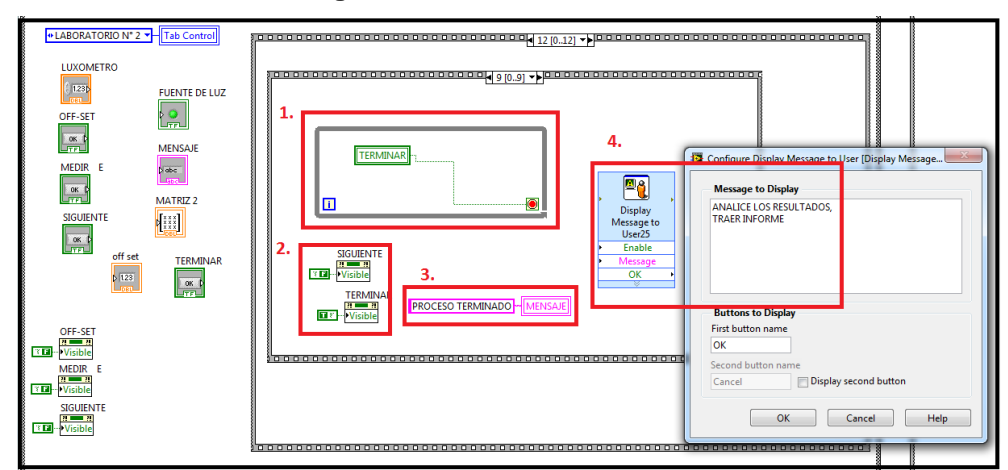

**Figura 55. Final del laboratorio**.

Fuente. Autores del Proyecto

#### **4.3. ADQUISICIÓN DE DATOS DEL** *FIELD POINT.*

Para adquirir las señales de los sensores se utilizaron 7 canales, los cuales leen los datos de cinco termocuplas, una termopila y un luxómetro.

A continuación muestra la forma como se adquieren las señales y la distribución de los canales.

- 1. Bloque de lectura del *FIELD POINT.*
- 2. Lectura de cada canal del *FIELD POINT.*
- 3. Sensor relacionado a cada canal.
- 4. Variables utilizados en los laboratorios según el sensor utilizado.

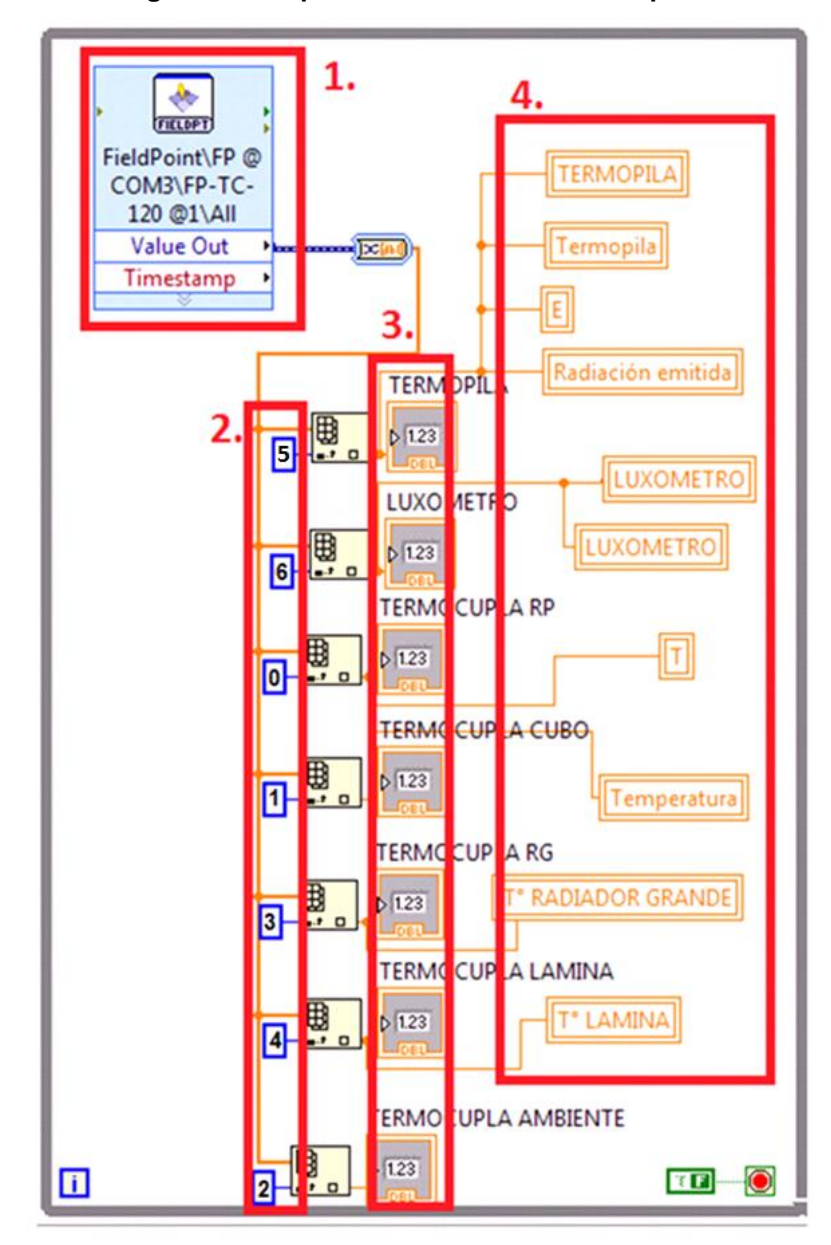

**Figura 56. Adquisición de las señales del proceso.**

Fuente. Autores del Proyecto

# **5. DISEÑO Y FORMULACIÓN DE PRACTICAS DE LABORATORIO PARA LAS LEYES BASICAS DE LA RADIACIÓN**

Para el laboratorio de las leyes básicas de la radiación térmica, cada prueba fue diseñada de tal manera que de forma clara el estudiante logre entender los fenómenos relacionados con estas leyes, a continuación se detalla el diseño, formulación de las prácticas de laboratorio y las respectivas tareas a realizar por los estudiantes en cada práctica.

#### **5.1. TEOREMA DE LA DISTANCIA DE LAMBERT**

El enunciado de este Teorema, afirma que la capacidad de radiación (intensidad luminosa) de la radiación emitida por un radiador puntiforme disminuye en el cuadrado de la distancia de la forma:

$$
E \sim \frac{1}{L^2} \tag{2.17}
$$

Es lo mismo que decir:

$$
E \sim L^{-2} \tag{2.18}
$$

Se deduce que debemos hallar una pendiente de una recta de la forma:

$$
Log E = -2 \log L \tag{5.1}
$$

Al observar esta ecuación observamos que tiene la forma Y=b+mX, donde b=0 y m es la pendiente de la recta, recordando que:  $m = \frac{\Delta Y}{\Delta X}$ , teniendo  $\Delta Y$  en el eje de

las ordenadas y  $\Delta X$  en el eje de las abscisas. Para lograrlo debemos graficar los resultados obtenidos en la toma de datos en papel logarítmico y hallar su pendiente; El resultado debe ser igual o muy cercano a -2 para que se cumpla el Teorema de la distancia de Lambert.

**Figura 57. Pantalla principal de la práctica de laboratorio "TEOREMA DE LA DISTANCIA DE LAMBERT"**

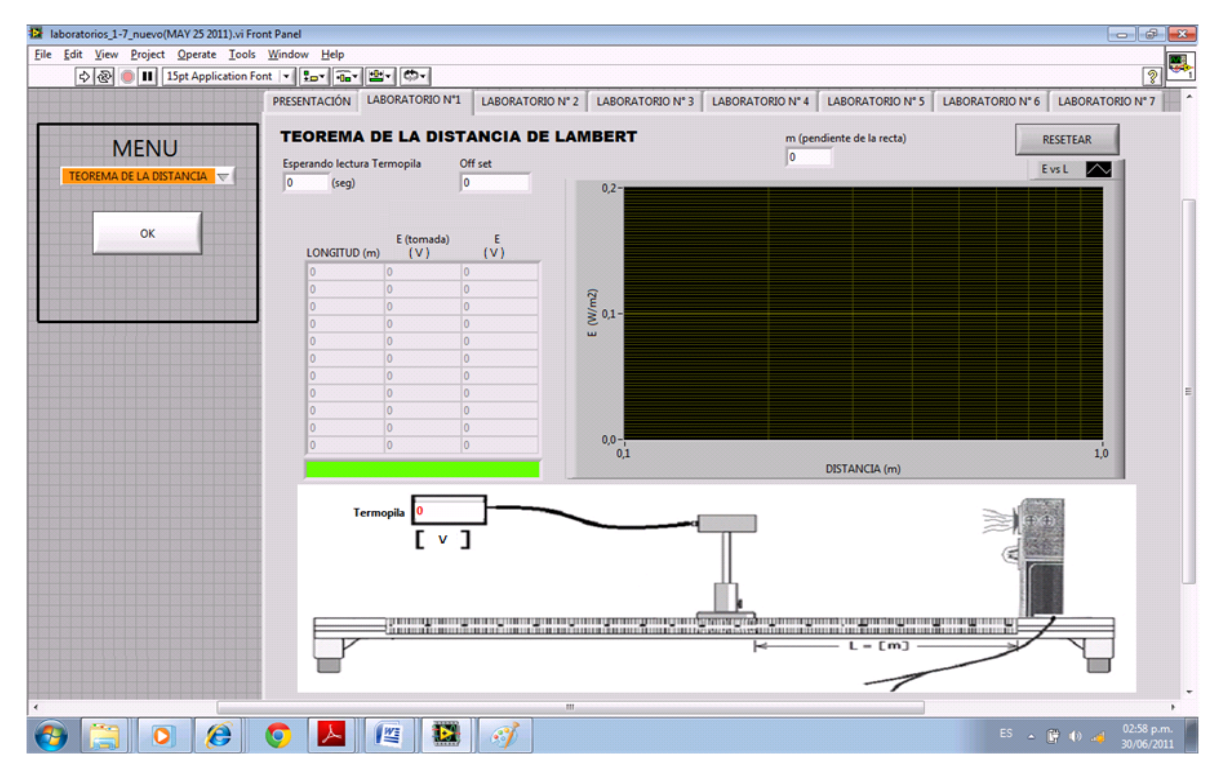

Fuente. Autores del Proyecto

#### **5.2. TEOREMA DEL COSENO DE LAMBERT**

La intensidad de radiación "I" de una radiación emitida por un elemento plano es igual en todas las direcciones. Pero la capacidad de radiación disminuye con el coseno del ángulo Φ;

$$
E_{\Phi} = E_n \cdot \cos \Phi \tag{5.2}
$$

La capacidad de radiación total se obtiene a partir de la integración de la semiesfera (en realidad es media esfera).

$$
E = \pi \cdot E_n \tag{5.3}
$$

Para evaluar la función coseno, los valores de medición se estandarizan y se registran en un círculo de diámetro igual a la unidad. Esta clase de representación ofrece la ventaja de que las imprecisiones de lectura del ángulo de incidencia no son importantes. Las desviaciones de los valores de medición estandarizados respecto a la curva teórica (distancias perpendiculares de los puntos de medición respecto al círculo de radio ½ unidad) son extraordinariamente pequeñas. Esto confirma la validez del teorema del coseno en el ensayo.

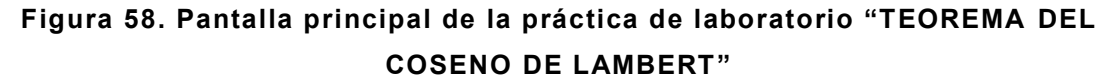

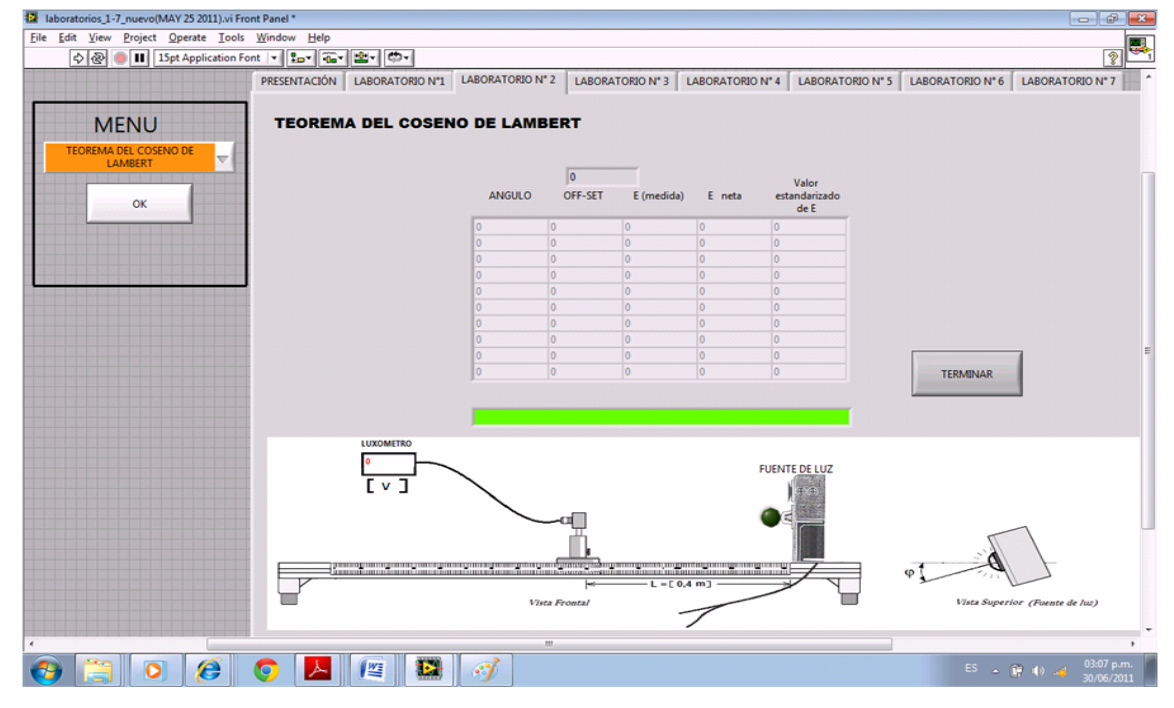

Fuente. Autores del Proyecto

Graficando los valores obtenidos en un papel milimetrado, el estudiante debe obtener la gráfica de media circunferencia de diámetro 1, la media circunferencia que se logra realizar al unir cada punto tiene su centro en el punto coordenado (0,5;0) de un plano cartesiano.

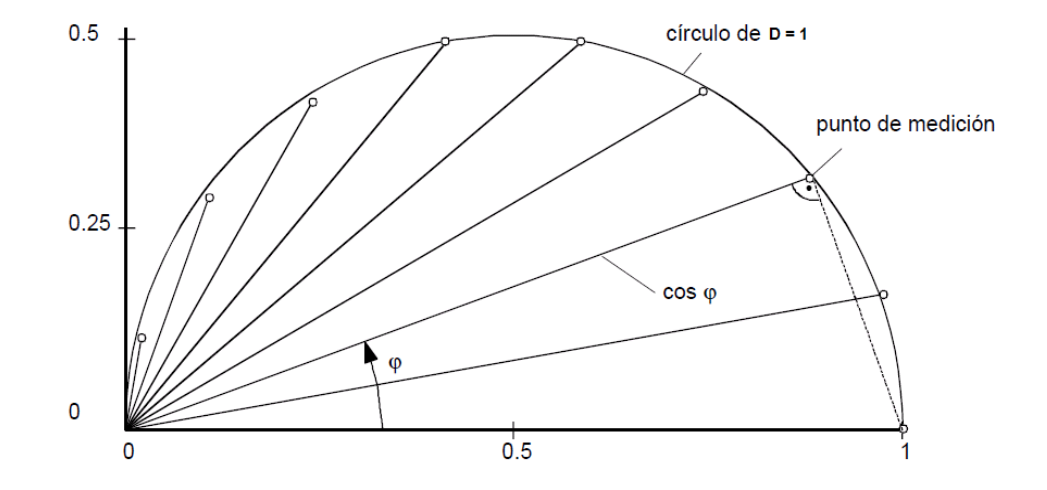

**Figura 59. Grafica Resultado De "TEOREMA DEL COSENO DE LAMBERT"**

Fuente. Prácticas de laboratorio G.U.N.T. Gerätebau, Barsbüttel, Alemania

#### **5.3. LEY DE STEFAN-BOLTZMANN**

La ley de Stefan Boltzmann afirma: La capacidad de radiación total E<sub>s</sub> de un radiador negro es proporcional a la cuarta potencia de la temperatura de radiación T (en grados Kelvin):

$$
E_s = \sigma \cdot T^4 \tag{5.4}
$$

Donde σ es la constante física llamada "constante de Stefan-Boltzmann", que tiene un valor de 5.669 X 10<sup>-5</sup> W/m<sup>2</sup>\*K<sup>4</sup>, dado que E<sub>s</sub> ~ T<sup>4</sup>, procedemos a desarrollar el laboratorio tomando 10 valores de T (termocupla) y E (termopila) para diferentes valores de voltaje y corriente utilizando el Autotransformador variable para ello;

Luego de tomar los valores el estudiante procederá a graficar los valores en papel logarítmico donde hallara la pendiente de la recta graficada y corroborara que el valor obtenido de la pendiente es de un valor aproximado a 4, quedando demostrada de esta forma la Ley de Stefan Boltzmann de la cuarta potencia.

#### **Figura 60. Pantalla principal de la práctica de laboratorio "LEY DE STEFAN-BOLTZMAN"60**

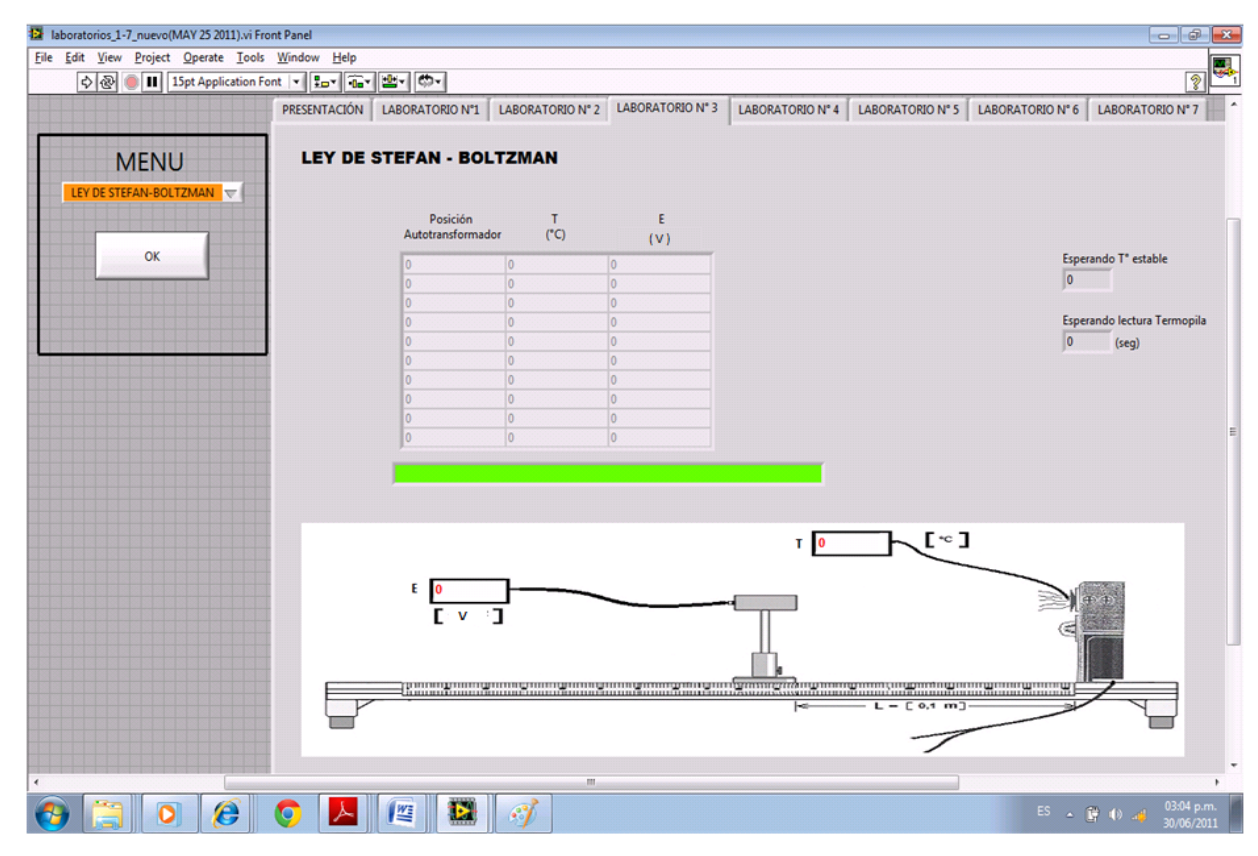

Fuente. Autores del Proyecto

#### **5.4. CUBO DE LESLIE (Prueba sobre Emisividad superficial)**

Es un artefacto que se usa para medir o simplemente mostrar la energía radiada por distintas superficies, recibe su nombre gracias a su inventor John Leslie (Físico y Matemático Escoses).

El cubo a usar se fabricó en acero inoxidable donde sus cuatro caras tienen diferentes características superficiales así:

- Cara pintada de negro
- Cara pintada de blanco
- Cara pulida al Espejo
- Cara mate

Su interior se llena de aceite térmico, donde se introduce una resistencia eléctrica que se encarga de elevar la temperatura, un agitador asegura la distribución uniforme de la temperatura, adicionalmente un termostato nos permite regular la temperatura deseada, y una termocupla sensa la temperatura.

Esta práctica permite comparar las diferentes emisividades superficiales.

### **Figura 61. Pantalla principal de la práctica de laboratorio "CUBO DE LESLIE"**

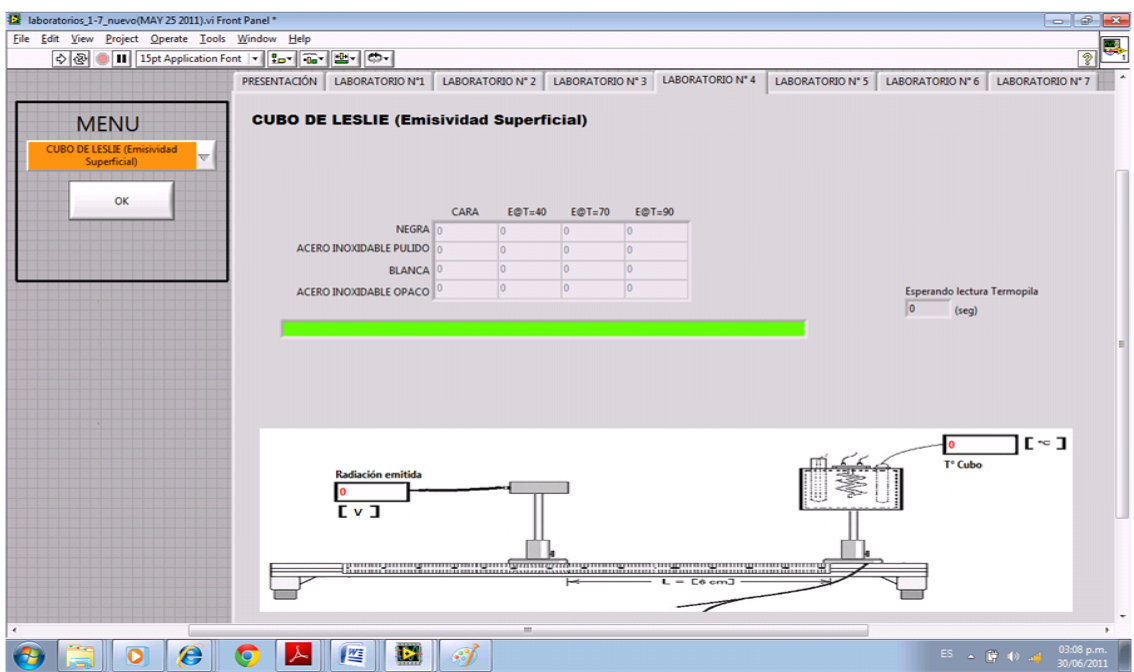

Fuente. Autores del Proyecto

## **5.5. ENSAYO SOBRE LONGITUD DE ONDA DE LA LUZ RESPECTO DE LA TRANSMISIÓN**

La transmisión es una magnitud que expresa la permeabilidad de un medio a las ondas, por ejemplo a ondas electromagnéticas (como la luz). Si una onda incide en un medio, dependiendo de las propiedades del material que forma el obstáculo será reflejada en parte por las superficies interfaciales y al atravesarlo será absorbida total o parcialmente.

El grado de transmisión  $\tau$  se define como el cociente entre la intensidad  $\Phi$ (después del filtro)y la intensidad de la onda Φ*0*antes del obstáculo:

$$
\tau = \frac{\phi}{\phi_0} \tag{5.5}
$$

O dicho de otra manera, es el cociente entre radiación transmitida y la radiación incidente, como lo observamos en la siguiente ecuación:

$$
Transmisividad: \qquad \tau = \frac{Radioitransmitida}{Radioi incidente} = \frac{G_{tr}}{G} \tag{5.6}
$$

El grado de transmisión  $\tau$  es así una medida de la intensidad "que se ha dejado" pasar", y adopta valores entre 0 y 1.

La fuente de luz emite radiación electromagnética en forma de luz, no solo en el campo visible sino también en el infrarrojo. En esta práctica de laboratorio al utilizar los filtros de color (verde, rojo, amarillo, sin filtro); Para medir la intensidad de la luz visible de determinados colores (grados de transmisión distintos), haremos esto para varias posiciones del autotransformador variable, luego de medir los valores para cada filtro, procedemos a dividir este valor en el valor de la intensidad obtenida sin el filtro para cada caso y de esta forma hallamos el valor de la transmisividad $\tau$  de cada filtro.

## **Figura 62. Pantalla principal de la práctica de laboratorio "LONGITUD DE ONDA DE LA LUZ RESPECTO DE LA TRANSMISIÓN"**

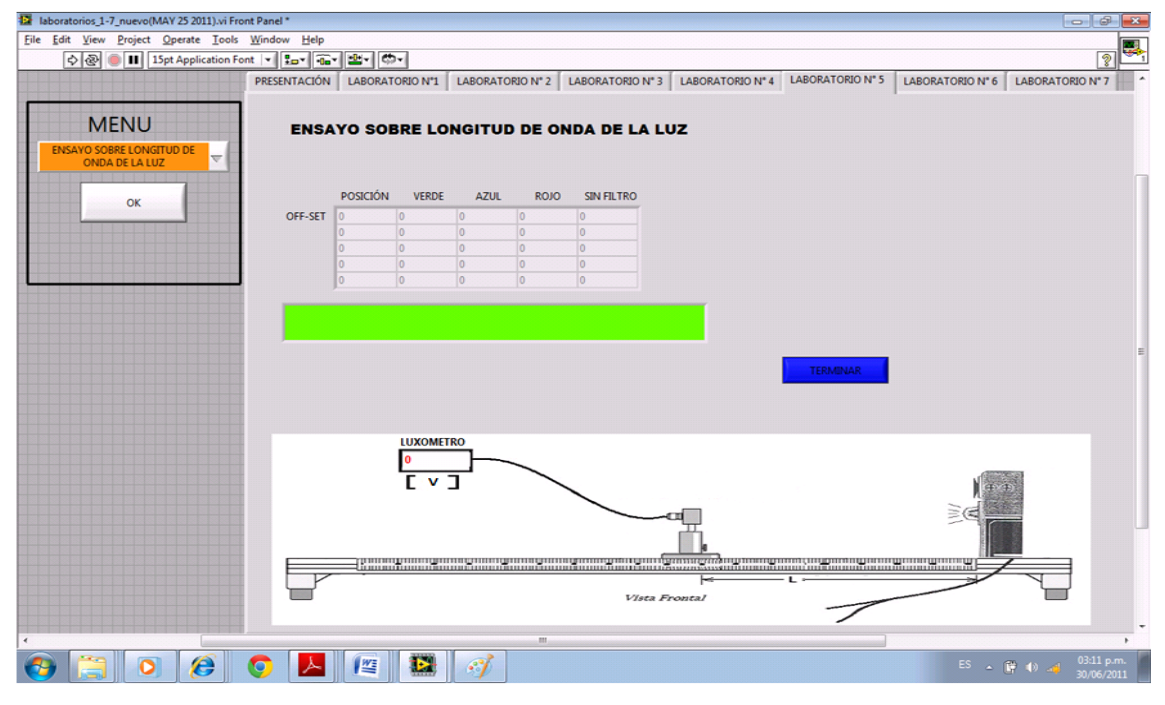

#### Fuente. Autores del Proyecto

### **5.6. LEY DE KIRCHOFF DE LA RADIACIÓN**

Para esta práctica de laboratorio se tomaron varios condiciones sin las cuales no podríamos realizarlo debido a su complejidad, entre ellas tenemos que suponer:

- La radiación emitida es independiente de la dirección (superficie difusa).
- Las propiedades del material son independientes de la longitud de onda (superficie gris).Superficie gris, se define como tal aquella cuya emisividad *ε* es la misma para todas las longitudes de onda y temperaturas, de hecho, aunque más cerca del comportamiento observable de las superficies reales que el cuerpo negro, la superficie gris no es más que una idealización ya que pocas superficies reales mantienen la misma emisividad a distintas temperaturas.
# **Figura 63. Pantalla principal de la práctica de laboratorio "LEY DE KIRCHOFF DE LA RADIACIÓN"**

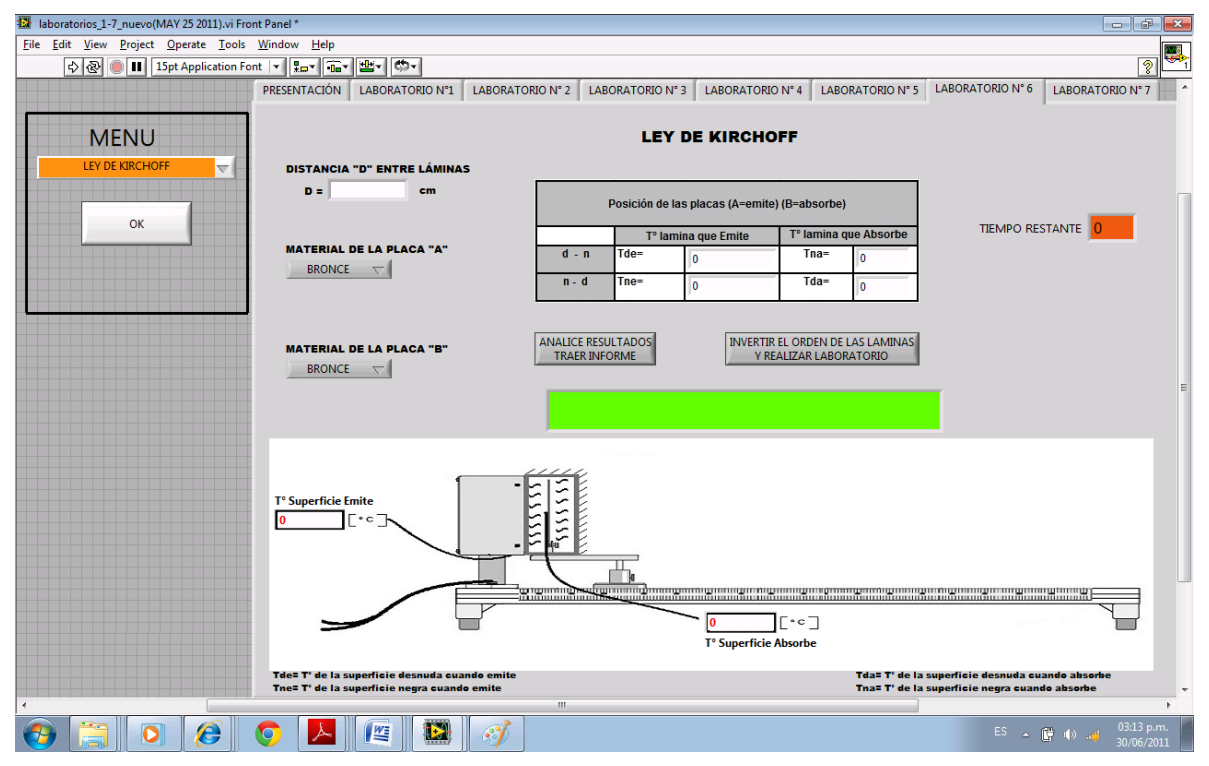

Fuente. Autores del Proyecto

Resulta muy tentador usar la ley de Kirchoff en el análisis de la radiación, puesto que la relación  $ε = α$  junto con  $ρ = 1 - α$  nos permite determinar las tres propiedades de una superficie opaca a partir del conocimiento de solo una de ellas; No debemos aplicar esta ley cuando el diferencial de temperatura es de unos cientos de grados, si esta ley es aplicada sin tener en cuenta esta restricción los resultados que se obtienen son erróneos.

Para esta prueba de laboratorio se utilizan dos placas de material de aluminio con superficie desnuda y negras, colocando como absorbedor y radiador respectivamente, al obtener valores de temperaturas iguales o similares, la relación entre los coeficientes de emisión y absorción de ambas superficies será la misma entonces se concluye que se está cumpliendo la ley de Kirchoff, que afirma: buenos absorbedores de radiación térmica son buenos emisores de radiación térmica.

# **5.7. APLICACIÓN DE LA LEY DE STEFAN BOLTZMAN A LA RADIACIÓN PRODUCIDA POR UN BOMBILLO**

Para esta práctica de laboratorio, el estudiante utiliza un termómetro de infrarrojos, 1 voltímetro y 1 amperímetro además de los recursos disponibles en el banco de radiación como son Termopila de Moll y tarjeta amplificadora divisora, el estudiante debe llenar los datos de voltaje, amperaje y temperatura medida en las casillas correspondientes, con los datos obtenidos y medidos se pueden realizar variados y diferentes laboratorios, en nuestro caso usaremos las columnas de radicación térmica, dato obtenido por medio de la Termopila y el dato de la temperatura cuyo valor es obtenido por medio del termómetro de infrarrojos.

Demostraremos el cumplimiento de la ley de Stefan-Boltzmann que nos dice: La radiancia o intensidad de radiación emitida  $E_s$  (potencia emitida por unidad de superficie del cuerpo negro) es proporcional a la cuarta potencia de T (en grados Kelvin):

$$
E_s = \sigma \cdot T^4 \tag{5.4}
$$

Donde σ es llamada constante de Stefan-Boltzmann, una constante universal de valor 5.6696 x10<sup>-8</sup> W m<sup>-2</sup> K<sup>-4</sup>, dado que E<sub>s</sub> ~ T<sup>4</sup> utilizaremos esta proporcionalidad para hallar el valor del exponente que acompaña a la temperatura, por lo tanto para dos valores de tomas de datos tendremos:

 $E_1 = \sigma \cdot T_1^a$ , y para el punto 2,  $E_2 = \sigma \cdot T_2^a$ 

Asumiendo que:  $T_2 > T_1$  y  $a > 0$ , entonces:  $E_2 > E_1$ 

$$
\frac{E_2}{E_1} = \frac{T_2^a}{T_1^a} \tag{5.5}
$$

Pasamos a escala logarítmica:

$$
Log \frac{E_2}{E_1} = Log \frac{T_2}{T_1}^a \tag{5.6}
$$

Que es igual a:

$$
Log E_2 - Log E_1 = a Log T_2 - Log T_1 \tag{5.7}
$$

Al observar la anterior ecuación podemos afirmar que es una ecuación de una recta con pendiente "a", de la forma:

$$
\Delta Y = a \, \Delta X + b, \quad \text{donde b=0} \tag{5.8}
$$

Por lo tanto lo podemos graficar en un plano cartesiano de 2 ejes y hallar el valor de "a" (pendiente de la recta), el valor debe ser muy aproximado a 4 (cuatro), de esta forma se demuestra la ley de Stefan-Boltzmann de la radiación.

**5.7.1. Medida de la temperatura (T) del filamento:** Es común que los Autores, en los métodos para determinar la temperatura del filamento de lámparas incandescentes, utilicen una dependencia en la ley de potencias de la resistencia con la temperatura:

$$
R \quad T \quad = R_o \ast \quad \frac{T}{T_0} \quad \frac{\mu}{}
$$

Donde aproximadamente:

$$
\mu = 1,230
$$
 sí 300  $K \le T \le 500$  K  $\mu = 1,203$  sí 500  $K \le T \le 3695$  K

Donde R<sub>o</sub> ≈ 16,0 Ω, es la resistencia a 20 °C, valor provisto por el fabricante para una lámpara incandescente de resistencia, marca Sylvania modelo A19 (120V/60W).

Despejando la temperatura (T) resulta:

 $\overline{a}$ 

$$
T = T_o * \frac{R}{R_0}^{1/\mu}
$$

El ajuste en la ley de potencias es físicamente incorrecto cerca de T=0, donde los datos se acercan con pendiente nula. Sin embargo, un examen realizado de los datos y del ajuste muestra que este error tiene un efecto despreciable para los propósitos de estudio cerca y por encima de la temperatura ambiente.<sup>28</sup>

**Figura 64. Pantalla principal de la práctica de laboratorio "APLICACIÓN DE LA LEY DE STEFAN-BOLTZMAN A LA RADIACIÓN PRODUCIDA POR UN BOMBILLO"**

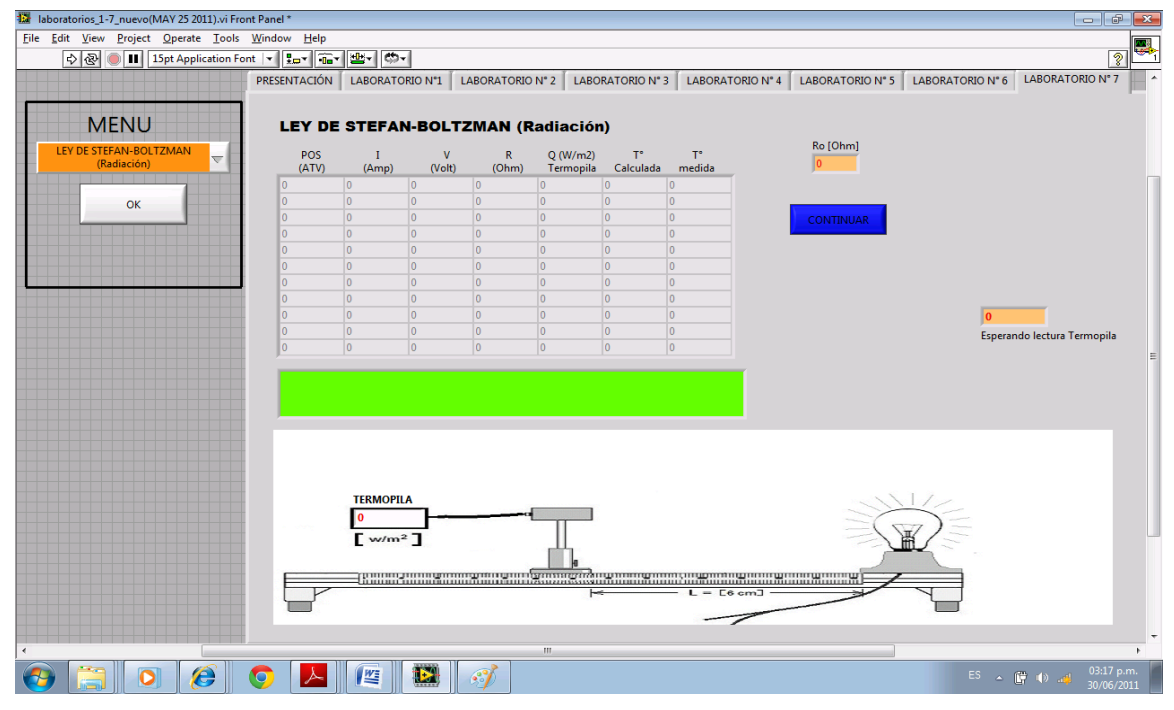

Fuente. Autores del Proyecto

<sup>&</sup>lt;sup>28</sup> La temperatura del Filamento de una lámpara incandescente, experimentos electromagnéticos, Departamento de física, Facultad de Ciencias Exactas, Universidad Nacional de la Plata (UNLP), Argentina, 2012.

#### **CONCLUSIONES**

- Se construyó el Banco para la comprobación de las leyes básicas de la radiación en el laboratorio de transferencia de Calor, utilizamos algunos de los elementos existentes y adquirimos materiales y aparatos para capturar los valores a estudiar.
- Para el monitoreo del Banco de pruebas en mención se implementó un programa realizado en el software LabVIEW (programación en entorno gráfico) y software M.A.X. (configuración de los módulos Field Point) y hardware de monitoreo Field Point (sistema físico de adquisición de datos).
- Se implementó un procedimiento de encendido del Banco de laboratorio en mención, una guía de configuración del hardware y software de monitoreo y siete (7) prácticas de laboratorio desarrolladas para utilizar el banco de radiación como son:
	- a. Teorema de la distancia de Lambert.
	- b. Teorema del coseno de Lambert.
	- c. Ley de Stefan-Boltzmann (Radiador Puntual).
	- d. Emisividad Superficial (Cubo de Leslie).
	- e. Ensayo sobre la longitud de onda de la luz respecto de la transmisión.
	- f. Ley de Kirchoff de la radiación.
	- g. Aplicación de la ley de Stefan-Boltzmann a la radiación producida por un bombillo.
- La Escuela de Ingeniería Mecánica ha obtenido un gran ahorro económico por concepto de dotación de infraestructura gracias a la construcción y puesta en marcha de este Banco de pruebas.

#### **RECOMENDACIONES**

- Verificar antes de encender el Banco de pruebas que las conexiones estén realizadas correctamente, se debe tener pendiente de no conectar el plug del bombillo de 60 Watts en corto circuito.
- Las terminales de salida de la termopila y el sensor de luz deben colocarse en cada uno de sus plug indicados según corresponde, para evitar falseamiento en la medida.
- Cuando se estén realizando las pruebas de laboratorio que incluyen el radiador grande o el radiador pequeño, se deben evitar flujos de aire que afecten los valores obtenidos por los sensores.
- Es importante leer y seguir paso a paso el desarrollo de todas las prácticas de laboratorio, empezando por el manual de encendido (Anexo A), configuración del software M.A.X. (Anexo B) y con los sensores a utilizar, de esa forma se evitan pérdidas de tiempo y posibles fallas en la toma de datos.
- Aprovechando que la Escuela cuenta con licencia del software LabView y M.A.X. (interfaz interactiva y de fácil comprensión) y hardware (módulos para adquisición de datos); Se recomienda la implementación de bancos de prácticas para el laboratorio de Transferencia de calor con estas herramientas.

#### **BIBLIOGRAFIA**

**AREVALO R., Orlando Rafael, SAJONERO P., Luis Fernando**. Manual básico LabVIEW 5.0. Universidad Industrial de Santander. Bucaramanga.

**DONALD Q., Kern**. Procesos de transferencia de calor. Compañía editorial continental S.A. de C.V. México, 1999.

**GARCÍA ARES, Ernesto**. Instrumentación electrónica parte II. Universidad Carlos III de Madrid, Madrid, 2008.

**GUIOS HERNANDEZ, Darwin Fabian, VALDIVIESO MARTINEZ, Rosemberth**. Implementación de instrumentación para el monitoreo y control de los bancos y/o sistemas de los laboratorios de transferencia de calor aplicada, refrigeración y la planta térmica. Universidad Industrial de Santander. Bucaramanga. 2008

**INCROPERA, Frank P., DE WITT, David P.** Fundamentos de transferencia de calor. Prentice hall. 1999.

**MAYNÉ, Jordi**. Sensores, acondicionadores y procesadores de señal. Silica. 2003

**MILLS, Anthony F**. Transferencia de calor, McGraw-Hill/Irwin. University of california, Los ángeles. 1995.

**Mittasch, Peter**. Manual de experimentos. G.U.N.T. Gerätebau, Barsbüttel, Alemania, 2008.

119

**MONTES GRANADA, Willer Ferney**. Prácticas de laboratorio en Ingeniería: una estrategia efectiva de aprendizaje. Ibagué, 2004.

**National Instruments Corp**.FieldPoint Operating Instructions FP-TC-120, 2002. **GÜÉMEZ, J**., Termodinámica seminarios radiómetros. Universidad de Cantabria. Octubre, 2004.

**National Instruments Corp**. Tutorial: Acondicionamiento de señales, 2004.

**NAVESNIK, Rolando N.** Cuaderno profesional No 13: Cuando la temperatura es importante. Asociación Argentina de control Automático. Argentina. 2004.

**Pontificia Universidad Javeriana**. Herramientas de aprendizaje activo en las asignaturas de Ingeniería estructural. Bogotá, Junio 2006.

**Universidad Tecnológica de Pereira**. Ciclo II: Física Moderna, Laboratorio Radiación térmica. 2007.

**YUNUS A., Cengel**. Transferencia de calor. Mc Graw Hill Interamericana. México D.F., 2004.

#### **ANEXOS**

## **Anexo A. Procedimiento Encendido del Banco de Radiación**

1. Conectar los cables de alimentación del banco a la toma correspondiente.

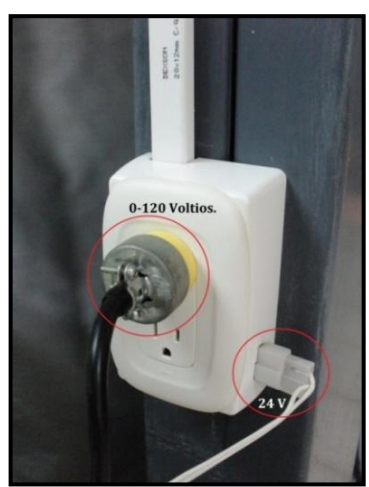

**Figura 65. Conexión de potencia del Banco**

Fuente. Autores del Proyecto

2. Se recomienda ubicar el autotransformador variable en posición de cero (0).

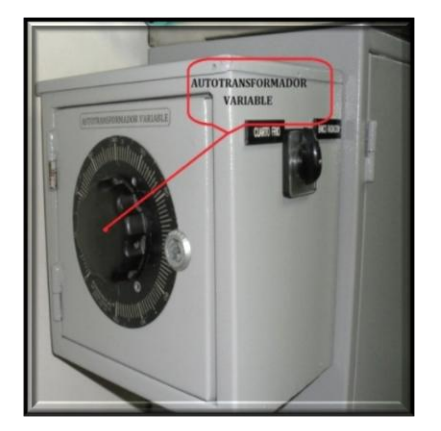

**Figura 66. Caja de autotransformador variable.**

Fuente. Autores del Proyecto

3. Activar el interruptor localizado al interior de la caja de control del cuarto frio.

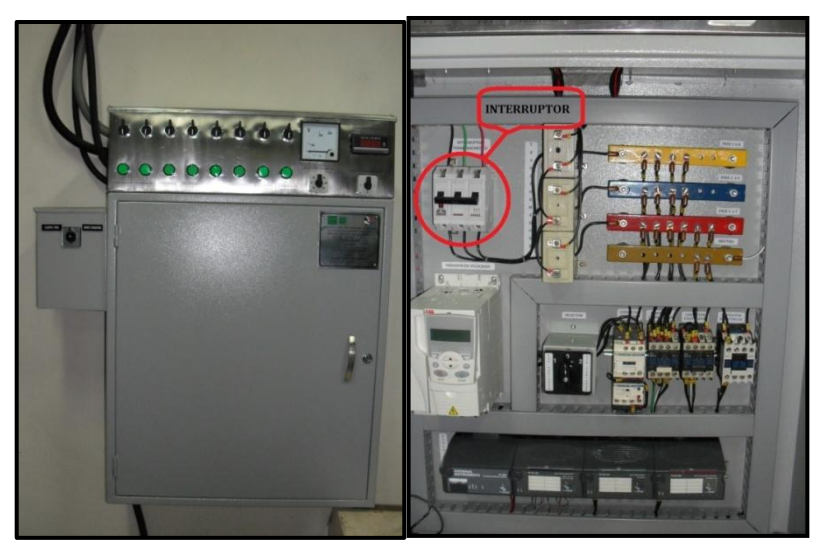

**Figura 67. Exterior e interior de la caja de control del cuarto frio.**

Fuente. Autores del Proyecto

4. Activar autotransformador variable y fuente de alimentación de fieldpoint.

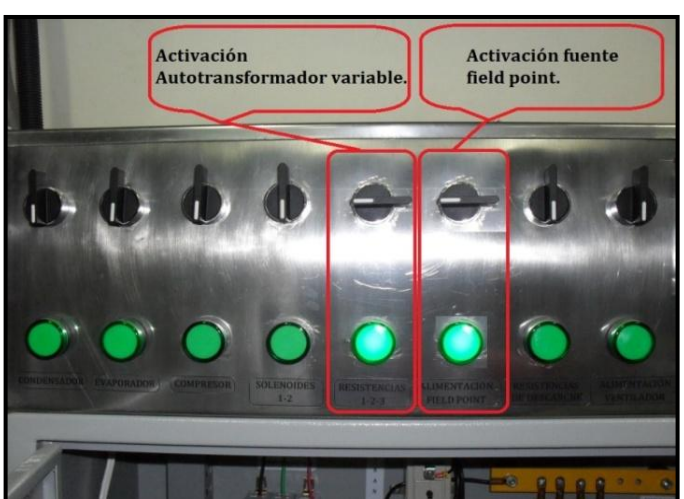

**Figura 68. Mando de control de la caja del cuarto frio**

Fuente. Autores del Proyecto

5. Ubicar selector en posición banco radiación.

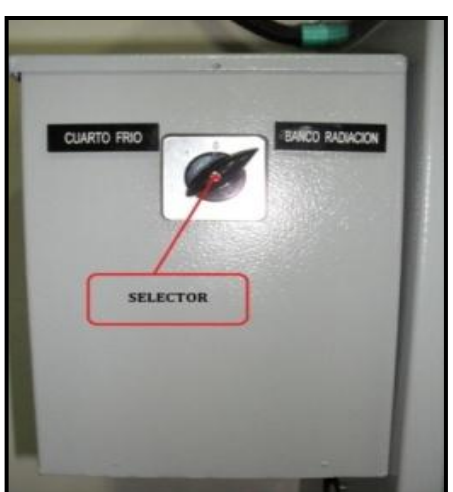

**Figura 69. Selector de Bancos**

Fuente. Autores del Proyecto

6. Accionar botón "ON",manteniendo el selector de prácticas en off (ubicado en el tablero de control del banco de radiación).

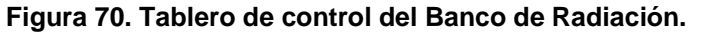

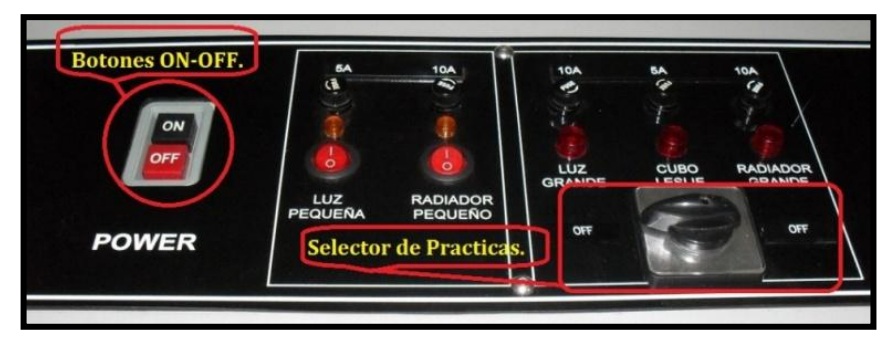

Fuente. Autores del Proyecto

7. Conectar cable de datos del portátil al puerto (RS-232) ubicado en el banco.

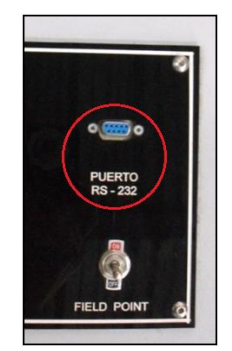

**Figura 71. Puerto RS-232**

Fuente. Autores del Proyecto

**8.** Se instala el modulo FP-1000 y el módulo FPTC-120 en la caja de adquisición de señales, donde se conectan las cinco (5) termocuplas, la termopila y el sensor de luz, como se indica en la siguiente figura y teniendo en cuenta el esquema de funcionamiento de los módulos fieldpoint (anexo F);Además conectar la alimentación del módulo así como el cable de datos al puerto (RS-232) del módulo FP-1000.

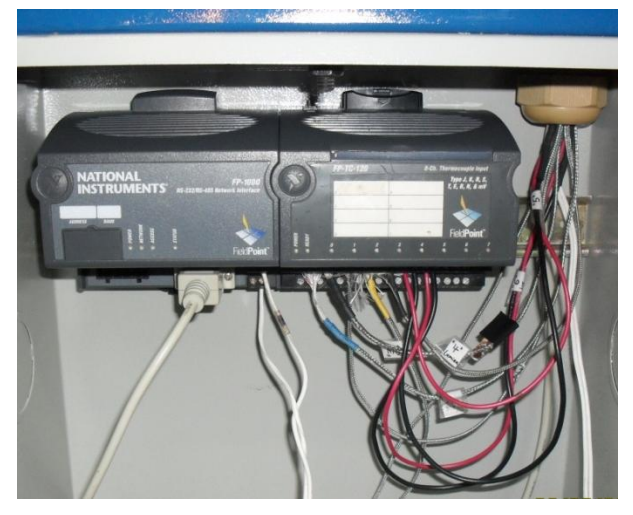

**Figura 72. Interior de la caja de Adquisición de señales del Banco de Radiación**

Fuente. Autores del Proyecto

9. Encender el módulo de adquisición de datos y verificar las conexiones en el módulo FPTC-120.

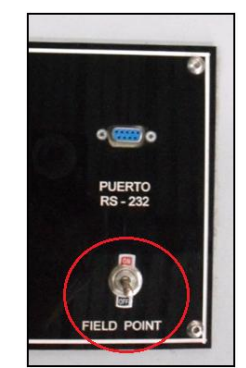

#### **Figura 73. Interruptor Field Point**

Fuente. Autores del Proyecto

Teniendo claro el anterior procedimiento, continuaremos con la configuración del hardware mediante el software llamado" Measurement&Automation" (MAX).

# **Anexo B. Guía De Configuración Del Hardware Y Software De Monitoreo**

Para configurar el sistema de monitoreo se debe iniciar revisando las conexiones así:

- Alimentación de los Módulos FIELD POINT (Alimentación se realiza en el moduloFP-1000).
- Enlazar el Modulo FP-1000 mediante el cable RS-232 al Computador.
- Modulo FP TC-120 y sensores encargados de obtener los valores de las  $\bullet$ variables físicas.

Las conexiones deben estar de acuerdo al esquema de funcionamiento de los módulos FIELD POINT ver anexo G y a la programación que se realizo en LABVIEW, de lo contrario se debe corregir la posición de estos o el programa de monitoreo realizado.

Se configuran los módulos FIELD POINT por medio del software llamado" Measurement & Automation" (MAX), se hizo por medio del siguiente procedimiento:

1. Abrir el programa Measurement & Automation, por medio de la siguiente ruta: "inicio/todos los programas/National Instruments/ Measurement & Automation" o dando doble clic en el icono que se describe a continuación, por lo general se encuentra en el Escritorio.

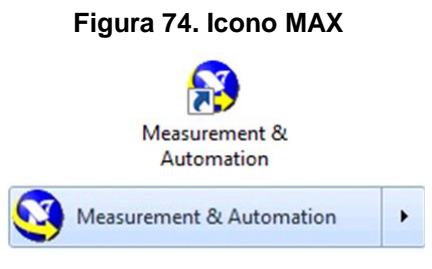

Fuente. Autores del Proyecto

2. Aparece pantallazo como el mostrado en la figura siguiente, se configura el hardware Field Point, dando clic derecho en "Devices and Interfaces" y clic izquierdo en "Create New…" que aparece inmediatamente al lado derecho del puntero del mouse.

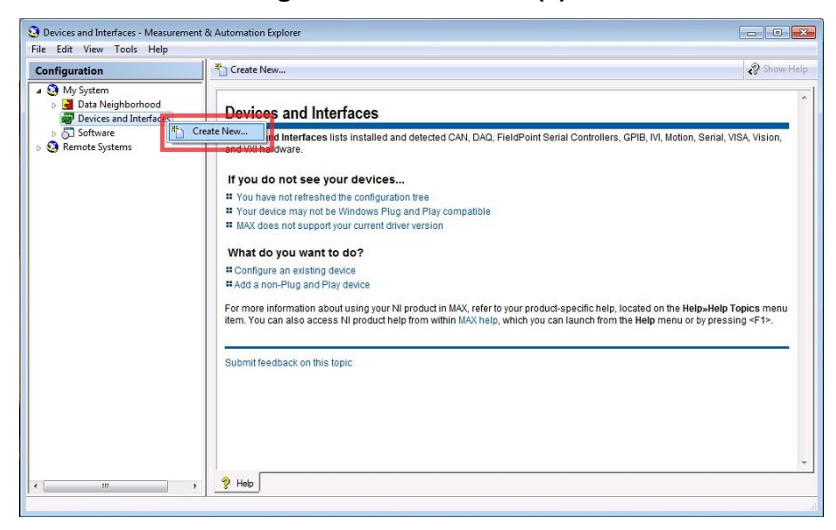

**Figura 75. Create new (a) en MAX**

Fuente. Autores del Proyecto

3. Clic sobre "Create New…" (crear nuevo), aparece la siguiente pantalla, selecciona la opción "FieldPoint Serial" y clic en "Next>".

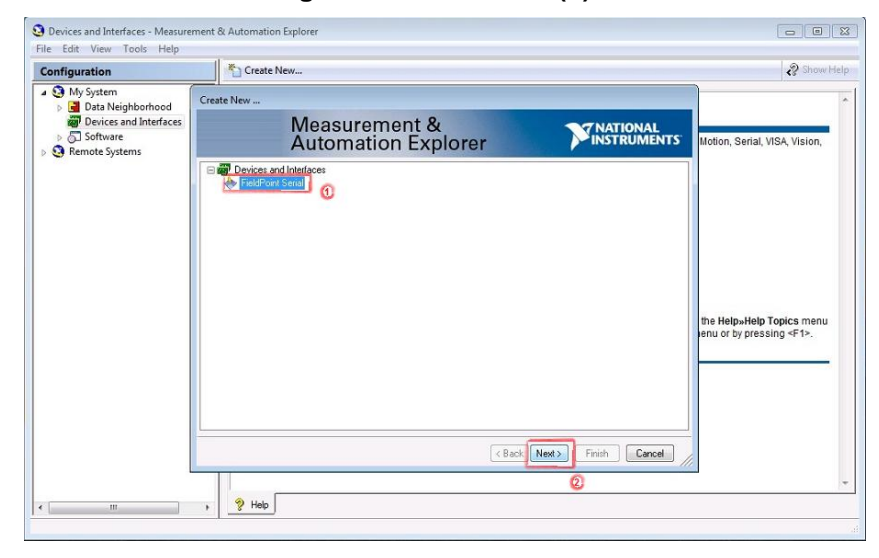

**Figura 76. Create new (b) en MAX**

Fuente. Autores del Proyecto

4. En la ventana siguiente sale el nombre del dispositivo, acompañado del puerto del computador al cual va conectado el modulo Fiel Point FP-1000, por medio del cable con puerto RS-232. Verificar que el puerto a escoger sea donde está conectado el cable RS-232.

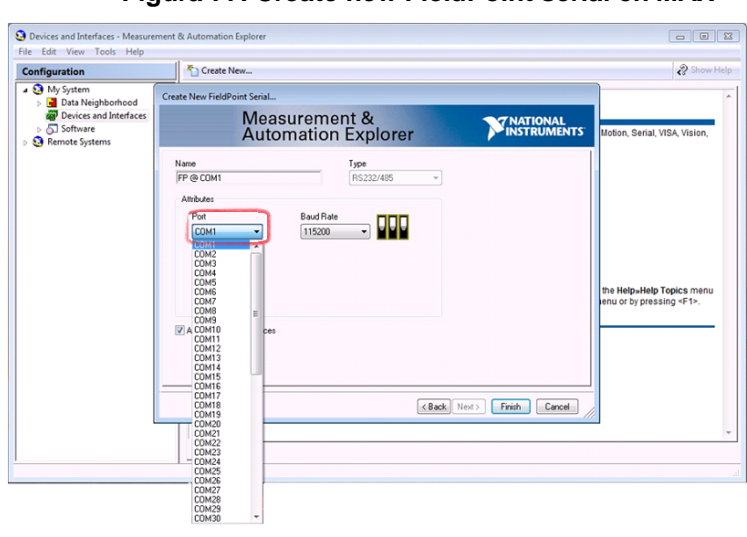

**Figura 77. Create new FieldPoint serial en MAX**

Fuente. Autores del Proyecto

5. En la siguiente ventana clic en "OK".

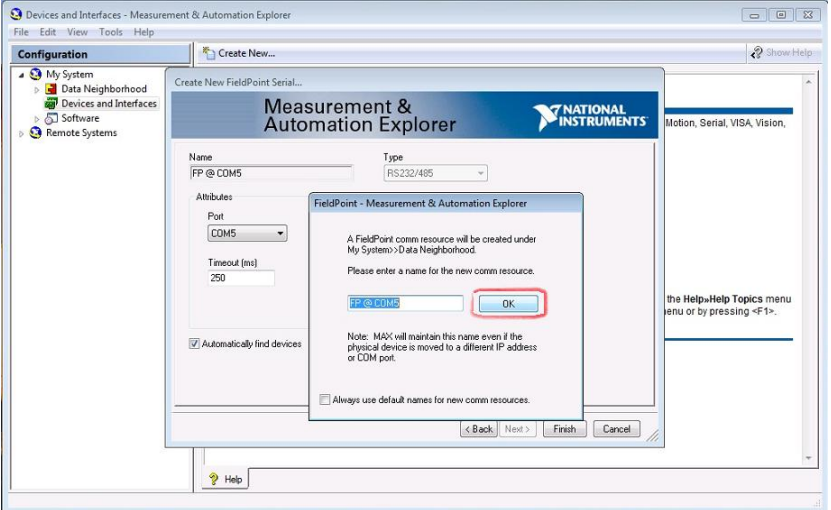

**Figura 78. Puerto serial FieldPoint en MAX**

Fuente. Autores del Proyecto

6. Para seguir clic en "Finish".

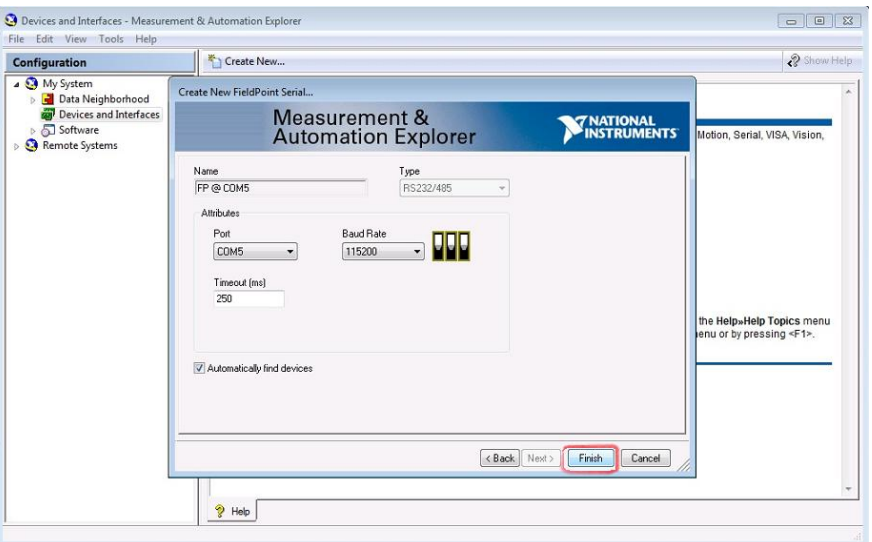

**Figura 79. Pantalla final puerto serial FieldPoint en MAX**

Fuente. Autores del Proyecto

7. El software empieza a buscar y reconocer el módulo FieldPoint, mostrando en la pantalla el progreso de su búsqueda.

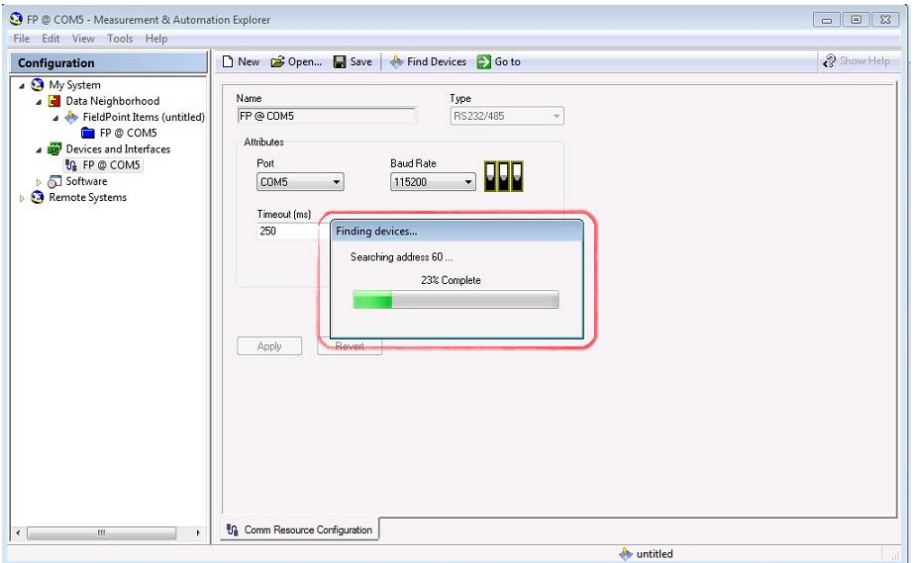

**Figura 80. Adquisición de señales en MAX**

Fuente. Autores del Proyecto

- 8. En la siguiente figura se describe el proceso para configurarlos canales:
- 1. Modulo a configurar.
- 2. canales del módulo FP TC-120.
- 3. Rango.
- 4. Atributo del canal.
- 5. Valor del canal.
- 6. Correr configuración.
- 7. Guardar configuración como archivo.

Observaciones:

Se debe realizar el mismo proceso para todos los canales, en este caso se configura 6 canales, ver tabla 4, se debe tener presente que esta tabla debe

estar acorde al esquema de funcionamiento de los módulos fieldpoint (anexo G)

Para comprobar el buen funcionamiento se debe observar las mediciones de cada uno de los sensores.

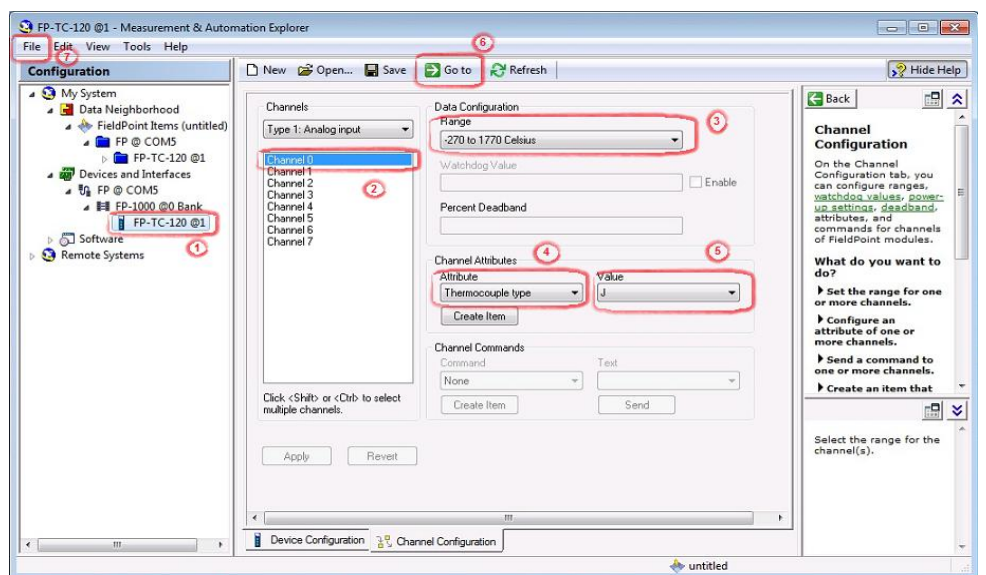

**Figura 81. Configuración de Canales en MAX**

Fuente. Autores del Proyecto

| <b>CHANNEL</b> | <b>RANGE</b>          | <b>ATRIBUTE</b>  | <b>VALUE</b> |
|----------------|-----------------------|------------------|--------------|
| 0              | -270 to 1770 Celsius  | Thermocuple type | J            |
| 1              | -270 to 1770 Celsius  | Thermocuple type | J            |
| $\mathbf 2$    | -270 to 1770 Celsius  | Thermocuple type | J            |
| 3              | -270 to 1770 Celsius  | Thermocuple type | Κ            |
| 4              | -270 to 1770 Celsius  | Thermocuple type | J            |
| 5              | $-0,1$ to 0,1 Volts   | N.A.             | N.A.         |
| 6              | $-0,1$ to $0,1$ Volts | N.A.             | N.A.         |

**Tabla 4. Configuración de canales para modulo FP TC-120, en software MAX**

Fuente. Autores del Proyecto

El diseño y formulación de las siete prácticas de laboratorio formuladas aquí permite entender las principales leyes de la radiación térmica. Cada una de las prácticas inicia con el procedimiento de encendido del banco de radiación como primer paso en cada laboratorio, diseñado de esta forma para que el guía de laboratorio o los estudiantes puedan iniciar cualquiera de los laboratorios en el orden que deseen.

**Anexo C. Prácticas de Laboratorio del Banco de Radiación, para la Comprobación de las Leyes Básicas de Radiación Térmica**

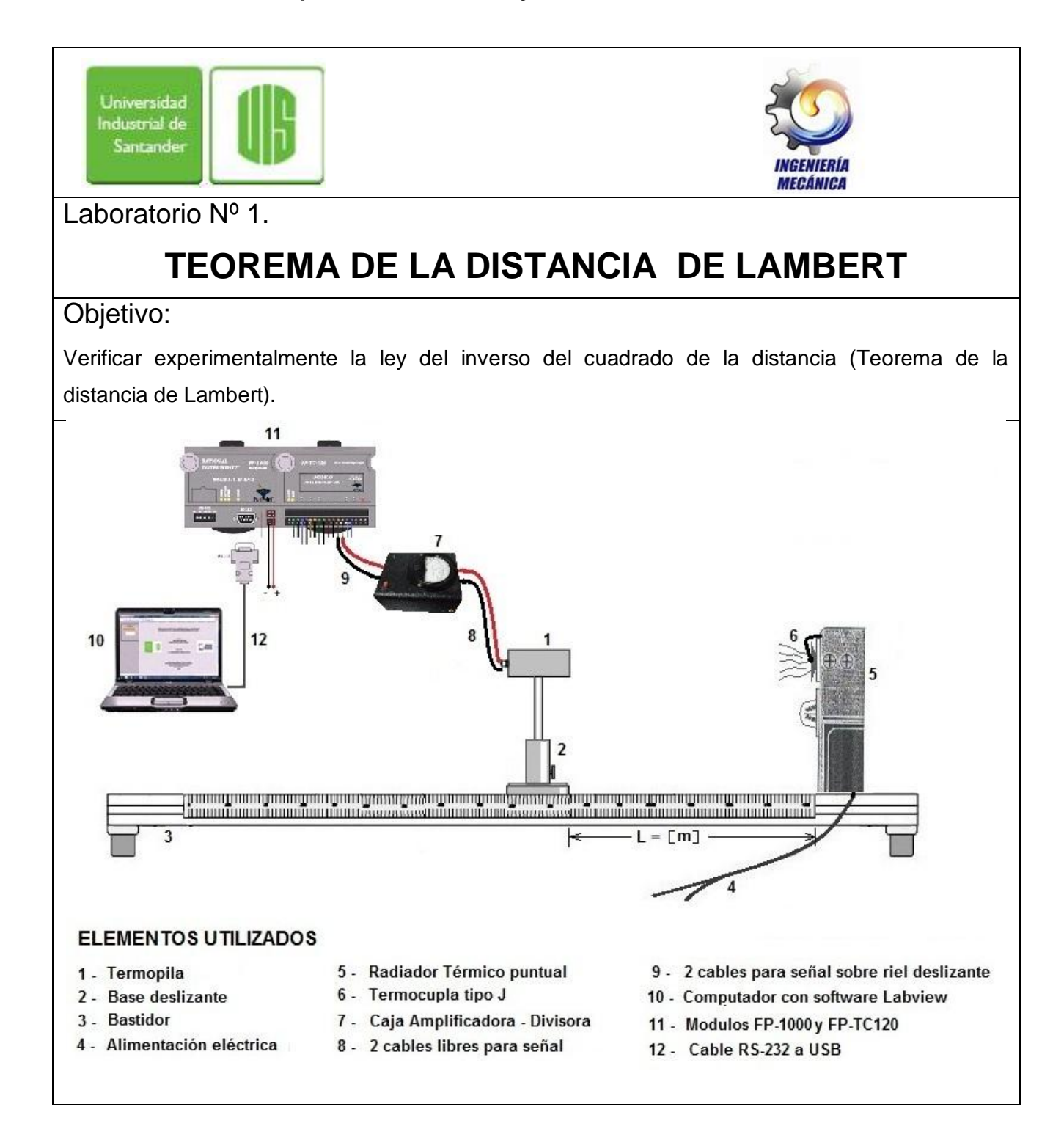

Elementos requeridos:

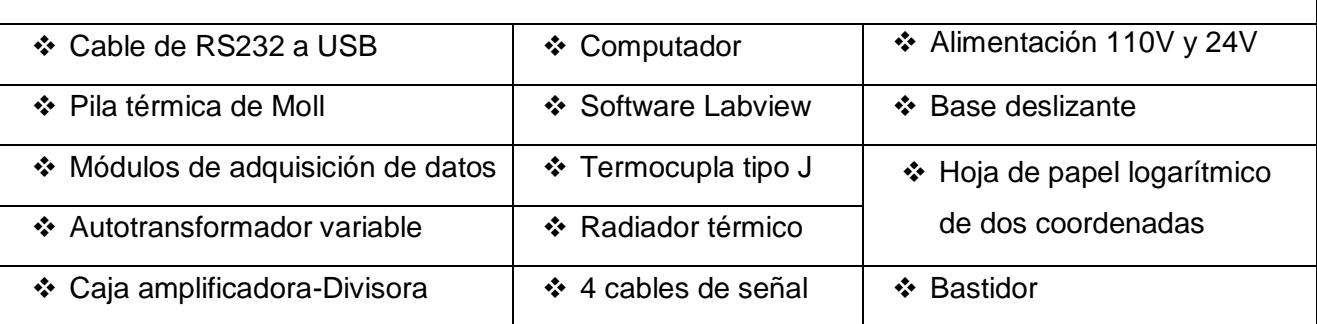

#### **Teoría:**

Recurriremos a las leyes relativas a la propagación de la luz y el calor por radiación, para comprobación del teorema de la distancia de Lambert: donde esta ley afirma que la **capacidad de radiación** (intensidad luminosa) de la radiación emitida por un radiador puntiforme **disminuye en el cuadrado de la distancia**:  $E_{\text{pm}} \sim \frac{1}{1^2}$ 

Siendo:

Epm= Capacidad de radiación en el punto de medición.

 $E_r$  = Capacidad de radiación del radiador

L = Distancia del punto de medición al radiador puntiforme (en metros)

Cuando se utiliza el radiador térmico en un ensayo, se debe presentar una proporcionalidad cuadrática inversa.

#### **Figura 82. Teorema de la distancia de Lambert**

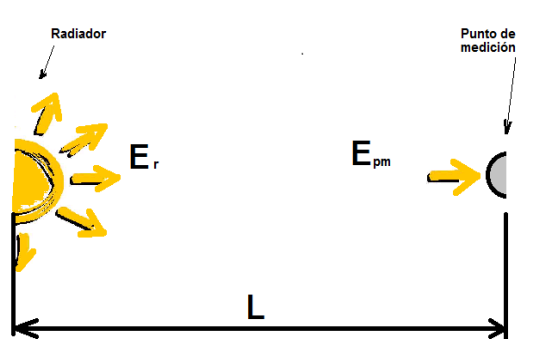

Fuente. Autores del Proyecto

 $E = K * L<sup>a</sup>$ Se obtiene una recta que tiene como Ecuación:

 $a = \frac{\Delta Y}{\Delta Y}$ Donde  $a$  es la pendiente de la recta:

#### **Desarrollo del experimento:**

- 1. Energizar el Banco de radiación (Remitirse al anexo A. Protocolo de encendido del Banco de Radiación térmica).
- 2. Colocar la termopila de Moll a una distancia L=9 cm del radiador térmico pequeño (puntiforme) que se encuentra a un extremo del bastidor.
- 3. Tener en cuenta el off-set de radiación (Es de anotar que este valor es diferente para cada medición, pues depende de factores climáticos, ej: día soleado, día frio, maquina térmica encendida cerca del punto de medición, etc; Aunque para tiempos relativamente cortos como lo son para esta práctica, se recomienda tomar el offset una sola vez, al comenzar esta experiencia de laboratorio).
- 4. Ubique el Autotransformador en la posición 90 y espere 2 minutos hasta que el radiador alcance una temperatura constante.
- 5. Registrar una serie de mediciones en que la distancia L se vaya aumentando. Se tomaran como mínimo 10 mediciones, empezando desde L = 90 mm, L= 100 mm, L= 110 mm, L= 120 mm, ..., hasta  $L_{max}$  = 190 mm
- 6. Los valores obtenidos se registran en la tabla 5 y luego se procede a graficar los datos en papel logarítmico de dos coordenadas, donde la salida de la termopila de moll (Capacidad de radiación) se tabula en el eje Y, la distancia (L en m) en el eje X.

#### **Preguntas:**

- a) ¿Por qué difiere el exponente obtenido para la ley de la distancia de Lambert del valor teórico?.
- b) ¿Cómo podemos reducir el error en la toma de datos?
- c) ¿Qué error se induce si en lugar de utilizar un radiador térmico puntiforme, utilizamos un radiador térmico de placas?

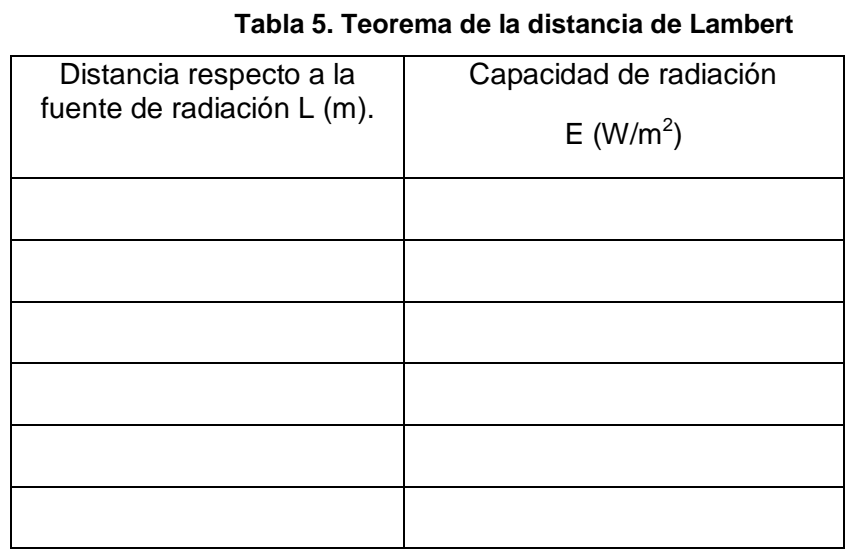

Fuente. Autores del Proyecto

# **ENTREGA DE INFORME:**

La entrega del informe lo hará el estudiante una semana después de realizada la práctica de laboratorio, será hecho a mano y se tendrá en cuenta lo siguiente:

- 1. Descripción del procedimiento realizado.
- 2. Elaboración de tabla de datos obtenidos.
- 3. Elaboración de la gráfica en papel logarítmico.
- 4. Hallar la pendiente de la recta obtenida.
- 5. Respuesta a preguntas formuladas, Justifique las respuestas.
- 6. Discusión de resultados y Conclusiones.

Nota: No es recomendable aumentar la distancia máxima y disminuir la distancia mínima para este laboratorio debido a que el radiador es prácticamente puntiforme y por tal motivo alejarnos o acercarnos más induce valores erróneos en la medida, pues la radiación se dispersa demasiado o entra en conflicto con la calibración de la tarjeta amplificadora.

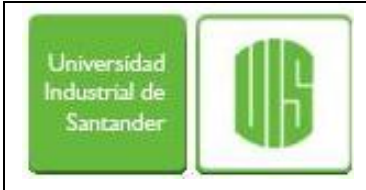

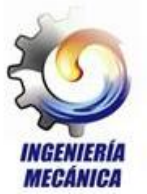

# **Laboratorio Nº 2.**

# **TEOREMA DEL COSENO DE LAMBERT**

#### Objetivo:

1

Verificar experimentalmente que la capacidad de radiación (E), disminuye con el coseno del ángulo de giro de una fuente de luz. (Teorema del coseno de Lambert).

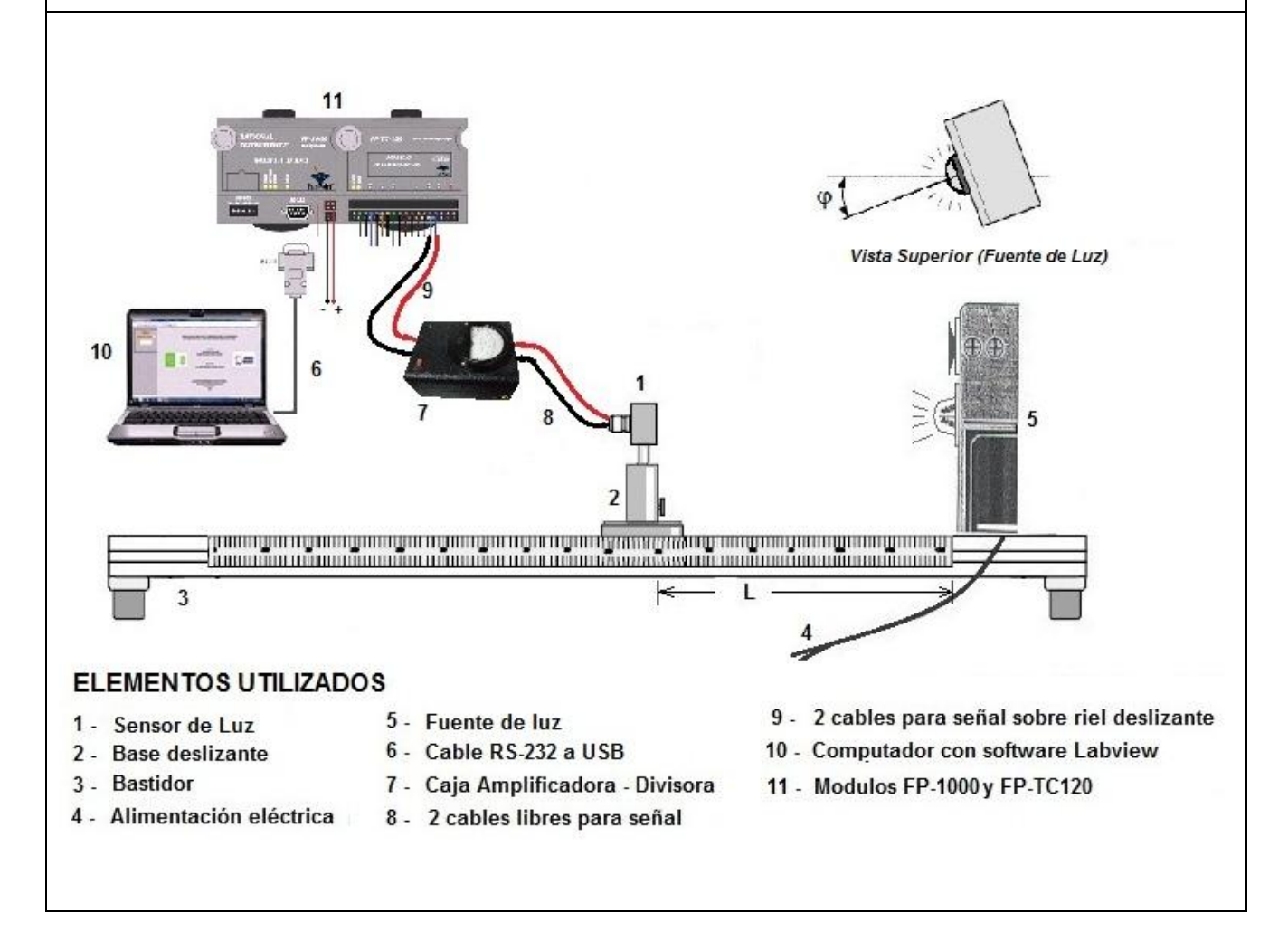

Laboratorio tomado y adaptado del original desarrollado por: Dipl.-Ing. Peter Mittasch para G.U.N.T. Gerätebau, Barsbüttel, Alemania 11/2008

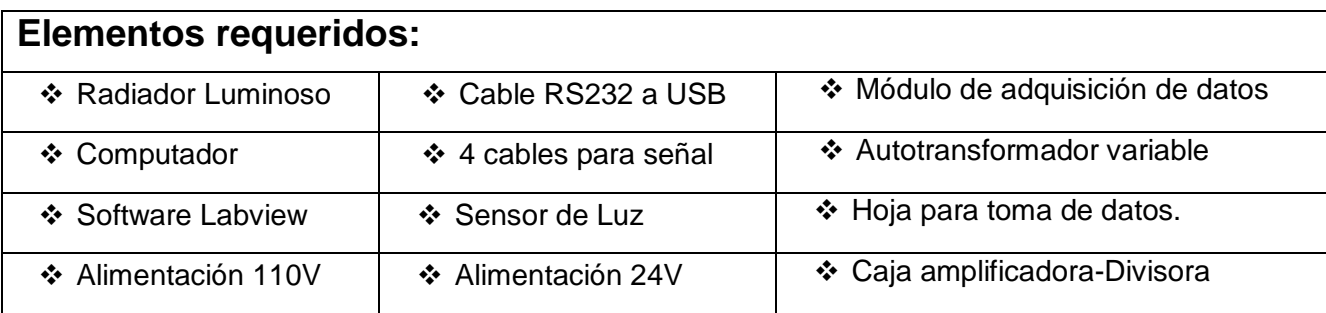

#### **Teoría:**

La intensidad de radiación *I* de una radiación emitida por un elemento plano es igual en todas las direcciones. Pero la capacidad de radiación disminuye con el coseno del ángulo Φ;

$$
E_{\Phi} = E_n \cos \Phi
$$

La capacidad de radiación total se obtiene a partir de la integración de la semiesfera (en realidad es media esfera).

$$
E = \pi \cdot E_n
$$

# **Desarrollo del experimento:**

- 1. Energizar el Banco de radiación (Remitirse al anexo A. Protocolo de encendido del Banco de Radiación térmica).
- 2. Verificar funcionamiento de la fuente de la luz, colocar el sensor de luz frente a esta y a una distancia L = 600 mm del radiador de luz que se encuentra a un extremo del bastidor, retirar los demás componentes que se encuentren sobre el bastidor.
- 3. Medir el off-set para cada posición  $\varphi$ . (Luz del ambiente).
- 4. Fijar la fuente de luz en la posición  $\varphi = 0$ , encenderla.
- 5. Ajustar el autotransformador variable al 50% del valor máximo para la alimentación de la fuente de luz.
- 6. Tomar diez (10) mediciones en la que el ángulo de la fuente de luz o ángulo de incidencia  $\varphi$ , se incremente gradualmente en 10° y tabular el valor de la intensidad

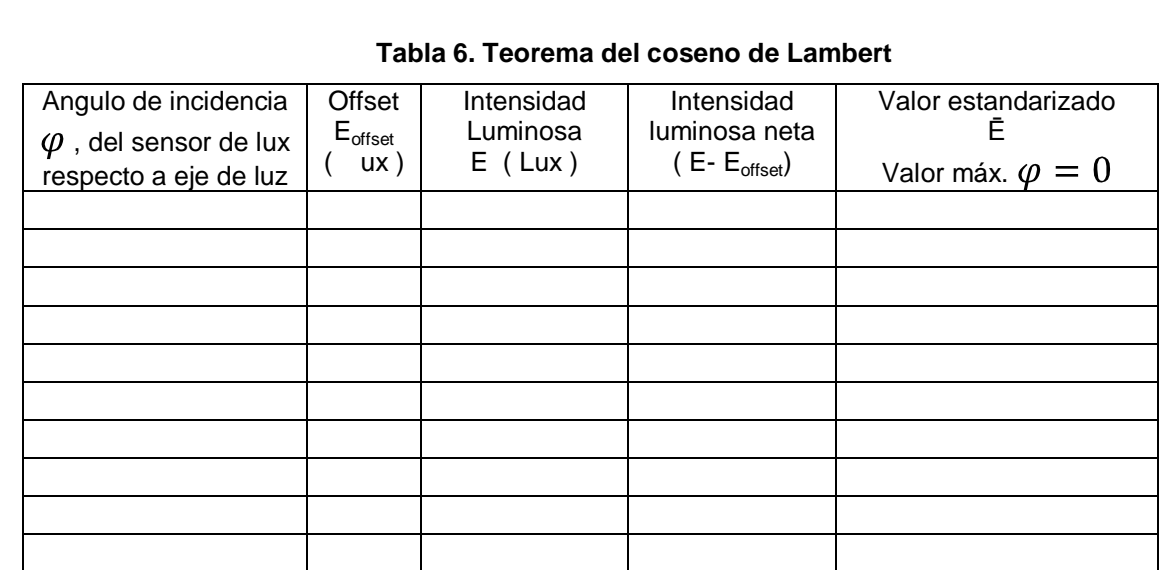

luminosa E en cada caso, registrando los datos en la siguiente tabla:

Fuente. Prácticas de laboratorio G.U.N.T. Gerätebau, Barsbüttel, Alemania

Los datos obtenidos del Valor estandarizado de intensidad luminosa (Ē) se grafican en un papel de dos coordenadas cartesianas, con los datos obtenidos la gráfica resultante debe ser media circunferencia (ver figura 83), el origen para colocar cada valor es el mismo (0,0), el diámetro de la semicircunferencia deberá ser D=1, confirmando lo anterior expuesto, el valor de Ē estará dado por el valor numérico de la recta que va desde el origen hasta el punto de medición.

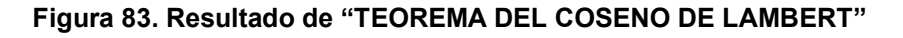

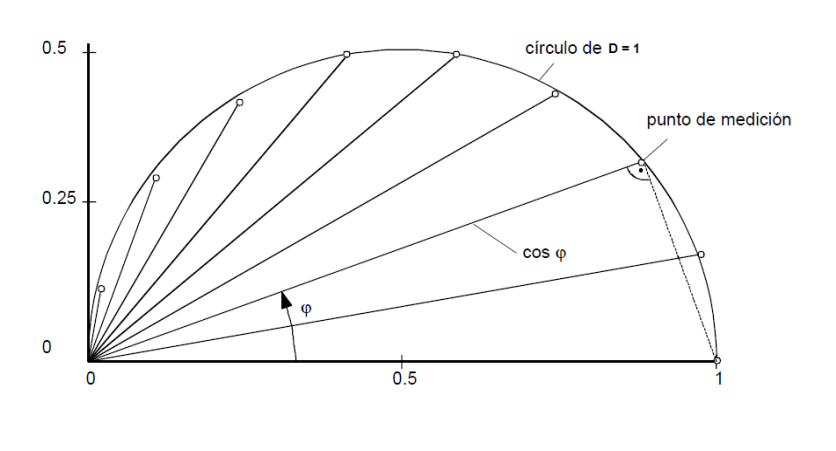

Fuente. Prácticas de laboratorio G.U.N.T. Gerätebau, Barsbüttel, Alemania

# **Preguntas:**

- a) ¿La grafica obtenida tiene el comportamiento esperado?, sino es así explique el porqué.
- b) Explique posibles errores en la toma de datos y como evitarlos.
- c) De qué forma influye la fuente de luz en la toma de datos.

# **ENTREGA DE INFORME:**

La entrega del informe lo hará el estudiante una semana después de realizada la práctica de laboratorio, será hecho a mano y se tendrá en cuenta lo siguiente:

- 1. Descripción del procedimiento realizado.
- 2. Elaboración de tabla de datos obtenidos.
- 3. Elaboración de la gráfica en papel milimetrado.
- 4. Respuesta a preguntas formuladas, Justifique las respuestas.
- 5. Discusión de resultados y Conclusiones.

[Nota: Siempre que sea posible se debe realizar el ensayo para comprobar el teorema del coseno en un ambiente oscuro.]

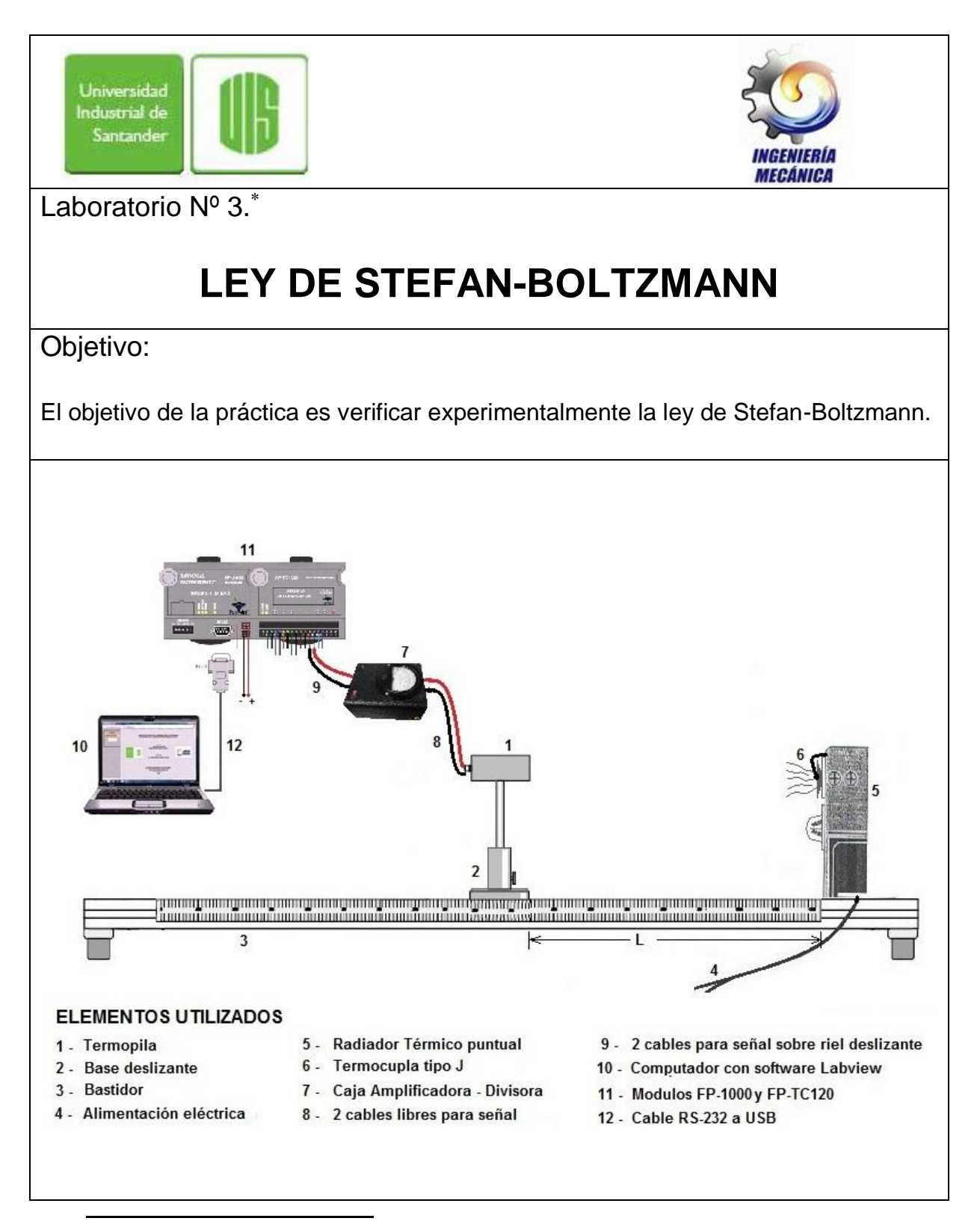

Laboratorio tomado y adaptado del original desarrollado por: Dipl.-Ing. Peter Mittasch para G.U.N.T. Gerätebau, Barsbüttel, Alemania 11/2008

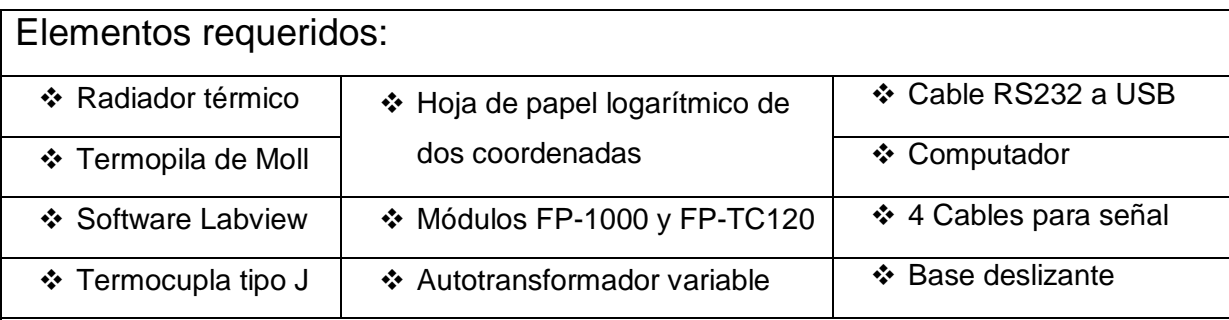

Teoría:

Basado en medidas de calor transferido por radiación entre un cuerpo y su medio exterior, Stefan dedujo que el calor radiado era proporcional a la diferencia de las cuartas potencias de las temperaturas absolutas. Este resultado puramente experimental fue más tarde deducido termodinámicamente por Boltzmann quien demostró que la emitancia radiante de un Cuerpo negro a cualquier temperatura T es:

$$
R_R \, T \, = \, \sigma \ast T^4
$$

Conociéndose a esta ley como **Ley de Stefan-Boltzmann**, y denominándose a "σ" como la constante de Stefan-Boltzmann, siendo su valor:

$$
\sigma = 5,6697 \times 10^{-8} \frac{W}{m^2 \cdot K^4}
$$

Desarrollo del experimento:

- 1. Energizar el Banco de radiación (Remitirse al anexo A. Protocolo de encendido del Banco de Radiación térmica).
- 2. Ubicar la termopila de moll a 7 cm del radiador térmico teniendo cuidado de alinearlo adecuadamente.
- 3. Accionar el interruptor del fieldpoint en posición ON.
- 4. En el panel de control virtual ejecutar la práctica.
- 5. Se da potencia con el autotransformador en la posición 35, se espera que se estabilice el sistema y se toman los datos.
- 6. Se repite el paso anterior variando el autotransformador así (35, 40, 45, 50, 55, 60, 65, 70, 75, 80), capturando los valores correspondientes.

7. Los valores obtenidos se registran en tabla 7, como la siguiente y luego se procede a graficar los datos en papel logarítmico de dos coordenadas, donde la salida de la termopila de moll se tabula en el eje Y, la temperatura (T) en el eje X; y realizando un ajuste lineal de estos datos puede verificarse la Ley de Stefan-Boltzmann, como aparece en la Figura 84.

#### **Tabla 7. Ley de Stefan-Boltzmann**

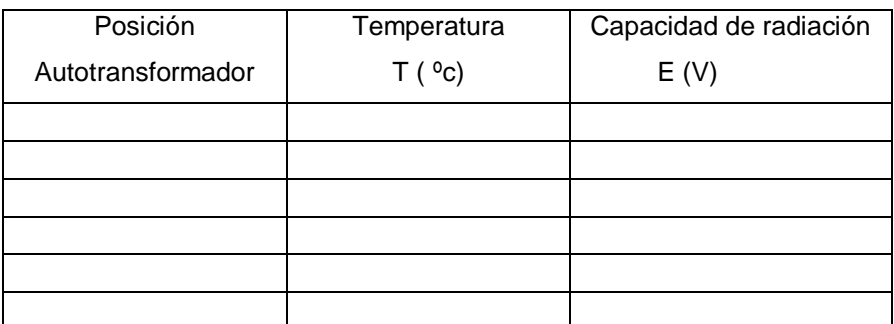

Fuente. Autores del Proyecto

Los datos obtenidos y tabulados anteriormente se utilizan para construir la gráfica en papel logarítmico.

#### **Figura 84. Resultado de "LEY DE STEFAN-BOLTZMANN"**

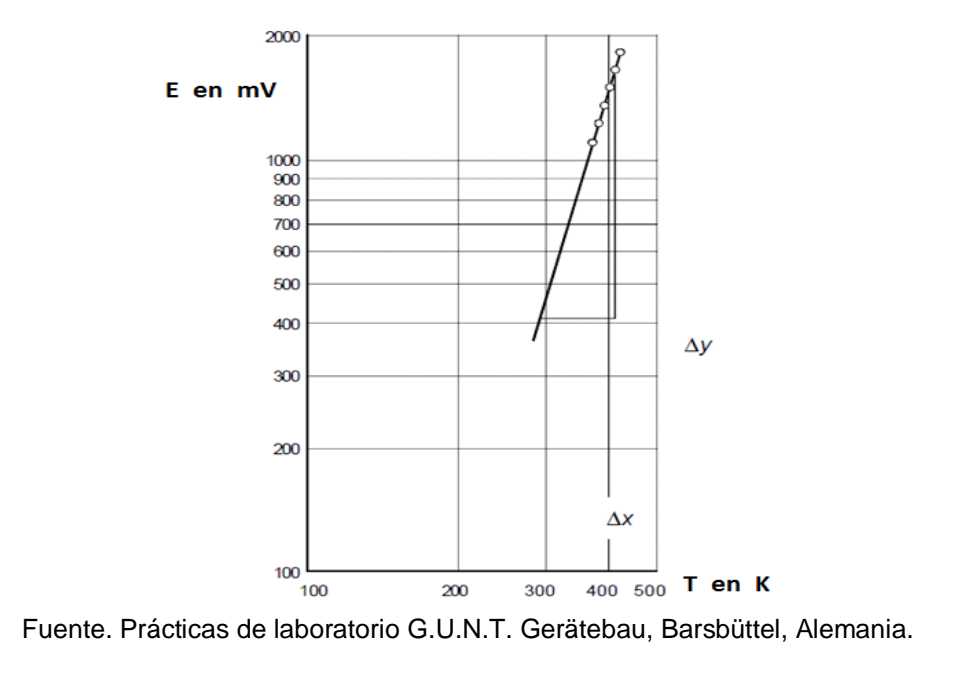

$$
R_B \, T \, = \, \sigma \ast T^a
$$

Donde  $a$  es la pendiente de la recta.

$$
a = \frac{\Delta Y}{\Delta X}
$$

#### **Preguntas:**

- d) ¿Difiere el exponente obtenido del valor teórico?, justifique su respuesta.
- e) ¿De qué forma podríamos mejorar las condiciones para la toma de datos?, y ¿qué factores podríamos cambiar?.
- f) ¿Qué pasa si cambiamos de lugar el punto de contacto de la termocupla en el radiador pequeño?.

#### **ENTREGA DE INFORME:**

La entrega del informe lo hará el estudiante una semana después de realizada la práctica de laboratorio, será hecho a mano y se tendrá en cuenta lo siguiente:

- 1. Descripción del procedimiento realizado.
- 2. Tabla de valores: Temperatura(C°) e Intensidad (W/m<sup>2</sup>).
- 3. Representación gráfica de Intensidad frente a la cuarta potencia de la Temperatura, con ajuste lineal por mínimos cuadrados, para comprobar la ley de Stefan-Boltzmann.
- 4. Respuesta a preguntas, Justifique las respuestas.
- 5. Discusión de resultados y Conclusiones.

[NOTA: Es muy importante asegurarse que el sistema está en equilibrio antes de realizar la toma de datos.]

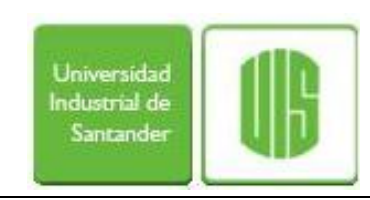

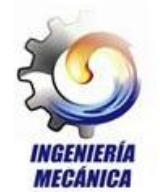

Laboratorio Nº 4.

# **ENSAYO CUBO DE LESLIE**

# Objetivo:

El objetivo de la práctica es comprobar que la radiación emitida por un cuerpo depende de su naturaleza superficial.

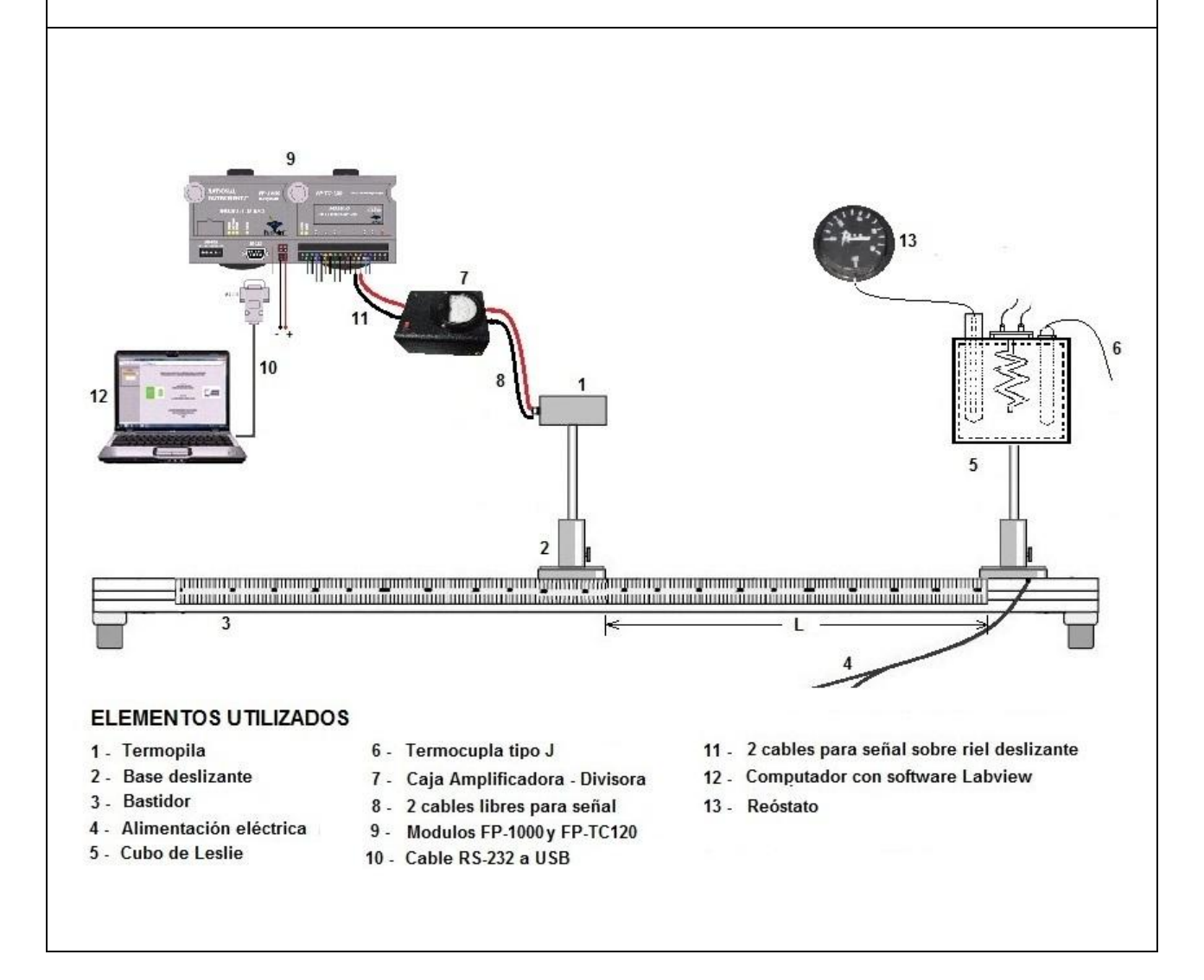

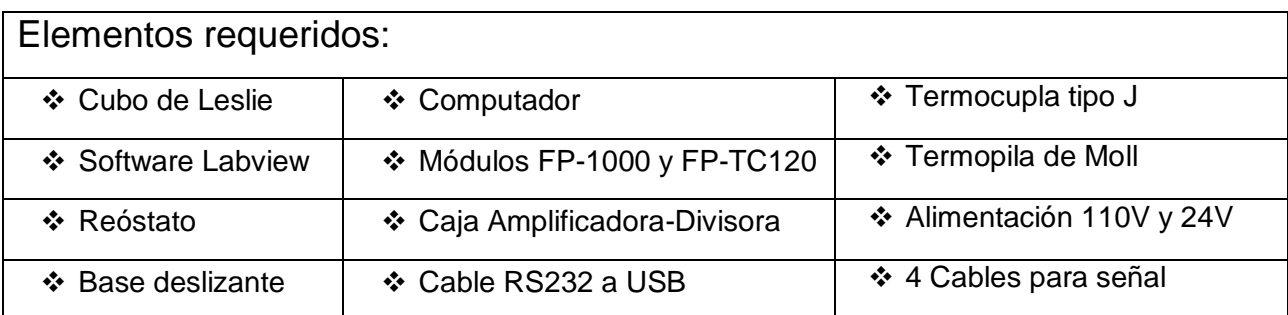

## Teoría:

La cantidad térmica radiada por unidad de superficie de un cuerpo excitado térmicamente por unidad de tiempo depende exclusivamente de la temperatura absoluta de dicho cuerpo, de la sustancia de la que está constituido y de la naturaleza de la superficie. La energía emitida que abandona la superficie por unidad de tiempo y de área la denominamos emitancia. La emitancia, está constituida especialmente por la emisión original de la superficie y no incluye ninguna energía radiante, que sea resultado de la reflexión de una radiación incidente cualquiera.

El suponer que el poder emisivo es independiente de la longitud de onda de la emisión determina que la curva de distribución de la emitancia monocromática para un cuerpo gris pueda ajustarse a la de una superficie absolutamente negra a la misma temperatura, sin que se registre un desplazamiento del máximo de la curva.

Desarrollo del experimento:

- 1. Energizar el Banco de radiación (Remitirse al anexo A. Protocolo de encendido del Banco de Radiación térmica).
- 2. Verificar que el Autotransformador variable se encuentre en la posición 80.
- 3. Ubique la Termopila a 5 cm de la cara del cubo de Leslie, esta distancia debe ser verificada para cada una de las caras.
- 4. En el Panel de Control ubique el selector en la posición que indica "cubo de

Leslie".

- 5. Esperar el tiempo necesario para que el termostato se active o en su defecto se alcance la temperatura esperada (80°C), mida la radiación emitida por cada una de las cuatro superficies del cubo.
- 6. Mida y registre para cada una de las superficies del cubo, el voltaje entregado por el sensor. Ordene sus medidas en una tabla 8.
- 7. Realice el mismo procedimiento de los puntos 4 y 5 para las temperaturas de 90°C y 100°C respectivamente.

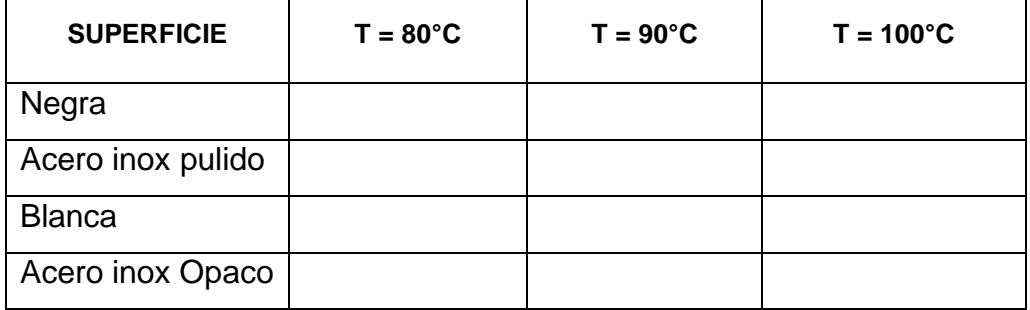

#### **Tabla 8. Datos cubo de Leslie**

Fuente. Autores del Proyecto

#### **Preguntas:**

- a) De acuerdo a los resultados obtenidos, ¿Qué diferencias hay con respecto a los resultados que se esperaban?
- b) ¿Los resultados obtenidos son consistentes con las leyes de la radiación térmica?
- c) ¿El material de que esta hecho el cubo de Leslie influye en los resultados?

# **ENTREGA DE INFORME:**

La entrega del informe lo hará el estudiante una semana después de realizada la práctica de laboratorio, será hecho a mano y se tendrá en cuenta lo siguiente:

- 1) Descripción del procedimiento realizado.
- 2) Tabla de valores: con los valores de potencia de radiación emitida para cada una de las superficies del cubo de Leslie.
- 3) Respuesta a preguntas propuestas, Justifique las respuestas.
- 4) Discusión de resultados y Conclusiones.

[NOTA: Es muy importante asegurarse que el sistema está en equilibrio antes de realizar las medidas.]
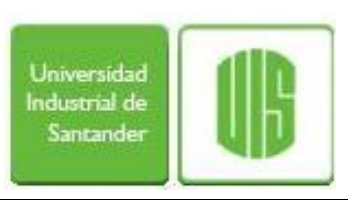

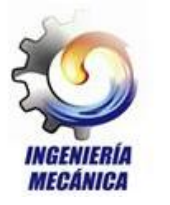

# **Laboratorio Nº 5.**

# **ENSAYO SOBRE LONGITUD DE ONDA DE LA LUZ RESPECTO DE LA TRANSMISIÓN**

### Objetivo:

Verificar experimentalmente para tres (3) filtros de diferente color el valor de la transmisividad  $\tau$  de cada filtro.

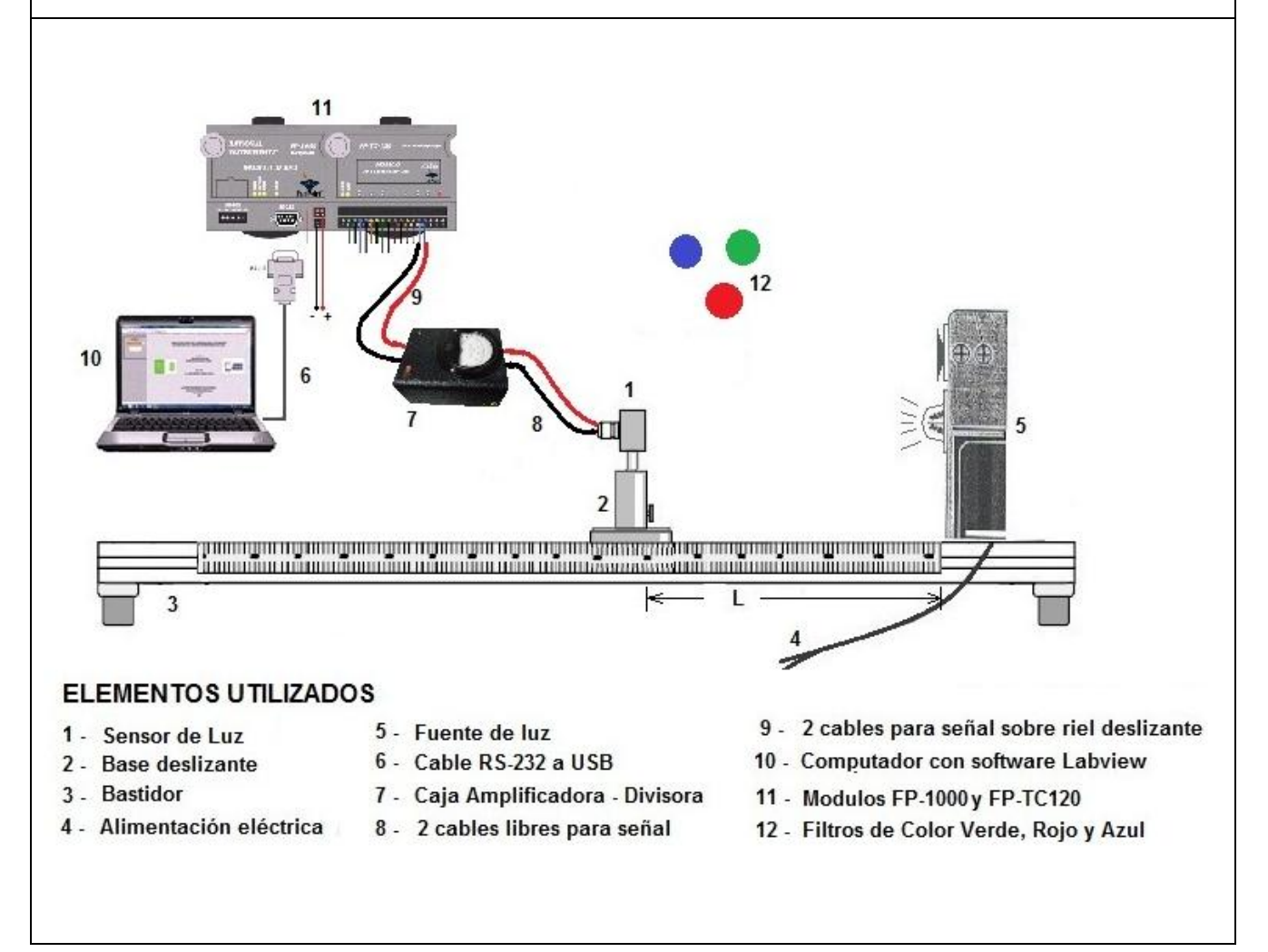

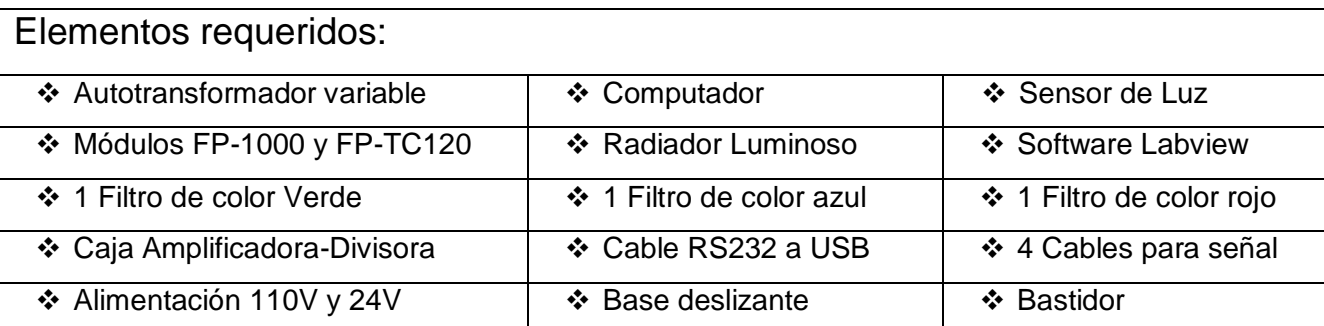

#### **Teoría:**

La transmisión es una magnitud que expresa la permeabilidad de un medio a las ondas, por ejemplo a ondas electromagnéticas (como la luz). Si una onda incide en un medio, dependiendo de las propiedades del material que forma el obstáculo será reflejada en parte por las superficies interfaciales y al atravesarlo será absorbida total o parcialmente.

El grado de transmisión  $τ$  se define como el cociente entre la intensidad Φ (después del filtro) y la intensidad de la onda Φ*<sup>0</sup>* antes del obstáculo:

$$
\tau = \frac{\phi}{\phi_0}
$$

O dicho de otra manera, es el cociente entre radiación transmitida y la radiación incidente, como lo observamos en la siguiente ecuación:

$$
Transmisividad: \t\tau = \frac{Radiooit ransmitida}{Radiooi incidente} = \frac{G_{tr}}{G}
$$

El grado de transmisión  $\tau$  es así una medida de la intensidad "que se ha dejado pasar", y adopta valores entre 0 y 1.

#### **Desarrollo del experimento:**

1. Energizar el Banco de radiación (Remitirse al anexo A. Protocolo de encendido del Banco de Radiación térmica).

- 2. Verificar funcionamiento de la fuente de la luz, colocar el sensor de luz frente a este y a una distancia L = 800 mm del radiador de luz que se encuentra a un extremo del bastidor, retirar los demás componentes que se encuentren sobre el bastidor.
- 3. Tomar cinco (5) mediciones para cada uno de los filtros en la posición 0%, 30%, 50%, 70%, 90%, del valor máximo del Autotransformador para la alimentación de la fuente de luz y registre los datos en la siguiente tabla:

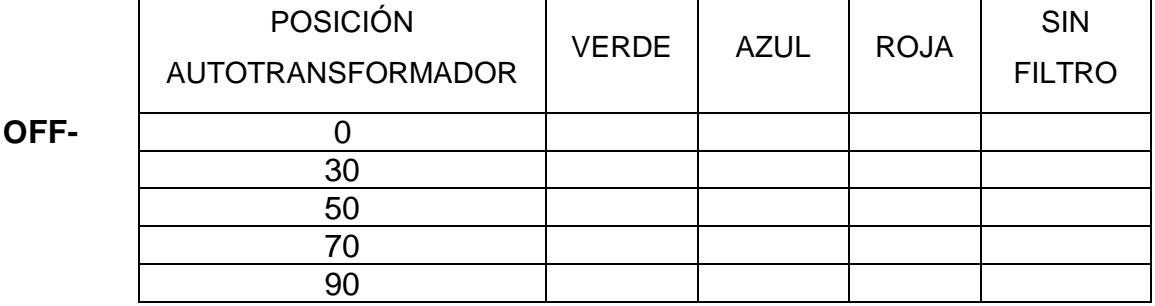

Tabla 9. El grado de transmisión τ para varios filtros.

Fuente. Autores del proyecto

Nota: La posición cero (0%) del Autotransformador, se refiere al off-set para cada uno de los filtros (radiador luminoso apagado), y se captura la medida de acuerdo como va indicando el software.

#### **Preguntas:**

- a) Consulte los valores teóricos de la transmisividad para filtros de colores como los que uso en la práctica, ¿Tienen el comportamiento esperado, su valor es diferente?, justifique su respuesta.
- b) Explique posibles errores en la toma de datos y como evitarlos.
- c) ¿La fuente de luz en su emisión cuantitativa y/o cualitativa influye en la toma de datos?, explique su respuesta.

# **ENTREGA DE INFORME:**

La entrega del informe lo hará el estudiante una semana después de realizada la práctica de laboratorio, será hecho a mano y se tendrá en cuenta lo siguiente:

- 1. Descripción del procedimiento realizado.
- 2. Elaboración de tabla de datos obtenidos.
- 3. Respuesta a preguntas formuladas, Justifique las respuestas.
- 4. Discusión de resultados y Conclusiones.

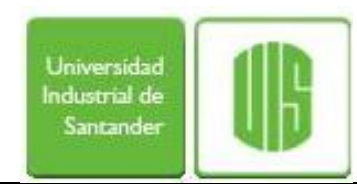

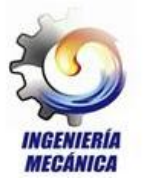

Laboratorio Nº 6.

# **LEY DE KIRCHOFF DE LA RADIACIÓN**

# Objetivo:

El objetivo de la práctica es comprobar la ley de Kirchoff aplicada a la transferencia de calor por radiación.

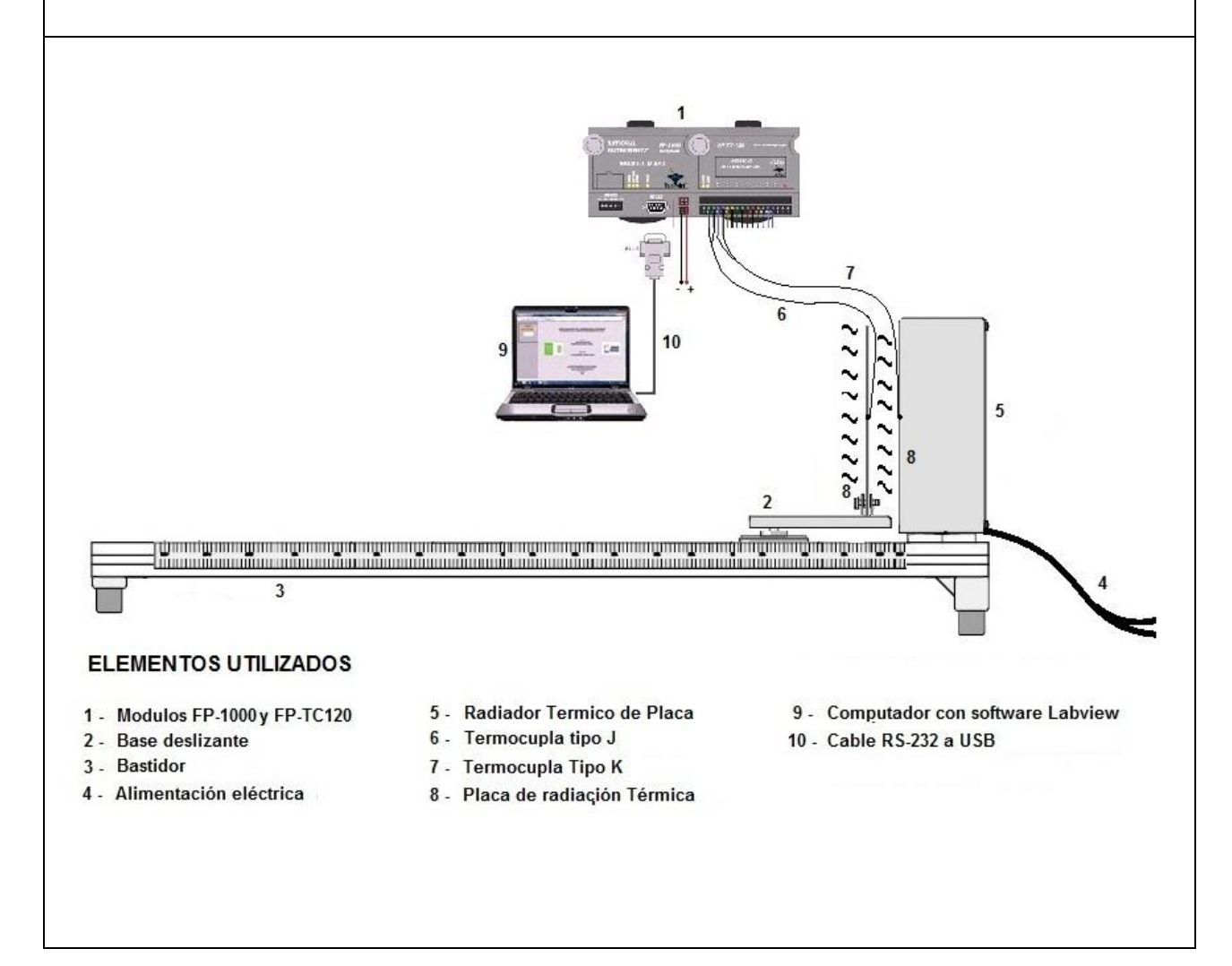

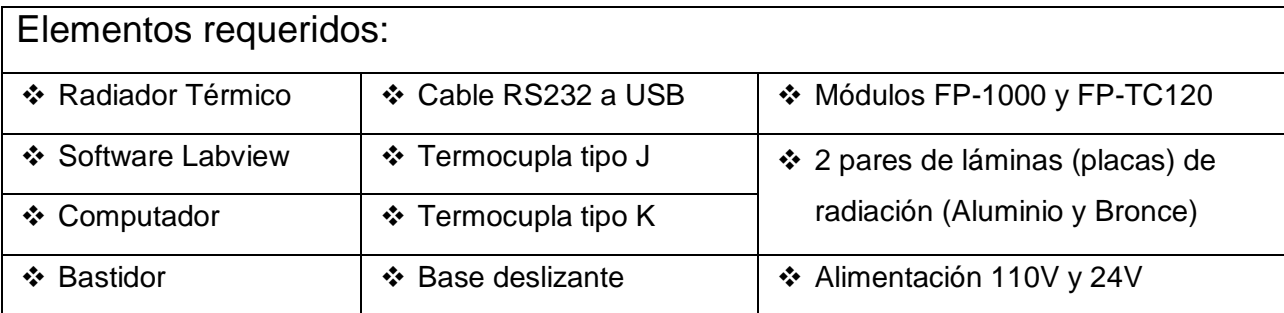

#### **Teoría:**

La **ley de Kirchhoff** dice que a una temperatura dada, la relación entre la emisión y la capacidad de absorción es constante en todos los cuerpos.

$$
\frac{E}{\varepsilon} = const , \qquad y
$$

b) es igual al valor de la capacidad de emisión de un radiador negro (*Es*) a esa temperatura.

$$
\frac{E}{\varepsilon} = E_s \ , \qquad \qquad y
$$

c) buenos absorbedores son también buenos emisores

Para el intercambio de radiaciones en el campo de onda larga (en especial radiación térmica atemperaturas no demasiado elevadas) se pueden tratar con frecuencia los dieléctricos (no conductores de la electricidad) aproximadamente como radiadores grises difusos, siendo

$$
\alpha = \epsilon
$$

Por regla general, los metales no son equiparables a radiadores grises. Pero capas de óxido e impurezas pueden modificar en gran medida las propiedades de radiación de los metales, aproximándolas a las de los dieléctricos.

El aluminio presenta en general superficies muy oxidadas. La superficie de las placas negras está formada por una capa de pintura no metálica. En consecuencia, para ambas superficies deberían ser válidas las propiedades de los dieléctricos.

El punto c) se confirma con gran probabilidad en un ensayo en el que las placas con superficie desnuda y negra actúan alternadamente como radiador y absorbedor, determinándose los respectivos valores de emisión y absorción.

En ambas variantes se aporta el mismo calor *W* por unidad de tiempo, es decir *W1*=*W2*.

**Abreviaturas** 

Td = Temperatura superficie desnuda

Tde = Temperatura superficie desnuda cuando emite

Tda = Temperatura superficie desnuda cuando absorbe

Tn = Temperatura superficie negra

Tne = Temperatura superficie negra cuando emite

Tna = Temperatura superficie negra cuando absorbe

Cuando la superficie negra emite y la desnuda absorbe:

Tda ~  $\varepsilon_n^*$  α<sub>d</sub> \* Tne

Cuando la superficie negra absorbe y la desnuda emite

Tna  $\sim$  ε<sub>d</sub>  $*$  α<sub>n</sub>  $*$  Tde

Con Tda = Tna (temperatura como superficies de absorción) será pues:

Tne  $*\epsilon_0^* \alpha_d = \epsilon_d * \alpha_n *$  Tde

Con Tde = Tne (temperaturas como superficies de emisión)

 $\epsilon_n^* \alpha_d = \epsilon_d^* \alpha_n$ 

De esto resulta:

$$
\frac{\varepsilon_n}{\alpha_n} = \frac{\varepsilon_d}{\alpha_d}
$$

La ecuación anterior nos dice:

Si las placas de superficie desnuda y negra se utilizan alternadamente como radiador y absorbedor y si al hacerlo son iguales las temperaturas de los radiadores y las de los absorbedores, la relación entre los coeficientes de emisión y absorción de ambas superficies será la misma. Esta propiedad se presenta en los dieléctricos, ya que en ellos la relación entre los coeficientes de emisión y absorción de ambas superficies es 1.

#### **Consideraciones críticas**

Este efecto se puede presentar también en el caso de metales (conductores de la electricidad).

Es casi imposible encontrar una combinación casual de dos materiales superficiales que tengan la misma relación de coeficientes de emisión y absorción.

### **Desarrollo del experimento:**

- 1. Energizar el Banco de radiación (Remitirse al anexo A. Protocolo de encendido del Banco de Radiación térmica).
- 2. Ubicar el autotransformador en la posición "0".
- 3. Ubicar la lámina A en el radiador térmico con su superficie desnuda emitiendo hacia la placa B, la placa B absorbe la radiación de la placa A por su superficie negra, esta se colocara sobre la base deslizable a una distancia de 50 mm, tener presente que las juntas de la termocuplas hagan contacto con cada superficie.
- 4. Evitar corrientes de aire entre las placas que interactúan.
- 5. En el Panel de Control gire el selector a la posición que indica "Radiador Grande".
- 6. Ubique el autotransformador en 100 y dejar calentar el radiador térmico de placas por 5 minutos, seguidamente ubique el autotransformador en la posición 60 por un lapso de 15 minutos, hasta que estabilice la temperatura.
- 7. Registre los valores medidos de las temperaturas de cada una de las superficies (Tde: Superficie desnuda cuando emite y Tna: Superficie negra cuando absorbe.)
- 8. Voltee la lámina que emite (Lamina A), deje ahora que la superficie negra emita radiación a la placa B, la placa B también debe voltearse y dejar que la superficie desnuda de esta absorba la radiación emitida por la placa A, cerciórese que la distancia entre las placas es 50 mm.
- 9. Ubique el autotransformador en 80 y deje calentar el radiador térmico por un periodo de 5 minutos, en seguida ubique el autotransformador en la posición 60 por 15 minutos para que se estabilice la temperatura.
- 10.Registre los valores medidos de las temperaturas de cada una de las superficies (Tne: Superficie negra cuando emite y Tda: Superficie desnuda cuando absorbe.)
- 11.Realice el mismo procedimiento de los puntos 2 al 8 para las mismas láminas pero ahora en este caso intercambie las posiciones. (ahora la lámina A será la que absorbe), para realizarlo con el software es necesario reiniciar el laboratorio.

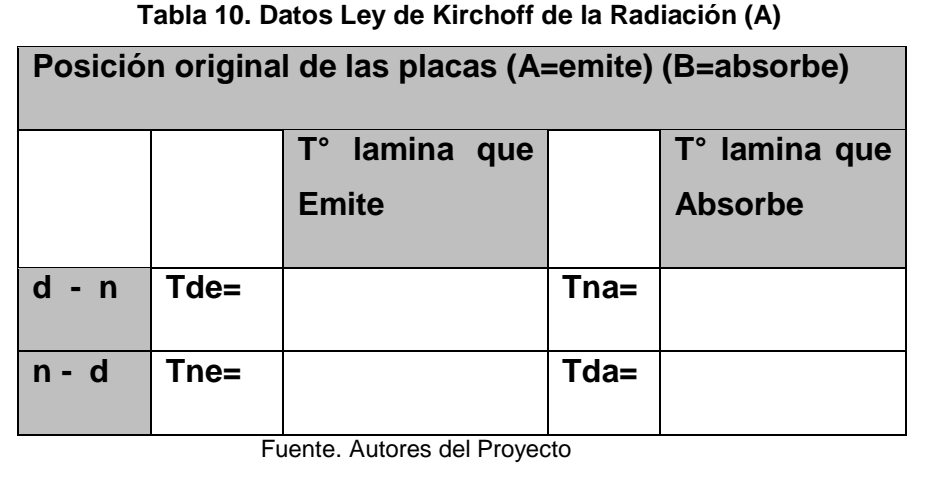

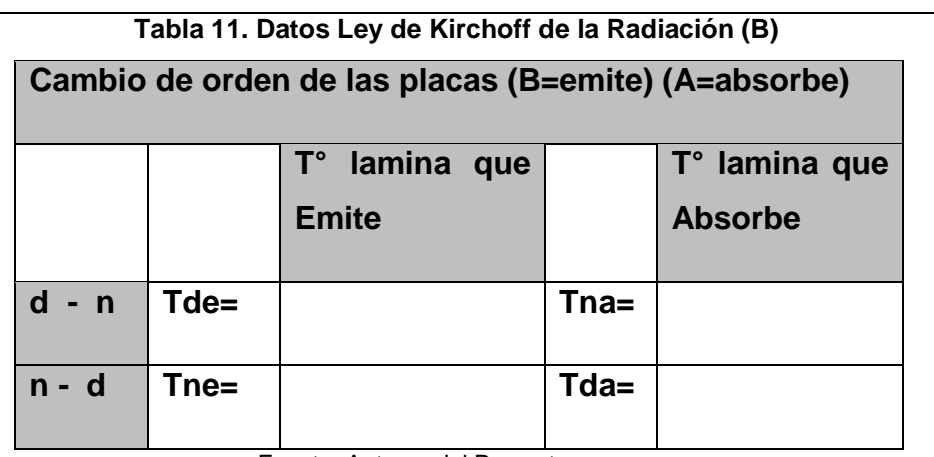

Fuente. Autores del Proyecto

#### **Preguntas:**

- a) Aplicando la ley de Kirchoff para la radiación térmica, ¿Los resultados obtenidos, son los que se esperaban?
- b) ¿En qué condiciones es aplicable la ley de Kirchoff?
- c) Enuncie algunas observaciones en las cuales se pueda reducir el factor de error obtenido en esta práctica de laboratorio.
- d) Aplicando la ley de Kirchoff para la radiación térmica, ¿Es posible deducir el valor de la emisividad y la absortividad para cada placa?

#### **ENTREGA DE INFORME:**

La entrega del informe lo hará el estudiante una semana después de realizada la práctica de laboratorio, será hecho a mano y se tendrá en cuenta lo siguiente:

- 1) Descripción del procedimiento realizado.
- 2) Tabla de valores: con los valores medidos de las temperaturas del radiador térmico de placa y las láminas.
- 3) Respuesta a preguntas formuladas, Justifique las respuestas.
- 4) Conclusiones y Observaciones.

[NOTA: Es muy importante asegurarse que el sistema está en equilibrio antes de realizar las medidas.]

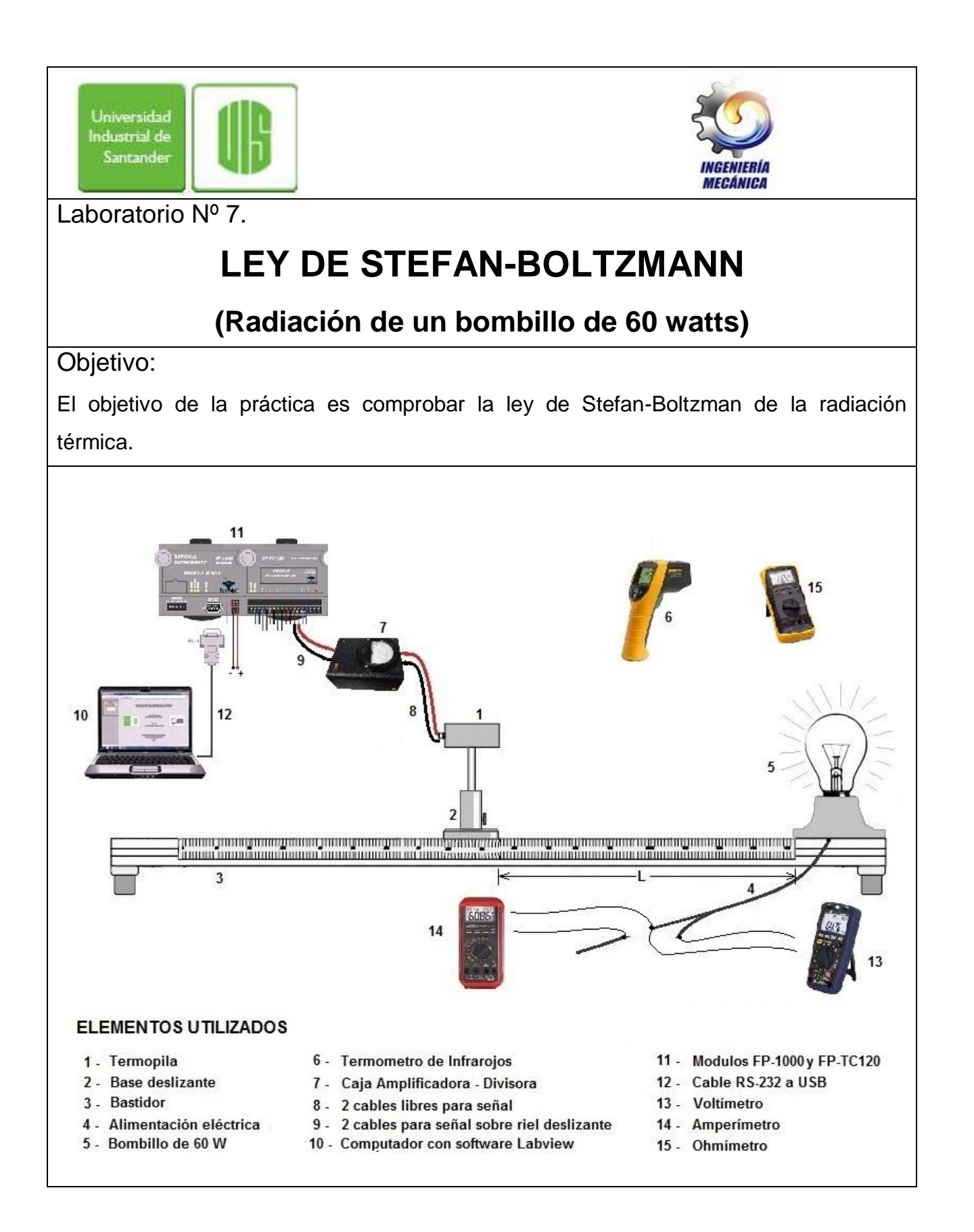

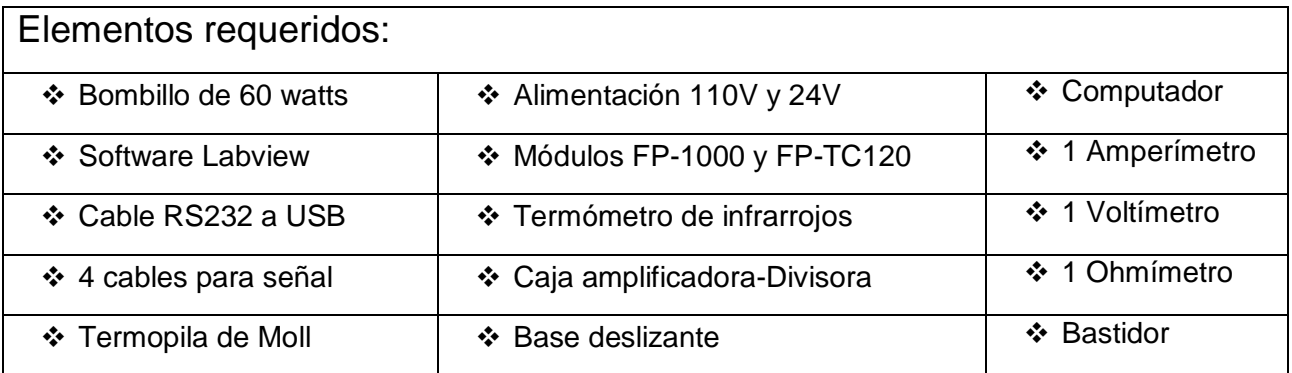

**Teoría:**

#### **Medida de la intensidad de la radiación emitida por el filamento:**

La radiancia o intensidad de radiación emitida  $E_s$  (potencia emitida por unidad de superficie del cuerpo negro) es proporcional a la cuarta potencia de T (en grados Kelvin):

$$
E_s=\sigma\cdot T^4
$$

Donde σ es llamada constante de Stefan-Boltzmann, una constante universal de valor 5.6696 x10<sup>-8</sup> W m<sup>-2</sup> K<sup>-4</sup>, dado que E<sub>s</sub> ~ T<sup>4</sup> utilizaremos esta proporcionalidad para hallar el valor del exponente que acompaña a la temperatura, por lo tanto para dos valores de tomas de datos tendremos:

 $E_1 = \sigma \cdot T_1^a$ , y para el punto 2,  $E_2 = \sigma \cdot T_2^a$ 

Asumiendo que:  $T_2 > T_1$  y  $a > 0$ , entonces:  $E_2 > E_1$ 

$$
\frac{E_2}{E_1} = \frac{T_2^a}{T_1^a}
$$

Pasamos a escala logarítmica:

$$
Log \frac{E_2}{E_1} = Log \frac{T_2}{T_1}^a
$$

Que es igual a:

$$
Log E_2 - Log E_1 = a (Log T_2 - Log T_1)
$$

Al observar la anterior ecuación la podemos comparar con la ecuación de una recta  $\Delta Y = m \Delta X + b$ , donde  $b = 0$ , ecuación de una recta con pendiente "a":  $\Delta Log_{(E)} =$  $a \Delta Log_{(T)} + b$ , donde  $b = 0$ .

#### **Medida de la temperatura (T) del filamento:<sup>29</sup>**

Es común que los Autores, en los métodos para determinar la temperatura del filamento de lámparas incandescentes, utilicen una dependencia en la ley de potencias de la resistencia con la temperatura:

$$
R \quad T \quad = R_o \ast \quad \frac{T}{T_0}^{\mu}
$$

Donde aproximadamente:

$$
\mu = 1,230 \; ; \; 300 \, K \le T \le 500 \, K
$$
\n
$$
\mu = 1,203 \; ; \; 500 \, K \le T \le 3695 \, K
$$

Donde R<sub>o</sub>  $\approx$  16,0 Ω, es la resistencia a 20 °C, valor provisto por el fabricante para una lámpara incandescente de resistencia, marca Sylvania modelo A19 (120V/60W). Despejando la temperatura (T) resulta:

$$
T = T_o * \frac{R}{R_o}^{1/\mu}
$$

El ajuste en la ley de potencias es físicamente incorrecto cerca de T=0, donde los datos se acercan con pendiente nula. Sin embargo, un examen realizado de los datos y del ajuste muestra que este error tiene un efecto despreciable para los propósitos de estudio cerca y por encima de la temperatura ambiente.

#### **Desarrollo del experimento:**

 $\overline{a}$ 

- 1. Energizar el Banco de radiación (Remitirse al anexo A. Protocolo de encendido del Banco de Radiación térmica).
- 2. Ubicar el autotransformador en la posición "0".
- 3. Ubicar la termopila a 5 cm de distancia del filamento del bombillo.
- 4. Hacer el puente necesario, utilizar los plug para que el bombillo encienda

 $29*$  La temperatura del Filamento de una lámpara incandescente, experimentos electromagnéticos, Departamento de física, Facultad de Ciencias Exactas, Universidad Nacional de la Plata (UNLP), Argentina, 2012.

(tener cuidado de no realizar un corto circuito).

- 5. Medir la resistencia "Ro" del filamento del bombillo, hágalo directamente en las terminales del bombillo (tener presente el valor suministrado por el fabricante, ver teoría para esta práctica).
- 6. En el Panel de Control gire el selector a la posición que indica "Luz grande".
- 7. Ubique el autotransformador en posición diez "10", hasta que el filamento del bombillo eleve su temperatura, espere el tiempo que el software le indique para la toma del dato de la termopila, tabule los datos de Corriente, Voltaje y Temperatura medida (utilice amperímetro, voltímetro y termómetro de infrarrojos).
- 8. Repetir el paso anterior para posiciones 20,30,40,50,60,70,80,90,100 del autotransformador.
- 9. Los valores obtenidos se registran en tabla 11, y luego se procede a graficar los datos en papel logarítmico de dos coordenadas, donde la salida de la termopila de moll se tabula en el eje Y, la temperatura (T) en el eje X; y realizando un ajuste lineal de estos datos puede verificarse la Ley de Stefan-Boltzmann, como aparece en la Figura 85.

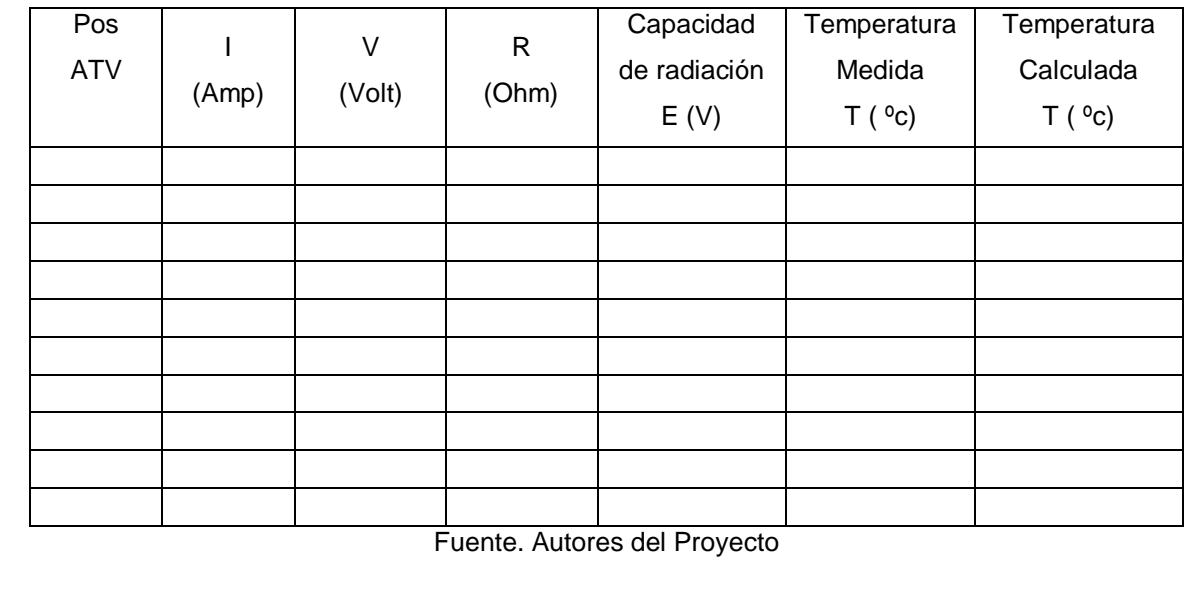

#### **Tabla 12. Ley de Stefan-Boltzmann bombillo 60 Watts**

Los datos obtenidos y tabulados anteriormente se utilizan para construir la gráfica en papel logarítmico.

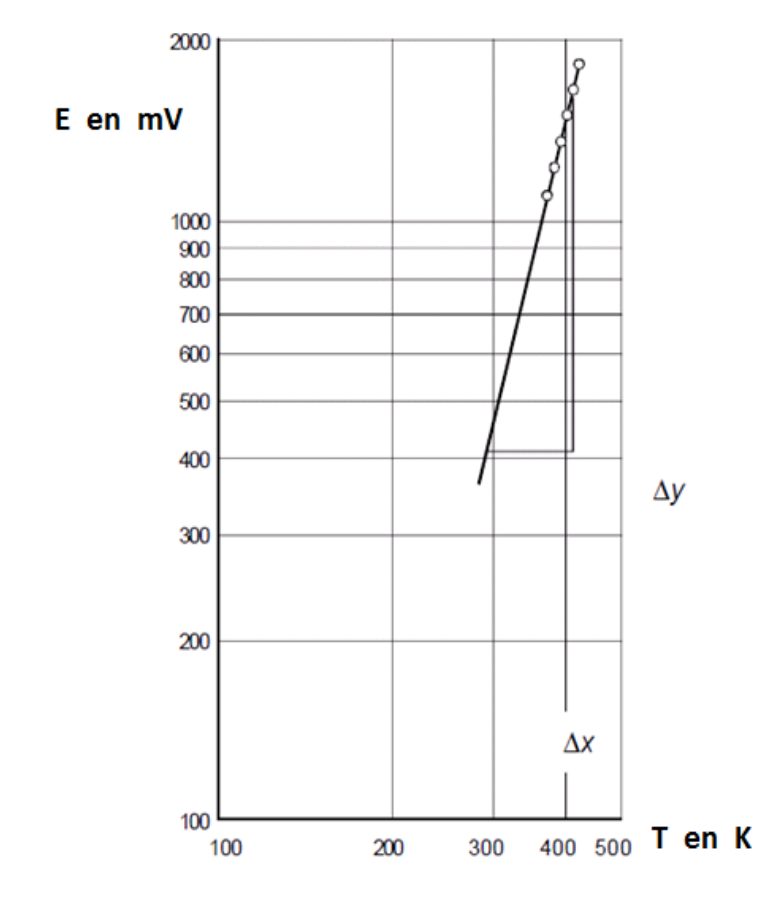

**Figura 85. Resultado de "LEY DE STEFAN-BOLTZMANN" para bombillo de 60 watts**

Fuente. Prácticas de laboratorio G.U.N.T. Gerätebau, Barsbüttel, Alemania.

$$
R_R \, T \, = \, \sigma \ast T^a
$$

Donde  $a$  es la pendiente de la recta.

$$
a = \frac{\Delta Y}{\Delta X}
$$

#### **Preguntas:**

- a) Halle el valor de la temperatura del filamento por medio de la formula y compare el valor con el medido con el termómetro de infrarrojos, si hay diferencia en los valores ¿A qué se debe esta diferencia de las temperaturas hallada y medida?
- b) ¿Difiere el valor obtenido del exponente del valor teórico para la ley de Stefan Boltzmann?
- c) De qué forma podríamos mejorar las condiciones para la toma de datos, y ¿Qué factores podríamos cambiar?

#### **ENTREGA DE INFORME:**

La entrega del informe lo hará el estudiante una semana después de realizada la práctica de laboratorio, será hecho a mano y se tendrá en cuenta lo siguiente:

- 1) Descripción del procedimiento realizado.
- 2) Tabla de valores: llenarla con los datos obtenidos (posición del autotransformador, calor sensado (termopila)) y valores tomados (corriente, voltaje y T° medida).
- 3) Respuesta a preguntas formuladas, Justifique las respuestas.
- 4) Conclusiones y Observaciones.

[NOTA: Es muy importante asegurarse que el sistema está en equilibrio antes de realizar las medidas.]

**Anexo D. Fichas Descriptivas de los Componentes del Banco de Radiación**

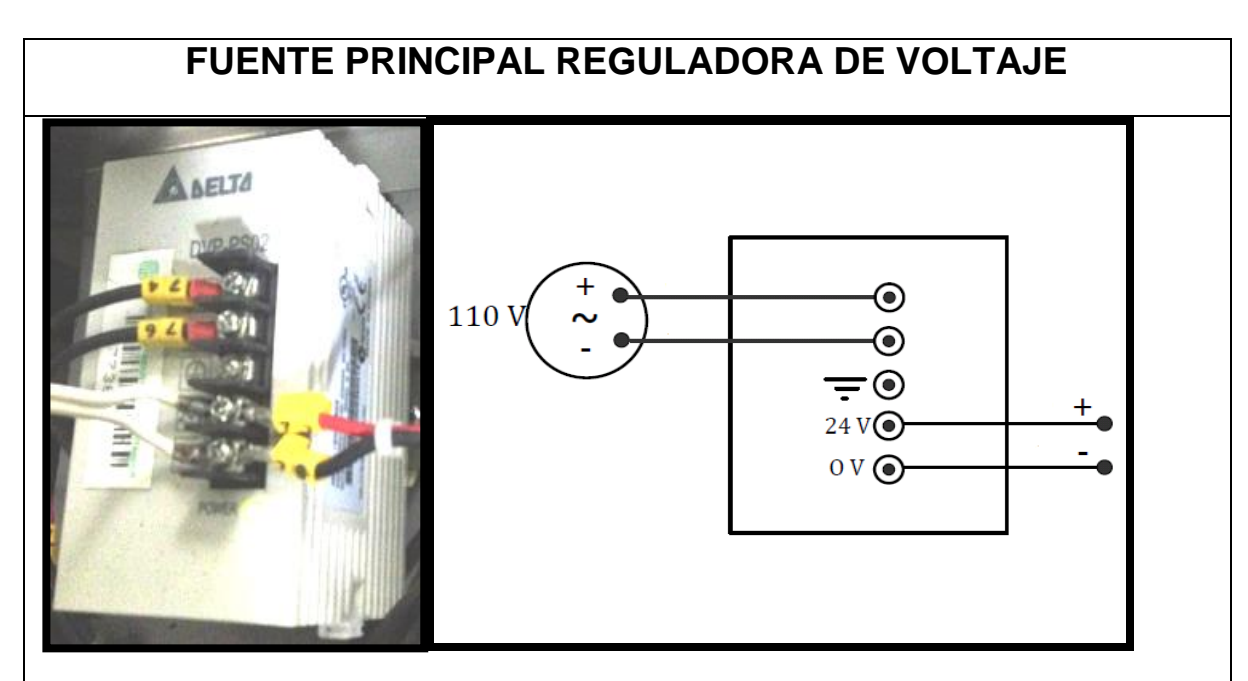

# **DESCRIPCION FISICA:**

Dispositivo eléctrico utilizado para mantener constante la tensión de salida independiente si la tensión de entrada es variable.

### **FUNCION:**

Dispositivo encargado de Mantener alimentación constante de 24 Voltios a los Módulos Field Point, evitando oscilaciones y falseamiento en mediciones.

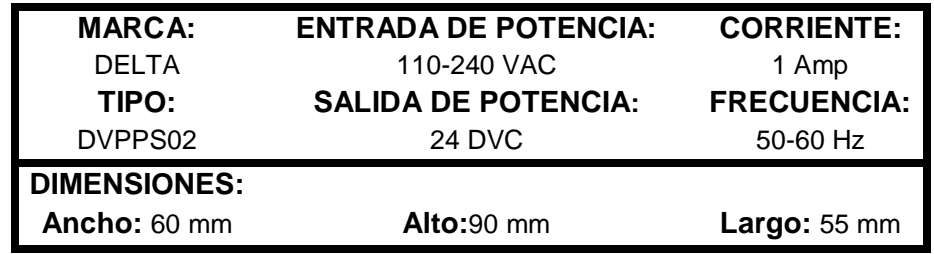

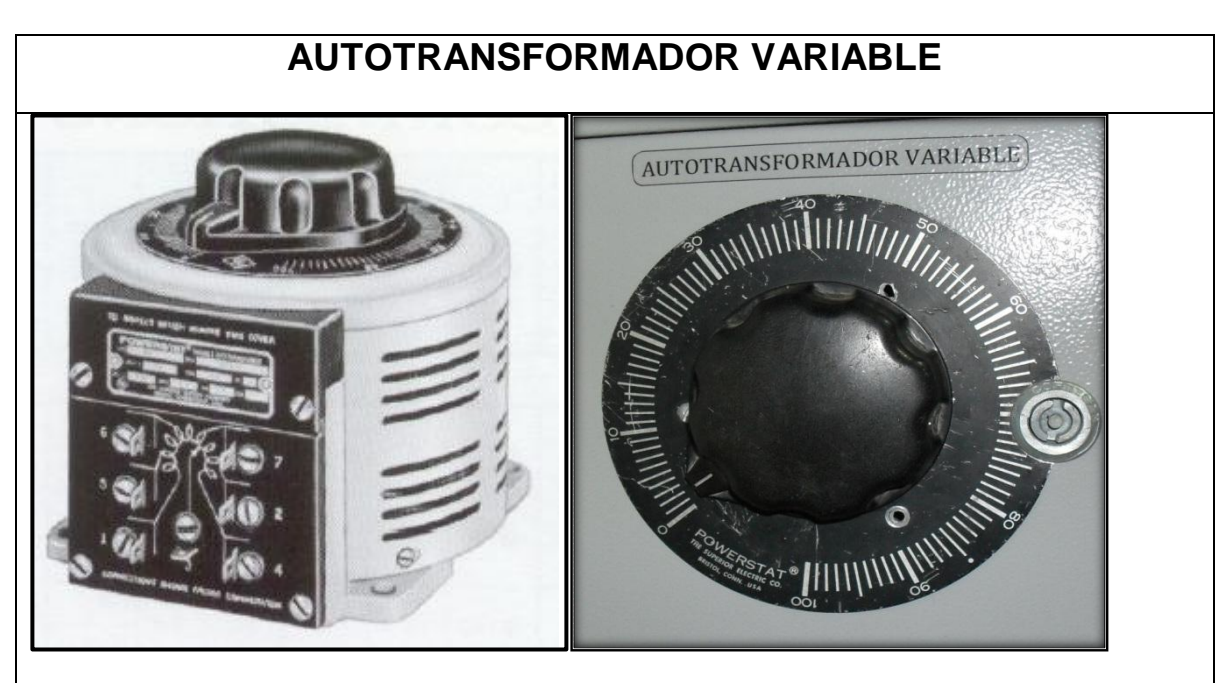

# **DESCRIPCION FISICA**

El autotransformador variable también conocido como VARIAC está constituido por un núcleo en forma toroidal sobre el que esta arrollado el transformador, en uno de los lados del núcleo magnético las espiras están libres de aislamiento, sobre ellas mediante un eje central discurre una escobilla con un rodillo de carbono, que es accionada por un mando unido a un eje. Este mando dispone de una caratula con una serigrafía en la que se indica el voltaje según el ángulo de giro del mando.

### **FUNCION**

Este dispositivo que se alimenta con una tensión, que para nuestro país es de 110V de corriente alterna, nos proporciona una salida que varía desde 0 hasta 100% del voltaje de entrada.

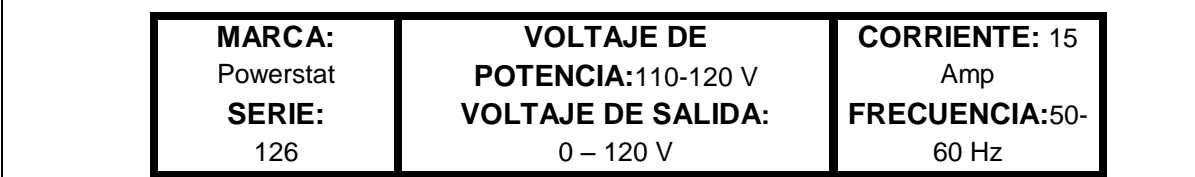

# **CUBO DE LESLIE**

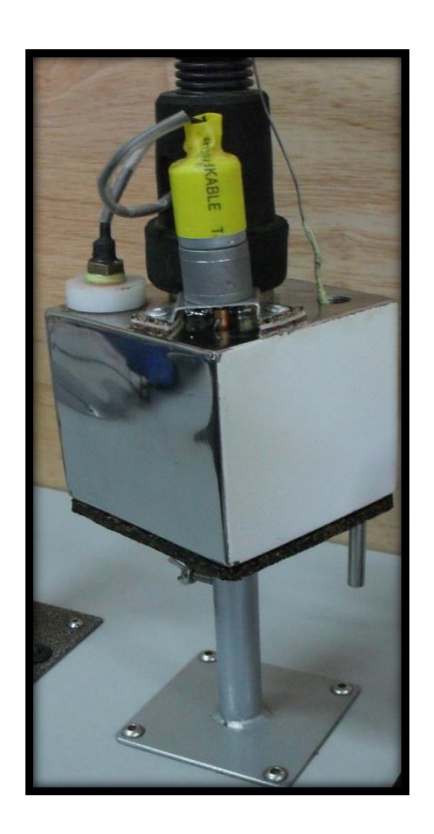

#### **DESCRIPCION FISICA**

Cubo hueco de acero inoxidable para ser llenado de aceite térmico, consta de cuatro superficies: una pintada de negro, otra pintada de blanco, una brillada al espejo y la otra sin pulir (mate). La cara superior permite alojar una resistencia eléctrica de 400 watts, una termocupla, un sensor para termostato y un agitador.

#### **FUNCION**

El cubo de Leslie se llena de aceite térmico, que se calienta mediante una resistencia regulada por un termostato, un agitador asegura la distribución uniforme de la temperatura en el interior del cubo. Las paredes emiten radiación gracias a la temperatura que adquiere el cubo, mediante un sensor externo (termopila de moll) se miden las cantidades que emana cada una de las superficies laterales, la termocupla nos permite dar lectura de la temperatura interna del cubo.

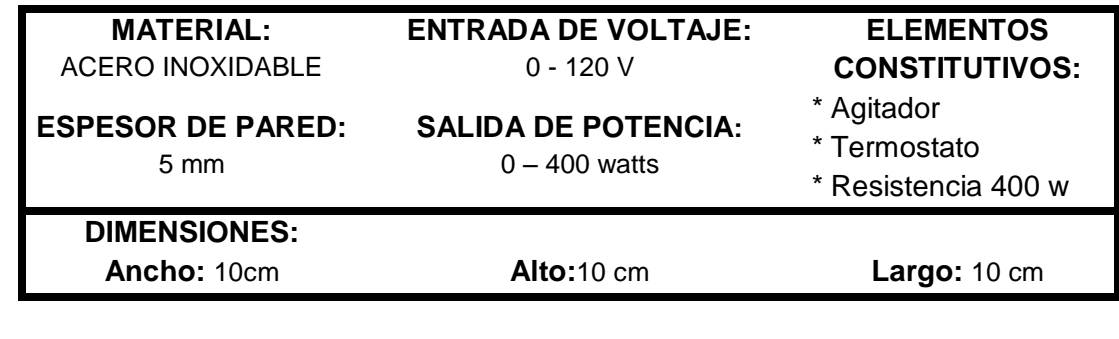

# **FUENTE DE LUZ Y DE RADIACION TERMICA.**

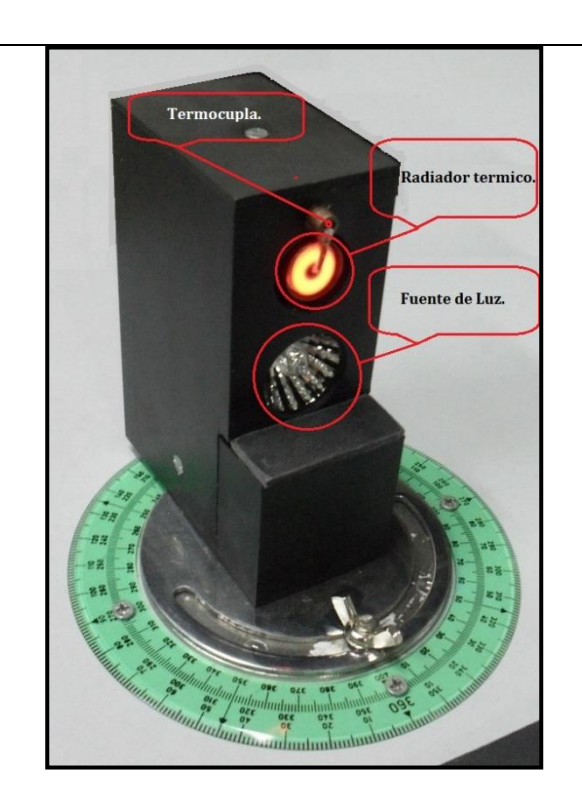

#### **DESCRIPCION FISICA**

Caja de aluminio con dos fuentes; una de luz y otra de radiación térmica (resistencia en espiral). Una termocupla tipo J que tiene como función censar la temperatura del radiador térmico. La caja está montada sobre un sistema que permite girarla y ubicarla en varias posiciones dentro de un rango de 90° en ambas direcciones desde su posición frontal.

#### **FUNCION**

Generar luz y radiación térmica.

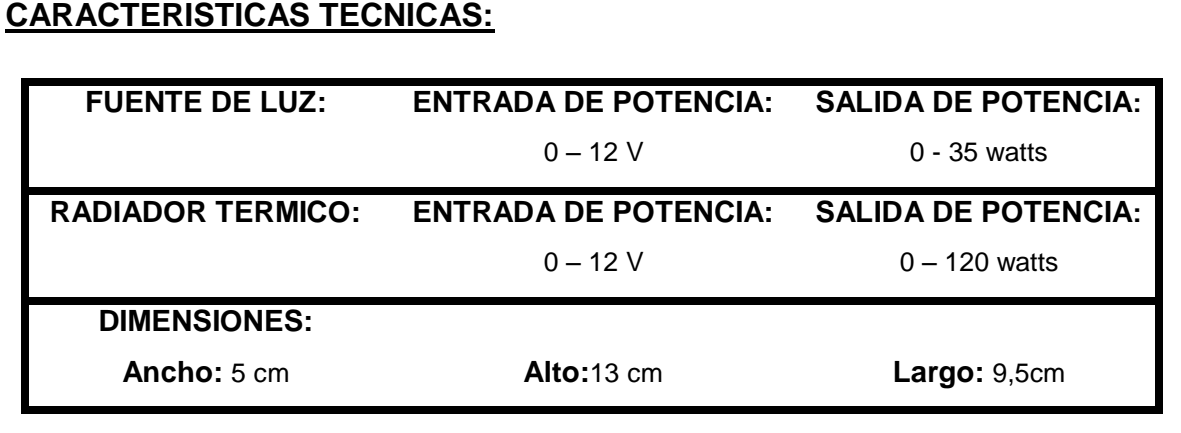

# **RADIADOR TERMICO.**

# **DESCRIPCION FISICA:**

Una resistencia en forma de resorte dispuesta sobre una base cerámica ubicada verticalmente dentro de una Caja de asbesto, aislada lateral y posteriormente por una fibra de propiedad aislante térmica.

### **FUNCION:**

Al aplicar una corriente eléctrica que puede ser variada mediante un autotransformador variable, la resistencia, se calienta y transfiere calor a una placa metálica, quien a su vez emite radiación térmica.

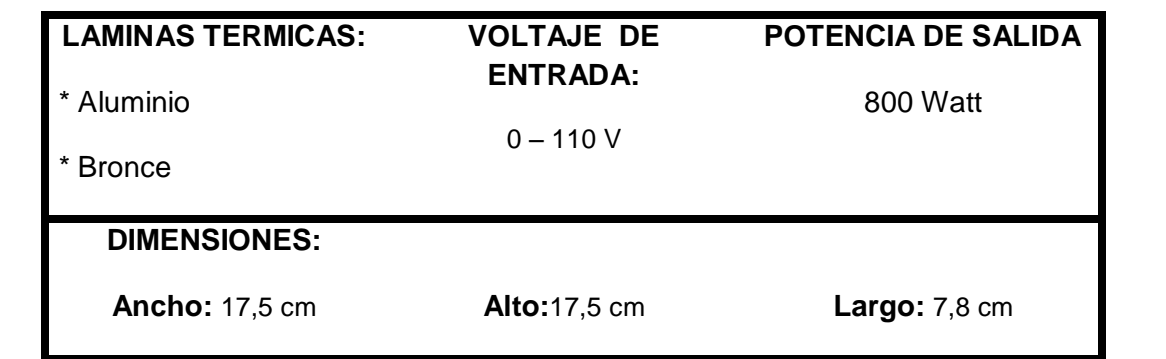

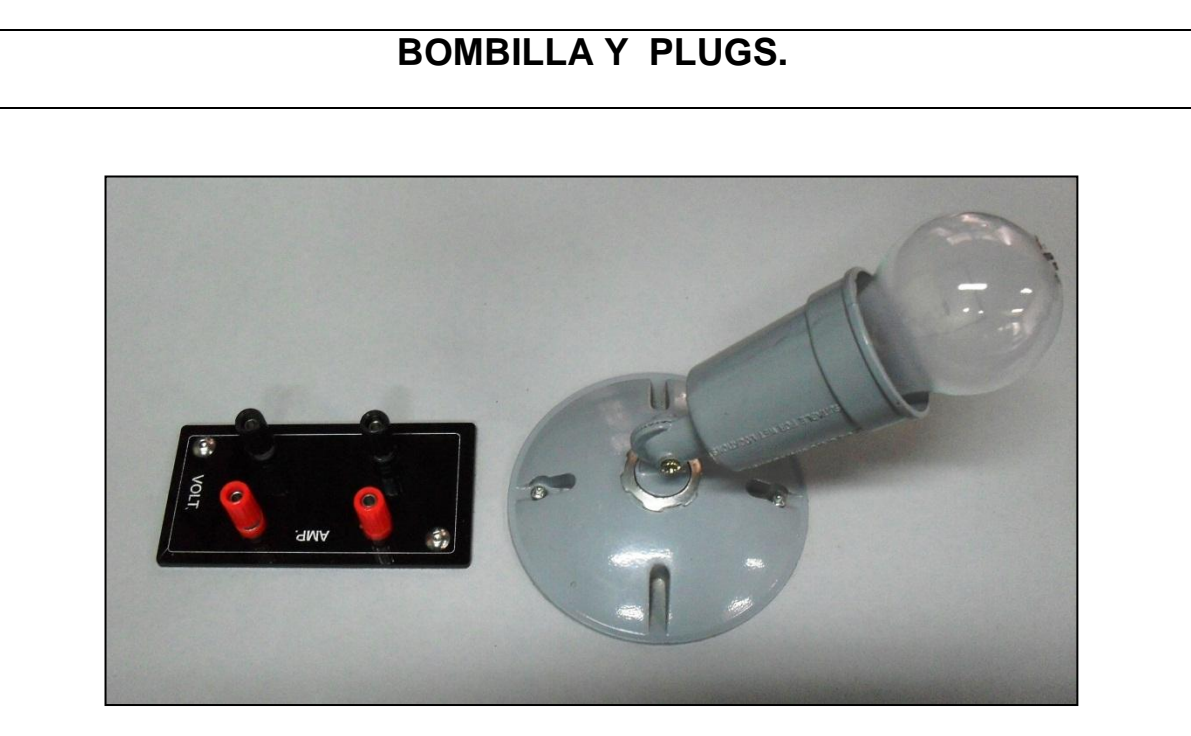

# **DESCRIPCION FISICA**

Bombilla de resistencia de wolframio dispuesta en una base, junto a ella cuatro plugs ubicados sobre un acrílico.

# **FUNCION**

La bombilla genera radiación térmica al recibir un voltaje y una corriente eléctrica, los plugs nos permiten tener puntos para tomar medidas de Voltaje (V) y de Corriente (I).

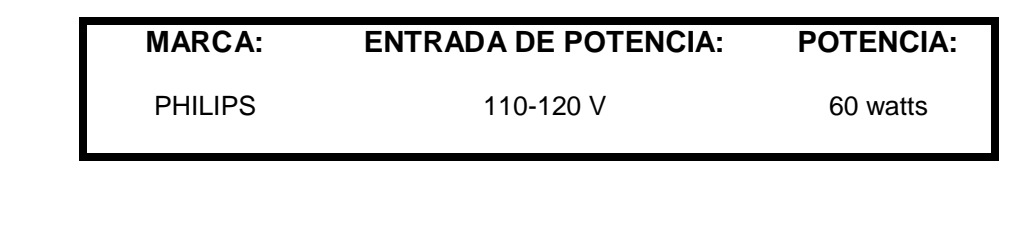

# **CAJA ACONDICIONADORA DE SEÑAL.**

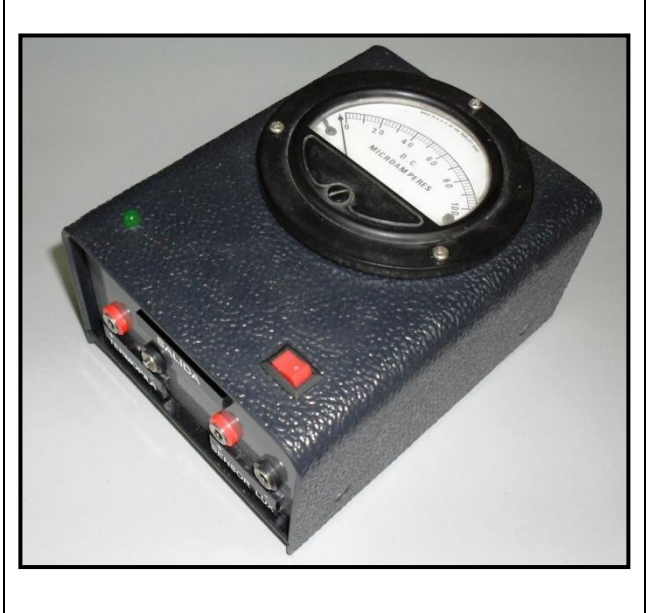

#### **DESCRIPCION FISICA**

Caja en acrílico que contiene en su interior una tarjeta acondicionadora de señal, en sus dos extremos encontramos dos pares de plug (un par para termopila y otro para el sensor de luz; un extremo recibe la señal de entrada y el otro extremo tiene la salida de señal. En la cara superior se encuentra el interruptor de encendido, un led, y un micro amperímetro. La fuente de alimentación es de dos baterías (AA).

### **FUNCION**

Recibir la señal que genera la termopila y el sensor de luz y acondicionar la señal al rango de operación de los módulos de adquisición de datos (National Instruments).

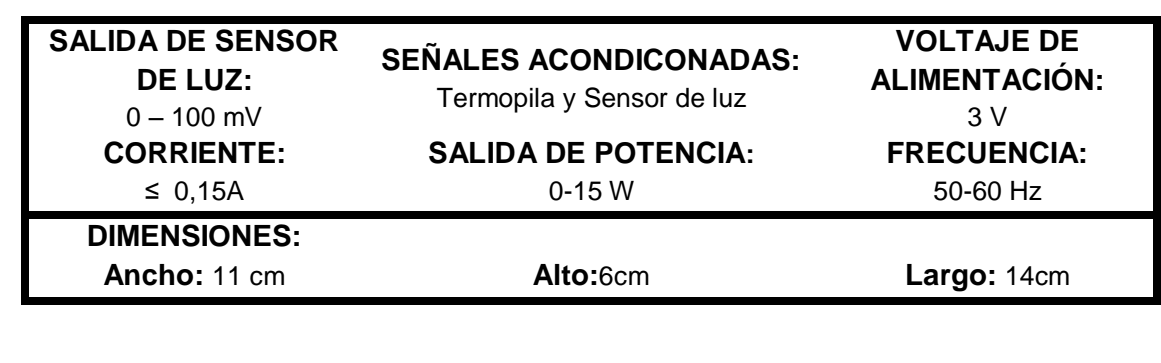

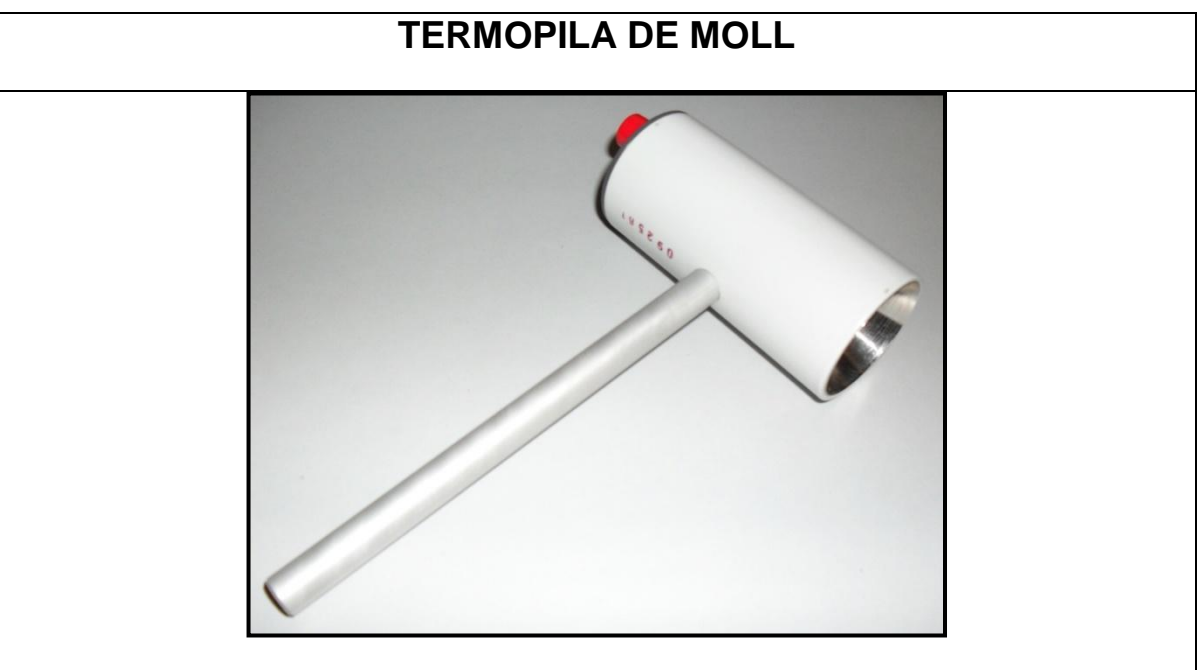

# **DESCRIPCION FISICA:**

Dispositivo de carcasa metálica con forma interior en cono para la entrada de radiación térmica y con soporte en forma de varilla cilíndrica, que consta de 17 termoelementos unidos a una superficie negra.

# **FUNCION:**

Permite medir la cantidad de radiación térmica emitida por un cuerpo.

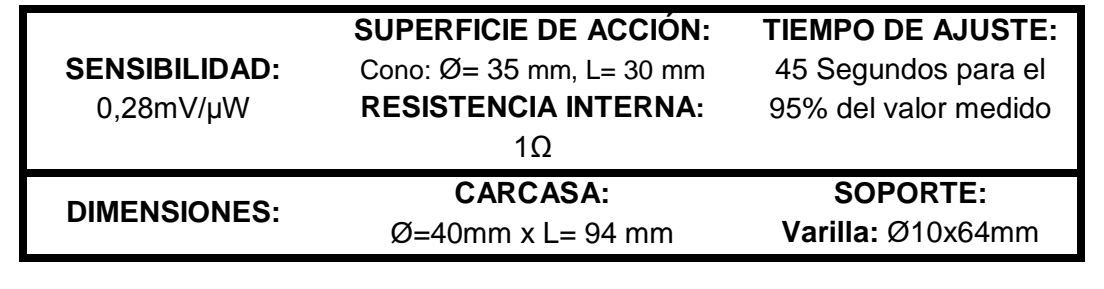

# **SENSOR DE LUZ**

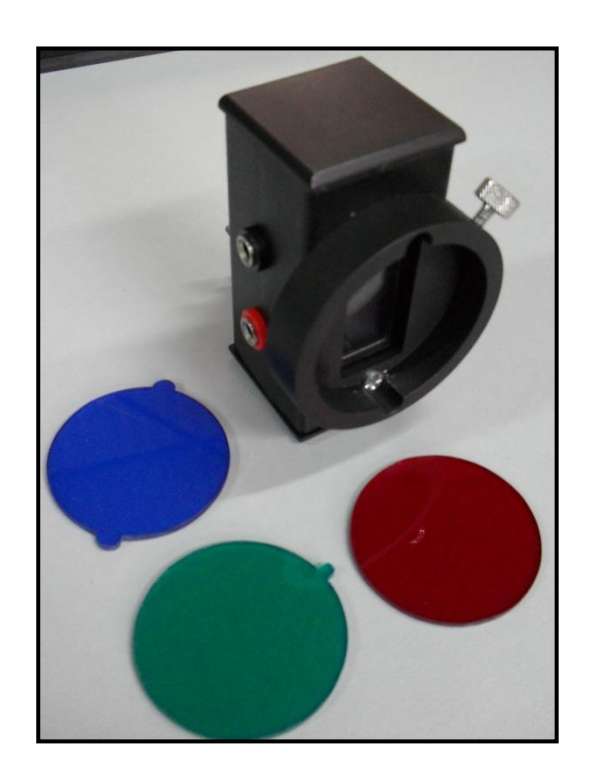

#### **DESCRIPCION FISICA:**

Caja metálica con abertura rectangular donde está ubicada una fotocelda en su interior. En la parte exterior un soporte circular nos permite colocar unos filtros de acrílico, en una cara lateral se encuentran las salidas de señal, y en la cara posterior un buje con perno que nos permite fijarla a una base móvil.

Como accesorios dispone de tres filtros circulares de acrílico de colores (rojo, azul, verde.)

### **FUNCION:**

Censar la cantidad de luz recibida.

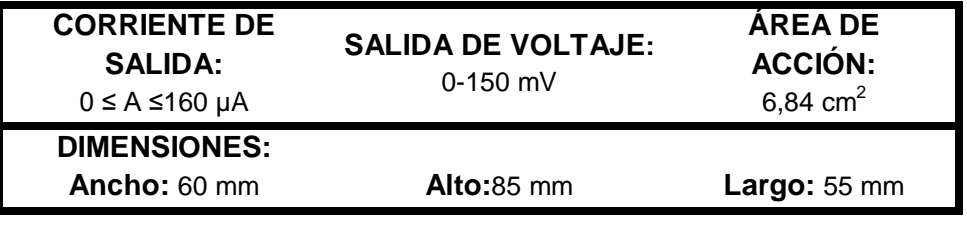

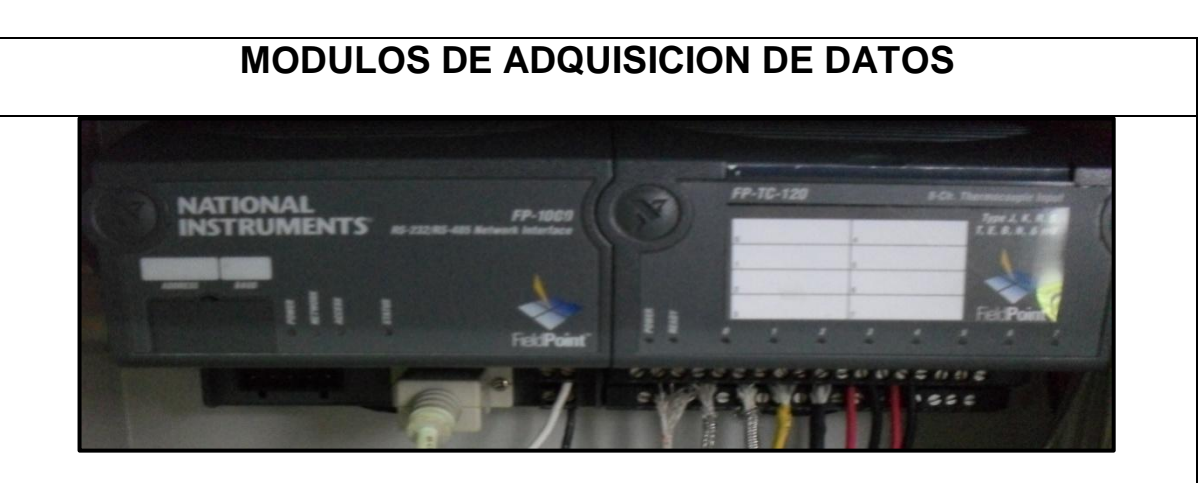

### **DESCRIPCION FISICA:**

Cajas rectangulares en cuyo interior alojan una tarjeta electrónica con conectores de entrada de tipo tornillo y conexión entre ellas tipo pin. Los módulos son marca NATIONAL INSTRUMENTS.

Un módulo es el FP-1000 y otro es el FP-TC-120

#### **FUNCION:**

El FP-1000 administra la comunicación entre el servidor y el módulo de E/S vía bus local de alta velocidad formado por bases de terminal FieldPoint.

El FP-TC-120 es un módulo de entrada de 8 canales para medida directa de temperatura desde termopares estándares tipo J, K, T, N, R, S, E y B. Con acondicionamiento de señales, aislamiento doble, filtrado de ruido en entradas y un convertidor analógico digital de alta precisión delta-sigma de 16 bits, Un microcontrolador integrado compensa y alinea lecturas de termopares al estándar ITS-90. En conjunto sirven de interface entre la señal generada por los sensores, termocuplas y un software (Labview) instalado en un ordenador.

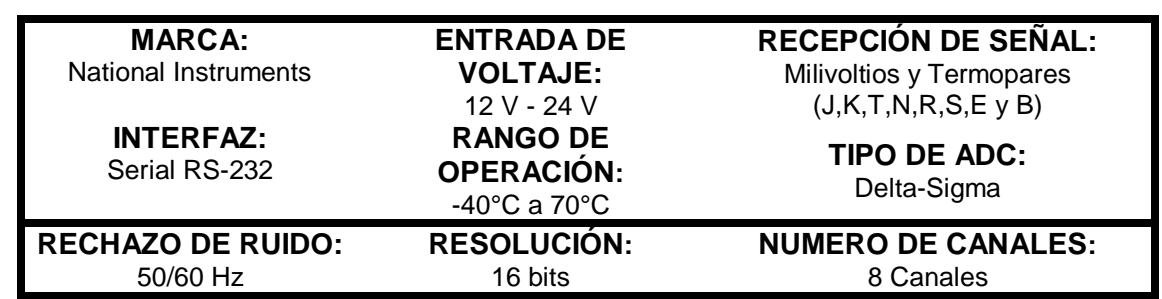

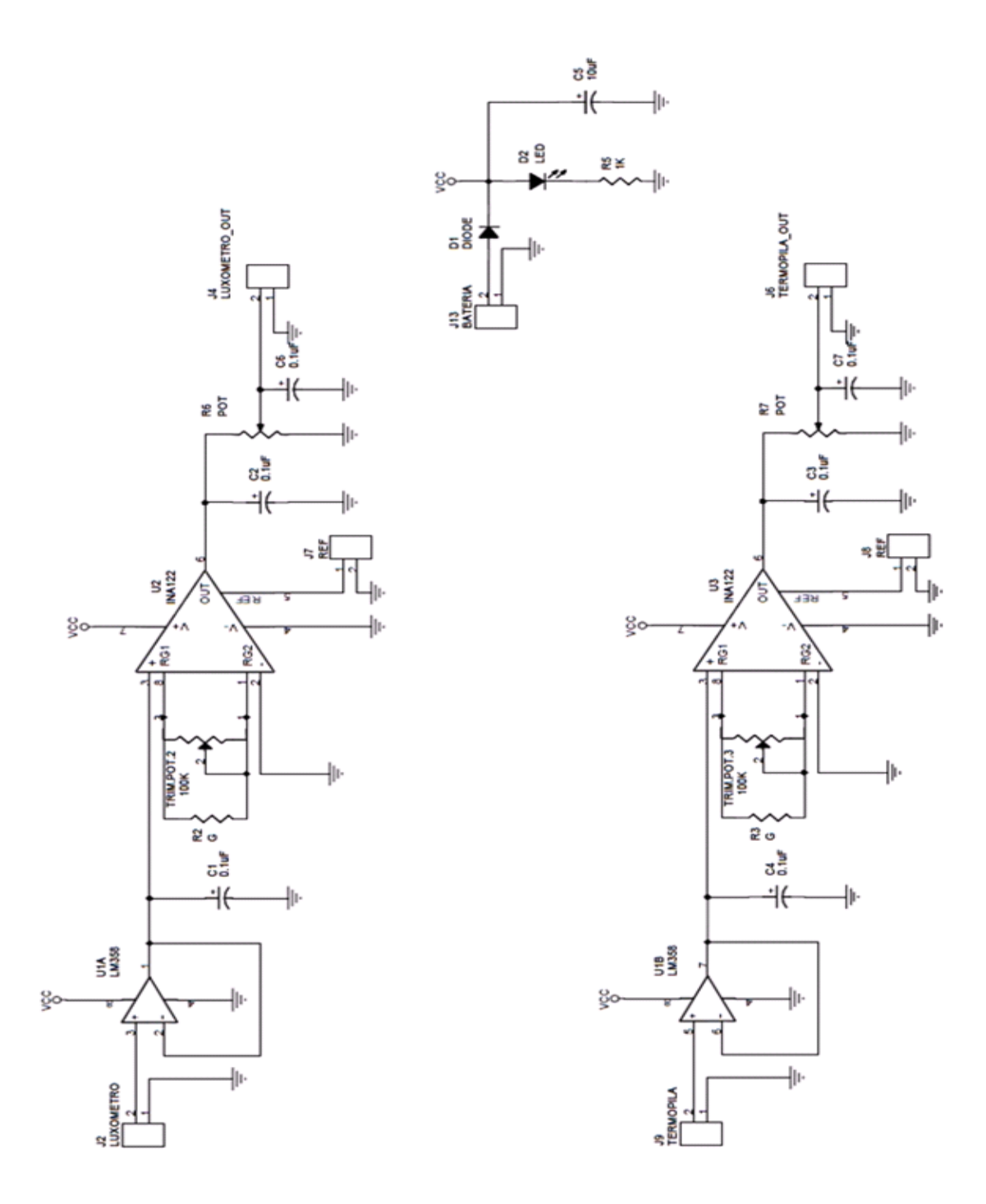

# **Anexo E. Plano de la Tarjeta Amplificadora-Atenuadora de Señal**

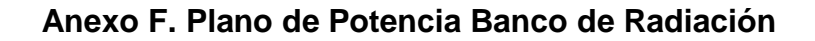

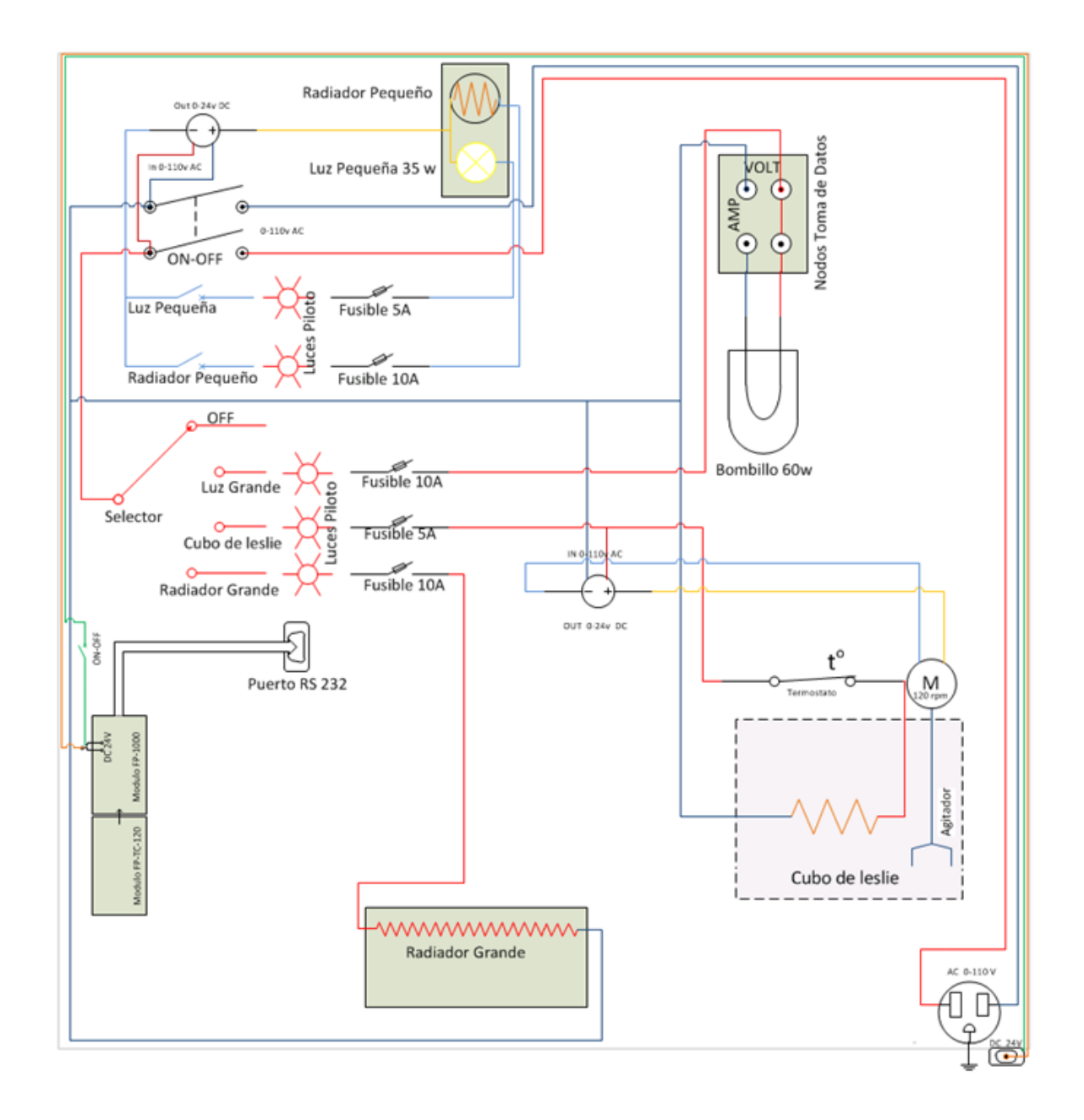

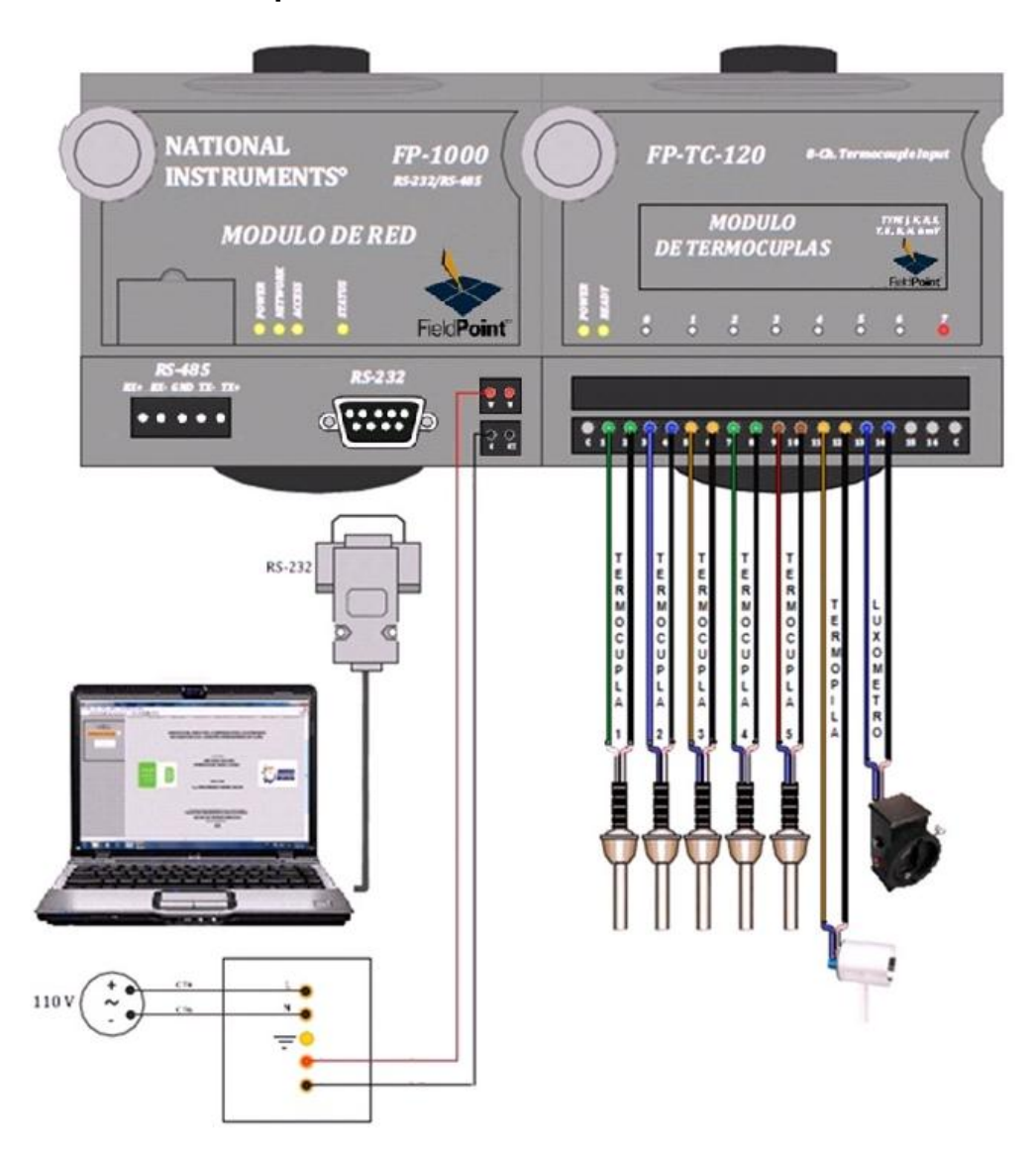

**Anexo G. Esquema de Funcionamiento de Módulos Field Point**

**NOTAS:** 

**. ENTRADAS AL MODULO FP TC-120** 

CANAL O - TERMOCUPLA 1 **CANAL 1 - TERMOCUPLA 2 CANAL 2 - TERMOCUPLA 3 CANAL 3 - TERMOCUPLA 4 CANAL 4 - TERMOCUPLA 5 CANAL 5 - TERMOPILA DE MOLL CANAL 6 - LUXOMETRO** 

TERMOCUPLA 1 (Tipo J): Termocupla radiador pequeño<br>TERMOCUPLA 2 (Tipo J): Termocupla del cubo de leslie TERMOCUPLA 3 (Tipo J): Termocupla ambiente TERMOCUPLA 4 (Tipo K): Termocupla lamina radiador grande<br>TERMOCUPLA 5 (Tipo J): Termocupla lamina kirchoff

TERMOPILA DE MOLL (Entrada canal 5): Rango de entrada de 0 a 100mV LUXOMETRO (Entrada canal 6): Rango de entrada de o a 100 mV

# **Anexo H. Tablas**

# TABLA 14. EMISIVIDAD Y ABSORTIVIDAD DE ALGUNOS MATERIALES EMISIVIDAD DE LAS SUPERFICIES

#### a) Metales:

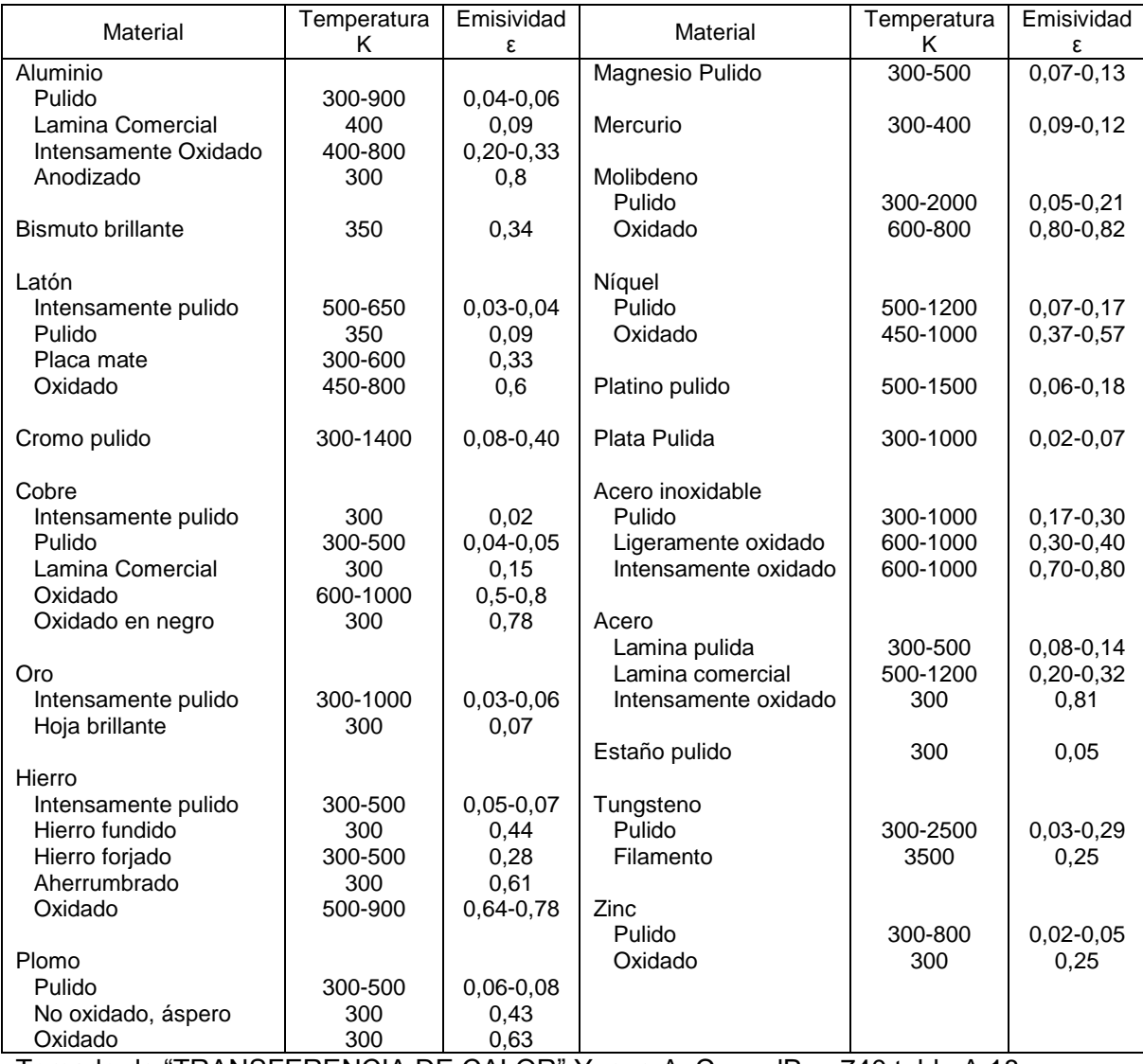

Tomado de "TRANSFERENCIA DE CALOR" Yunus A. CengelPag 740 tabla A.18

#### b) No Metales:

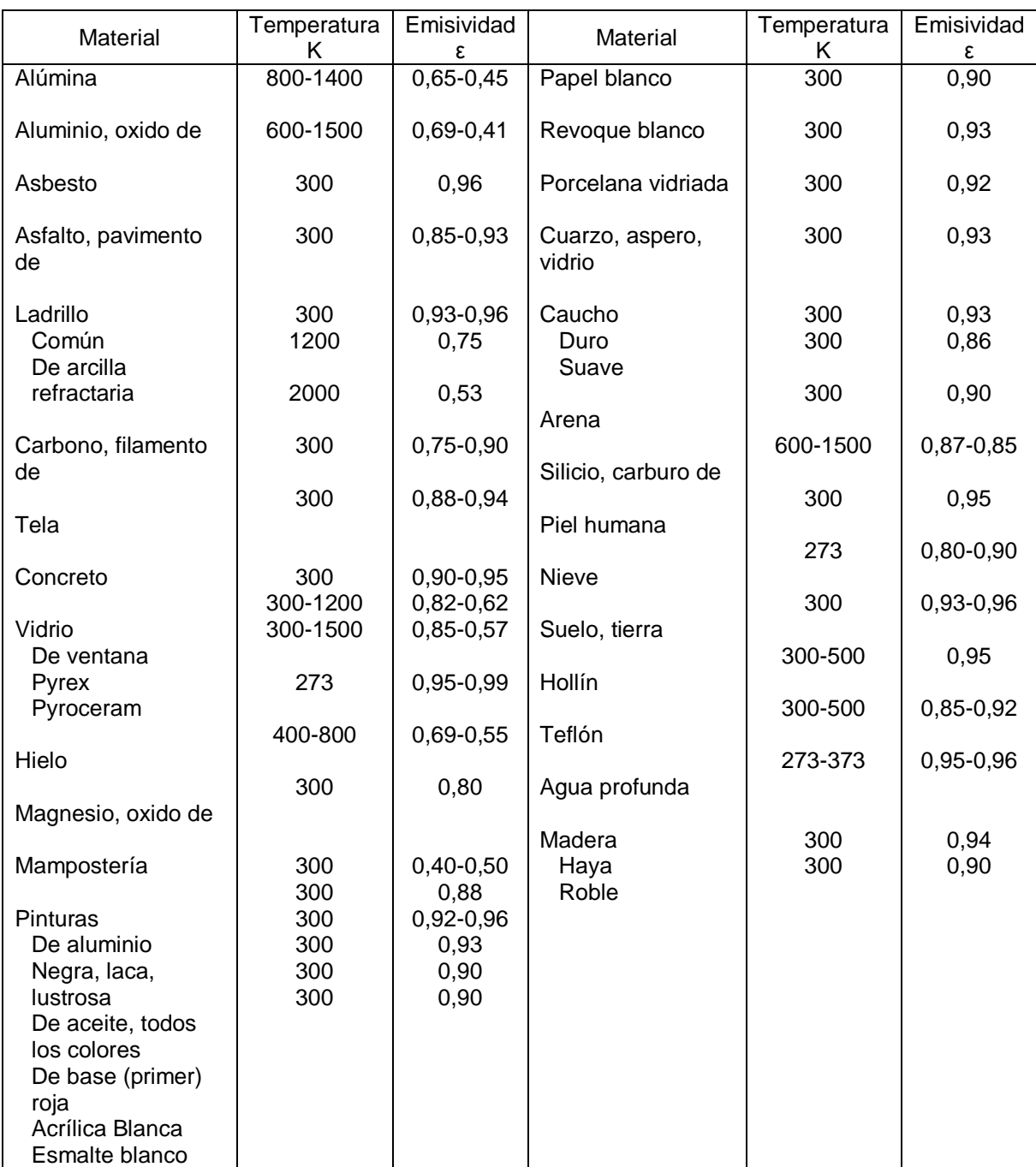

Tomado de "TRANSFERENCIA DE CALOR" Yunus A. CengelPag 740 tabla A.18